Tourism Australia Australian Tourism Exchange 2021

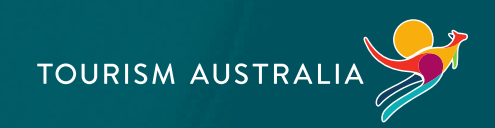

# **Show up and stand out with Google**

Michelle Allen, Head of Travel, Google

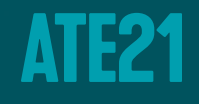

# Grow with Google For the travel industry

 $\overline{\mathbf{E}}$ 

g.co/GrowAustralia

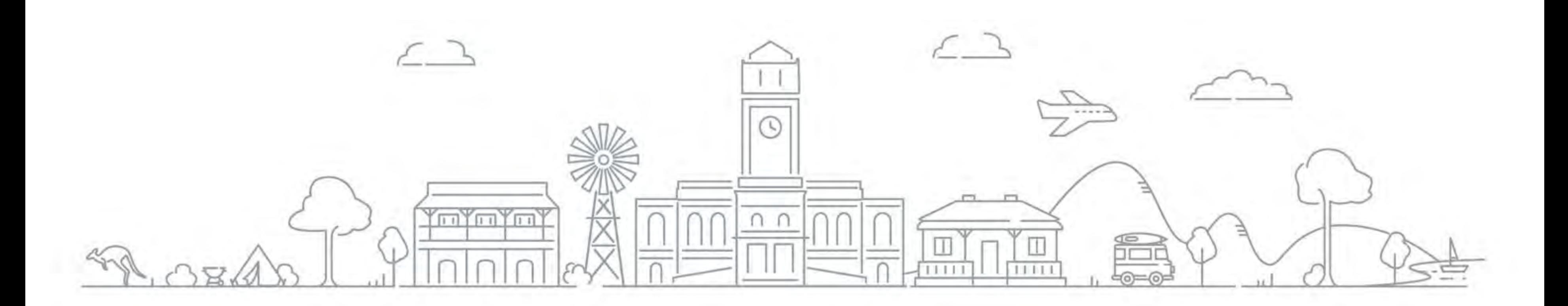

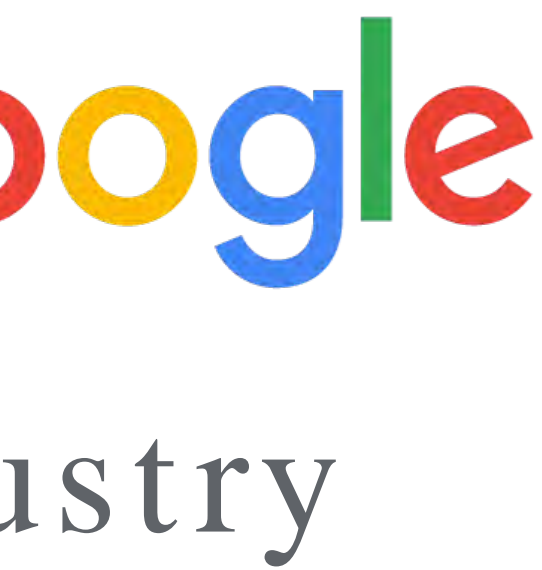

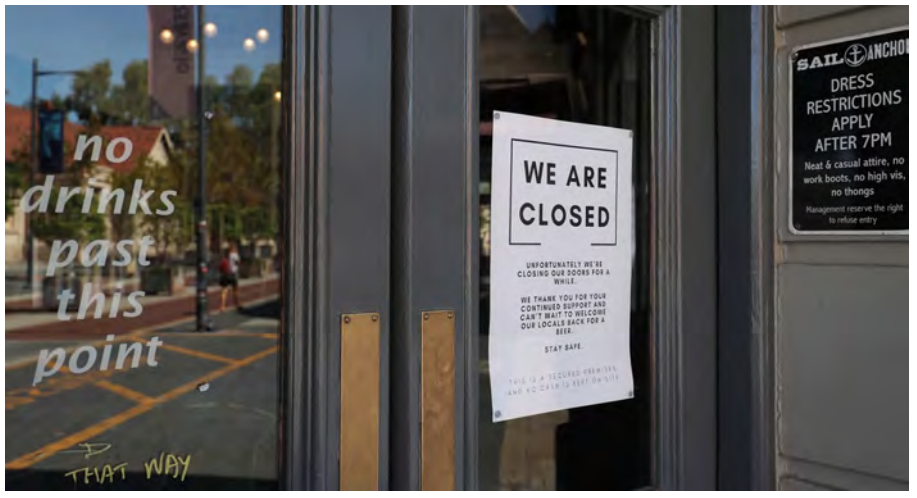

Over 17 million he ctare s burnt nationally, with many live s, home s and businesses tragically being lost.

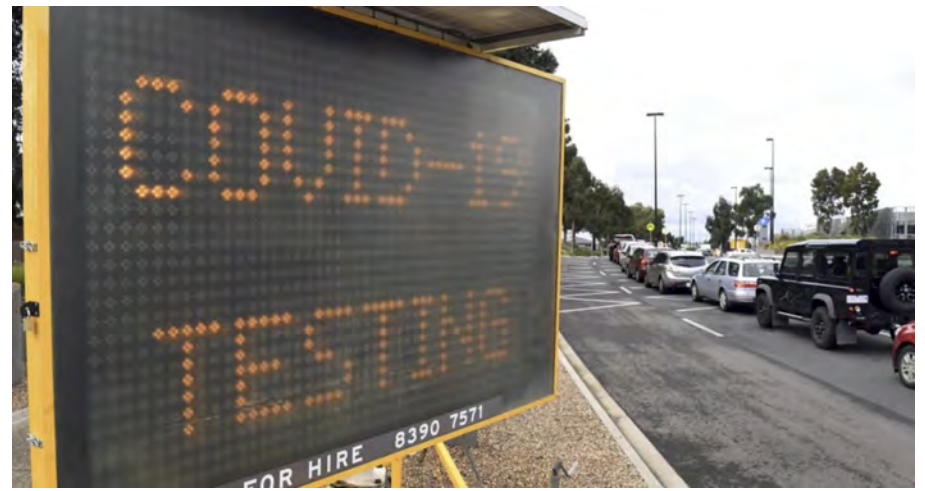

#### Nov 19' - Jan 20'

#### **Current**

#### Australian bushfire s

## Australians have been hit hard over the last 18 months

#### COVID-19

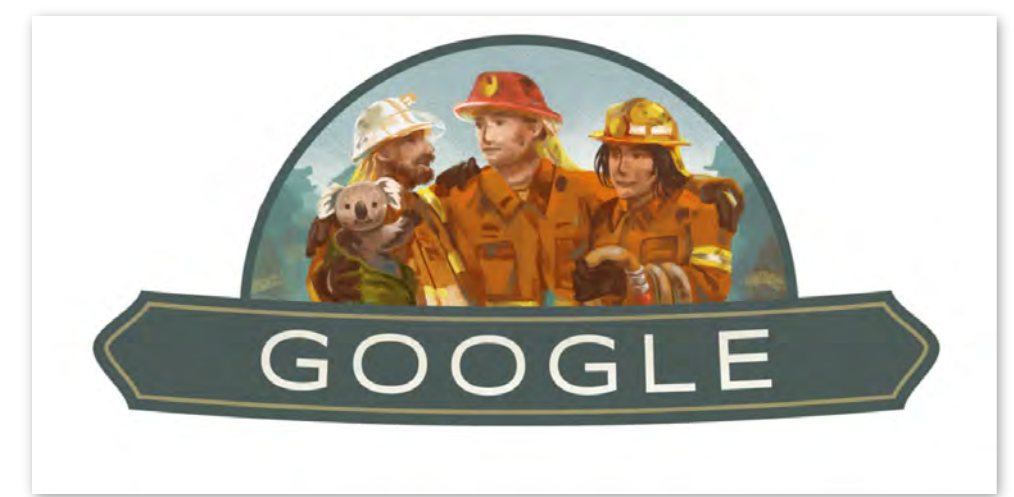

3 out of 4 SMBs have seen a 75% drop in revenue, and an uncertain future for JobSeeker.

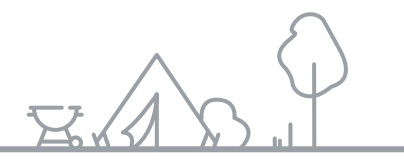

AU is in the midst of 're ope ning', but months of lockdown and a 'second wave' in some states have taken their toll.

#### Unfolding

#### Economic uncertainty

### More Aussies are shopping online

 $\overline{\mathbf{F}}$ 

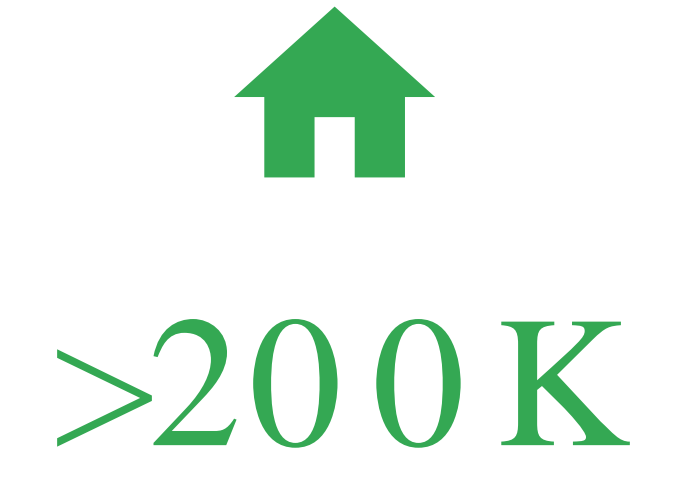

of those house holds have continued to shop online.\*

house holds starte d online shopping for the first time in April 20 20 .

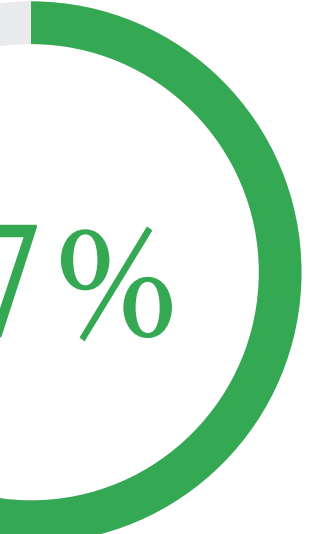

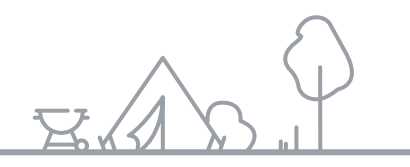

Sources: Think with Google, \*from May 2020 to September 2020; Australia Post, August breaks records as Australians shop online more than ever, Sept. 2020.

 $+65%$ 

YoY incre ase for "near me"

 $+200%$ 

### How Aussie s took action in 20 20

 $+60%$ 

Yo Y increase of interstate travelsearches

YoY incre ase for "free online courses"

Yo Y increase for "DIY"

YoY incre ase for "made in Australia"

+10 7%

+80 %

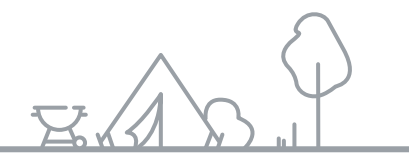

Source: Google Trends, AU, past 12 months

 $\overline{\mathbf{F}}$ 

### Grow with Google for Travel

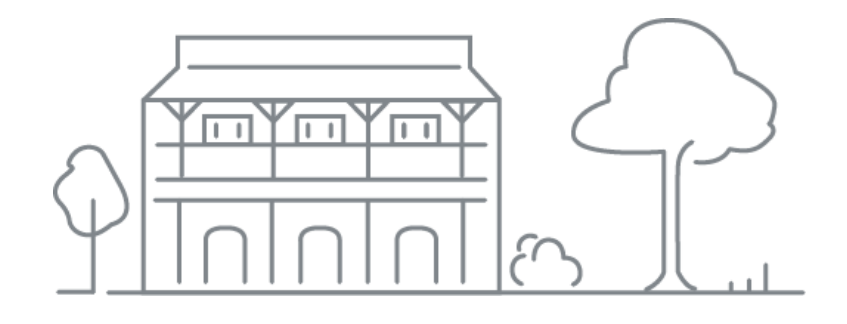

 $\boxed{7}$ 

### 01. Google my business

Grow with Google Australia

Make better business de cisions with Analytics

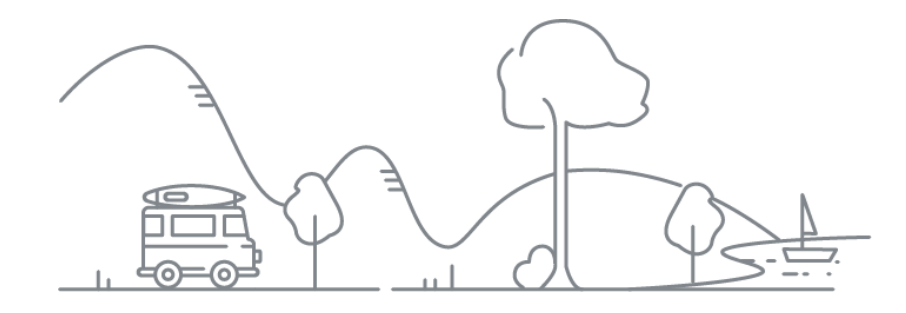

Get your tourism business on Google Se arch and Maps

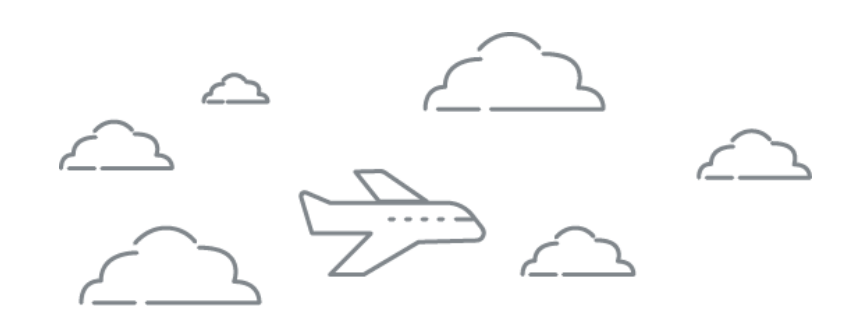

### 02. Google Analytics

### 03. Google Ads

Reach new customers with online advertising

Grow with Google

 $\overline{\mathbf{E}}$ 

# Google My Business Get your business on Google Search & Maps

#### g.co/GrowAustralia

#GrowWithGoogleDownunder

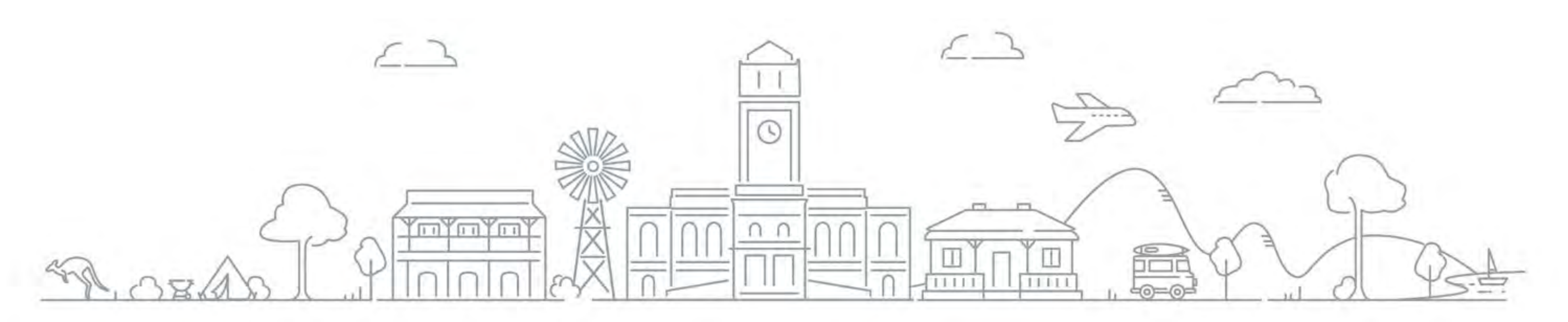

#### What is a business profile on Google?  $\mathbf O$

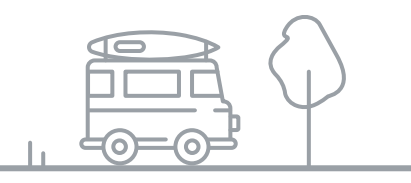

Your business information on Google Search and Maps.

#### Benefits of a business profile on Google  $\bullet$

Le arn how to manage your business info and communicate with customers.

### Content

 $\boxed{7}$ 

## What is a business profile on Google ?

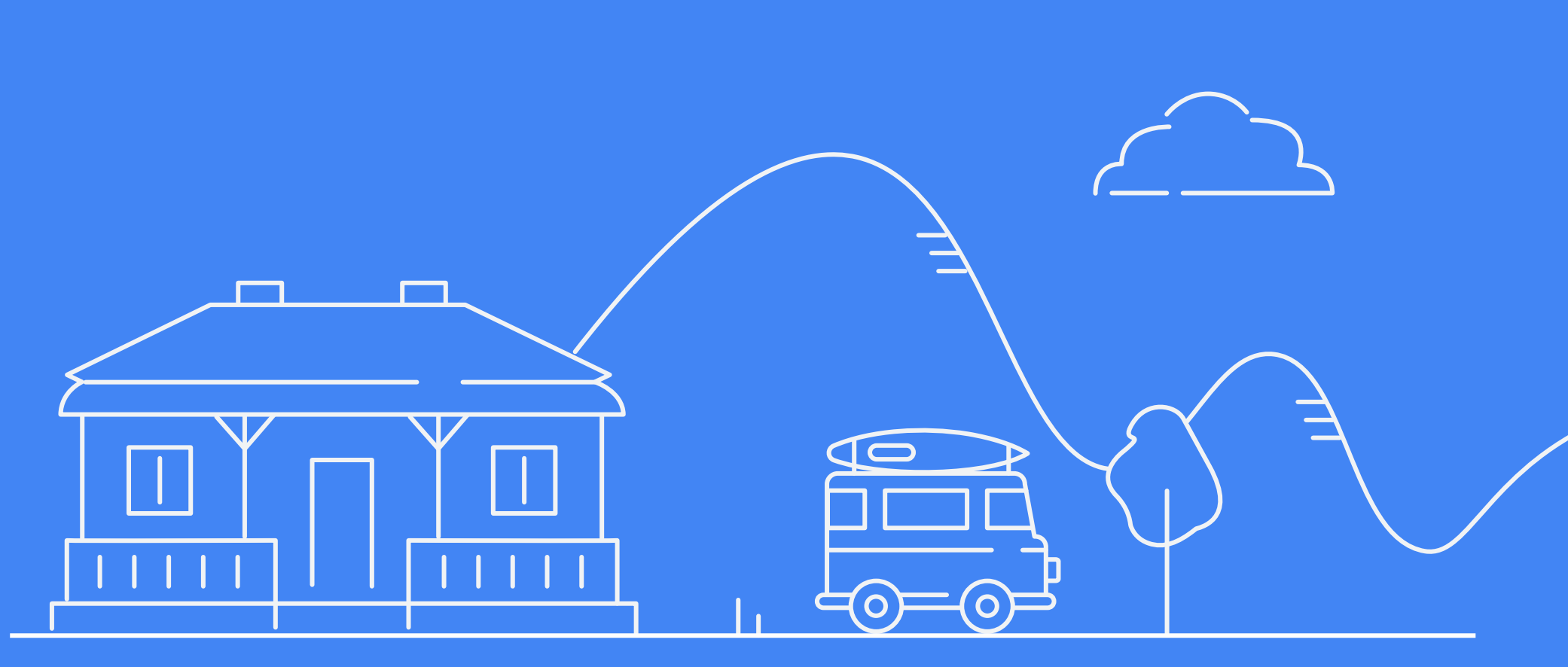

### Connect across devices

 $\overline{\mathbf{E}}$ 

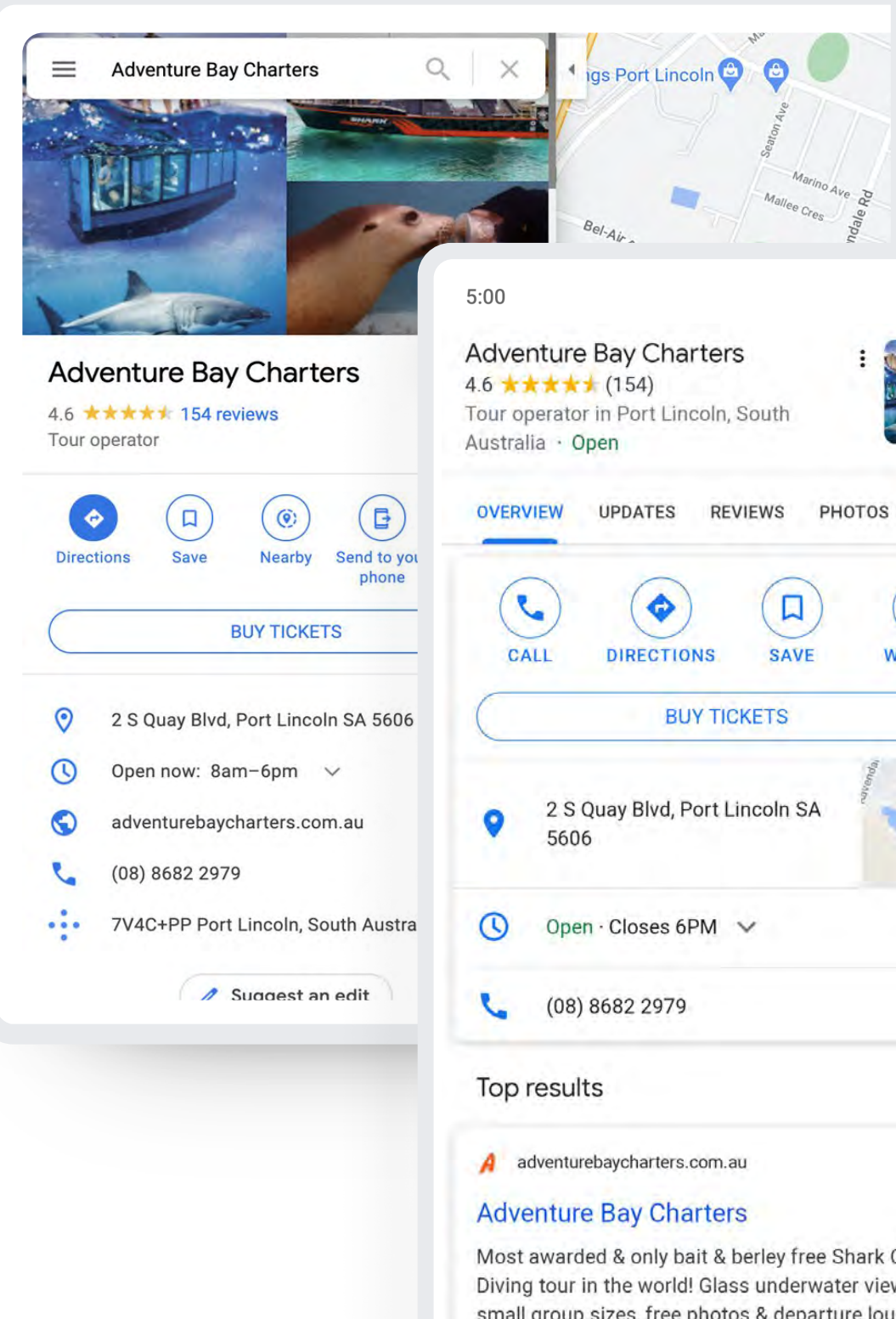

<sup>1</sup> Ipsos research: Benefits of a complete listing 2017

Grow with Google Australia

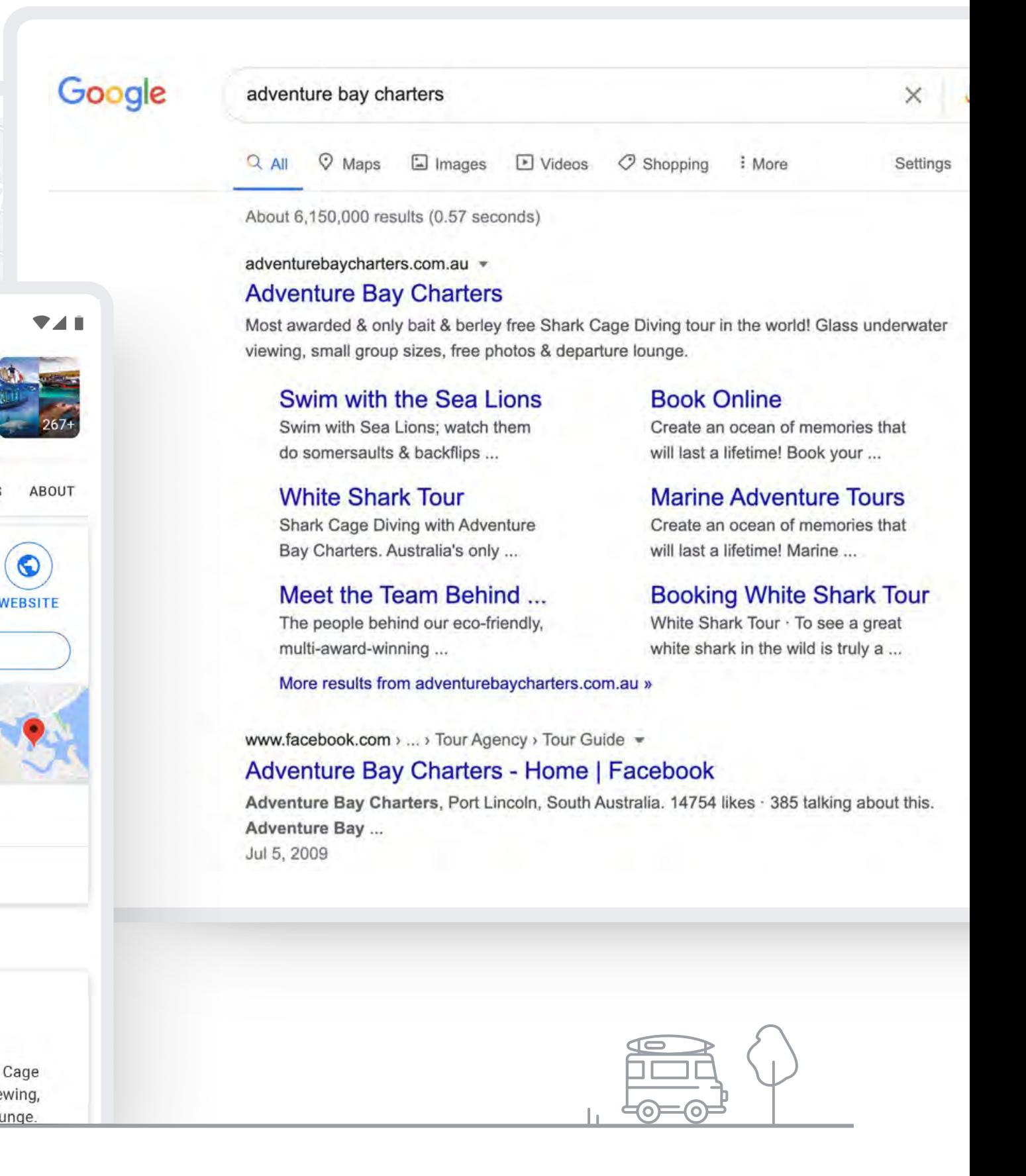

## Be ne fits of a busine ss profile on Google

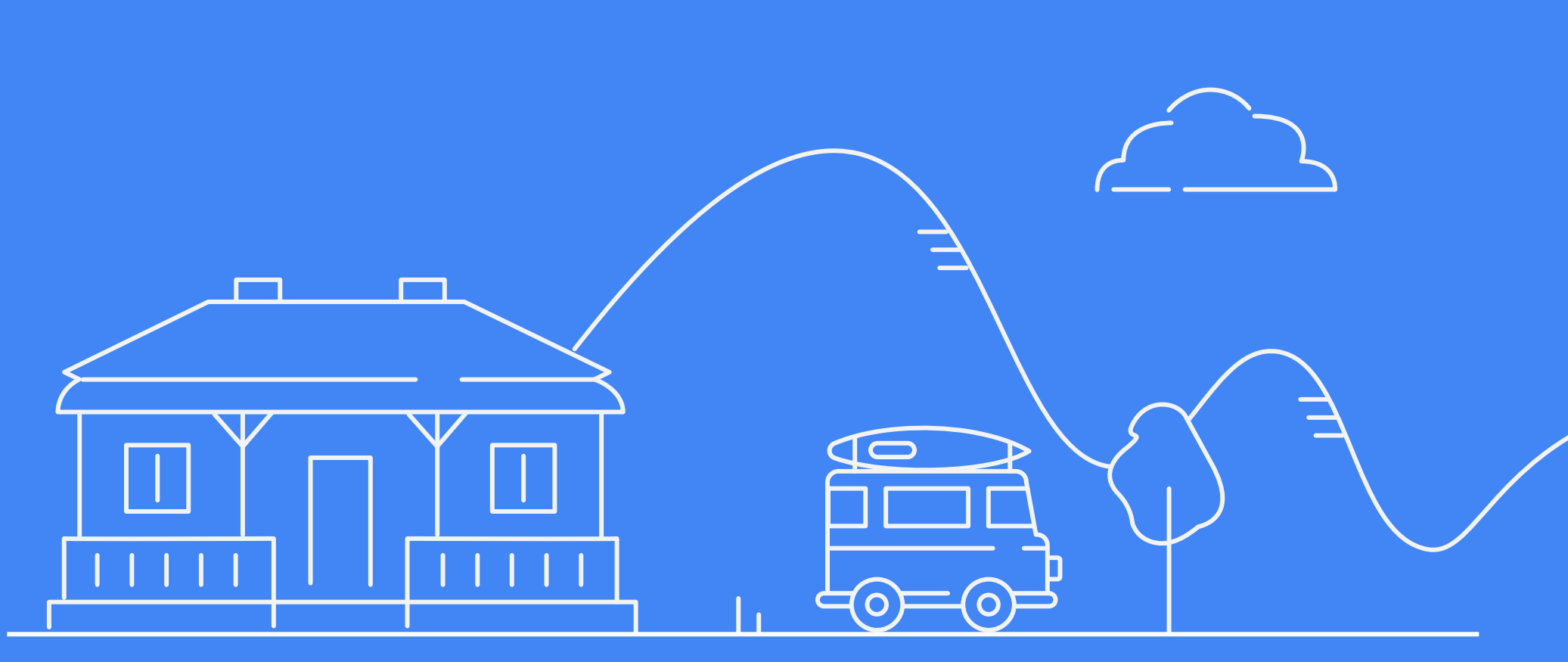

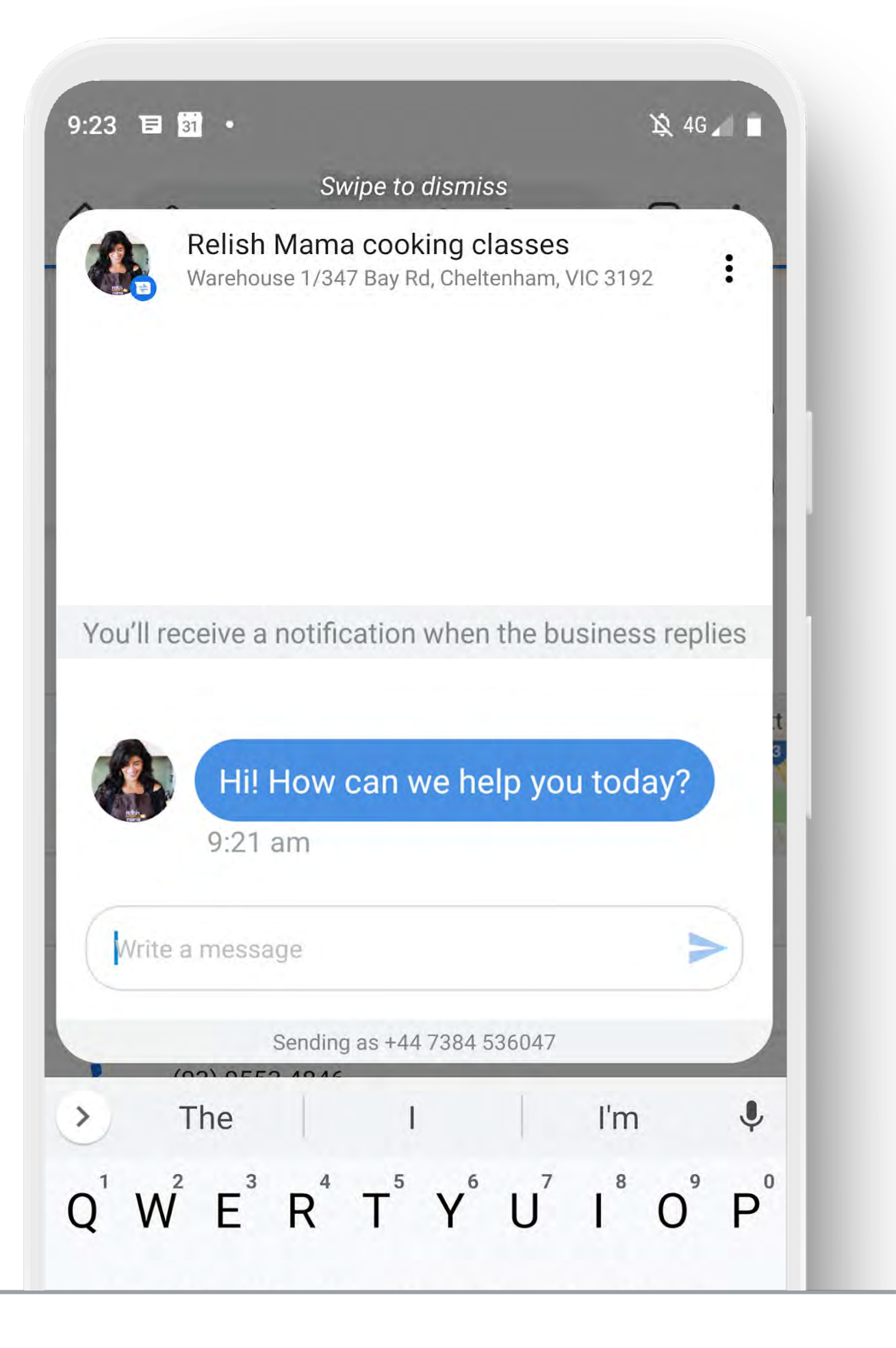

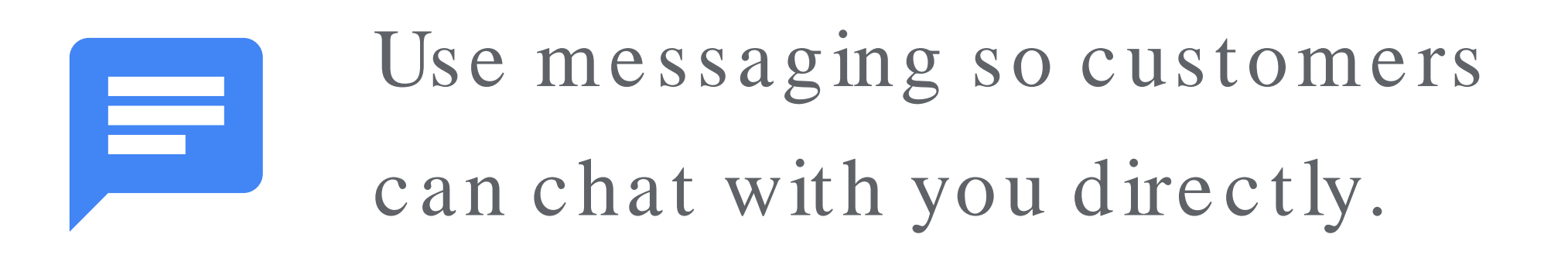

## Communicate through me ssaging

 $\overline{E}$ 

What a beautiful space! Nellie and her team were wonderful! Informative, patient, and it was so much fun! … More

 $\bullet$  40

 $\ddot{\cdot}$ 

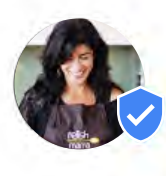

Hi Andrea,

## Communicate through customer re vie ws

 $\overline{\mathbf{F}}$ 

It really was so lovely to meet you last night. Thank you for such a special review. You have made my day. It makes me so happy that you had the experience that we always hope for … More

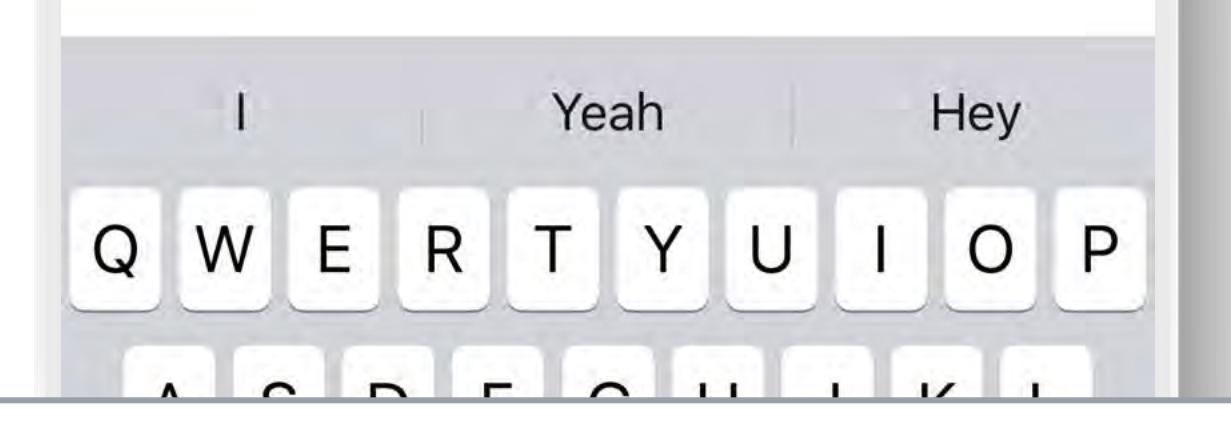

#### $5:00$

#### ≺

#### Edit response

### Andrea  $S$ <br>Feb 14  $\cdot$  6:48 PM

#### \*\*\*\*\*

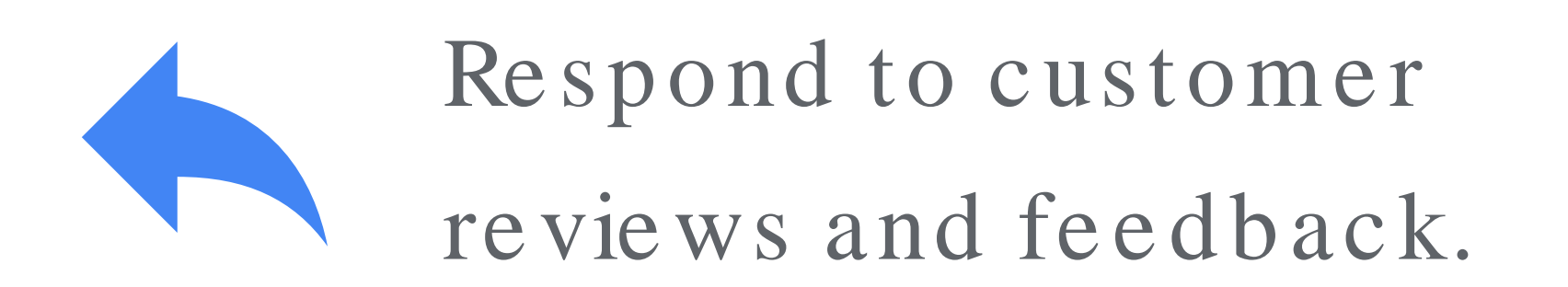

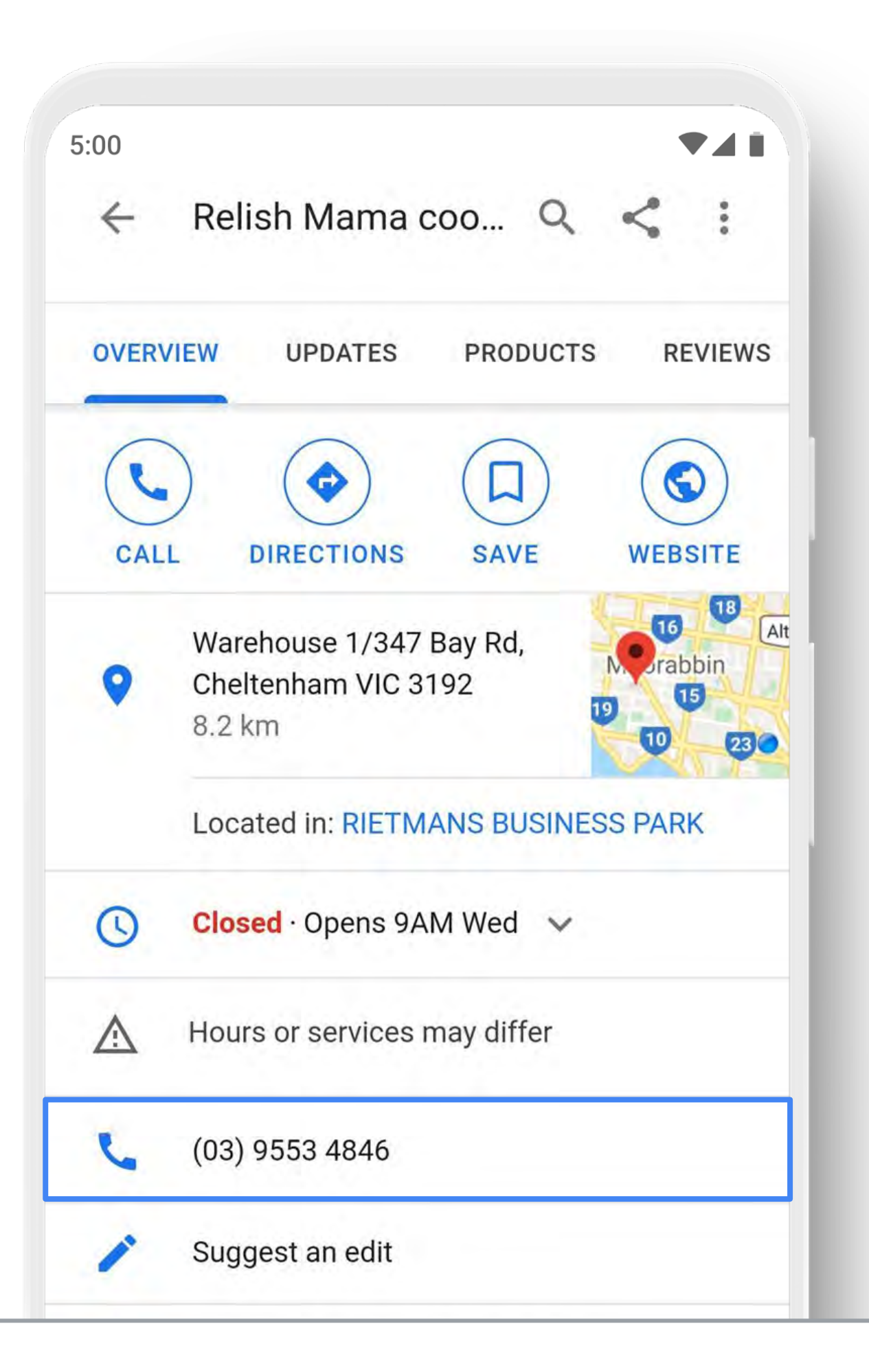

## Add a phone number to your profile

 $\overline{\mathbf{F}}$ 

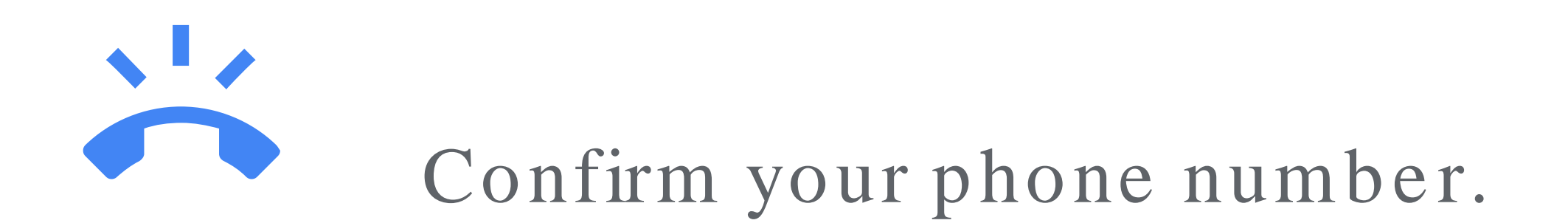

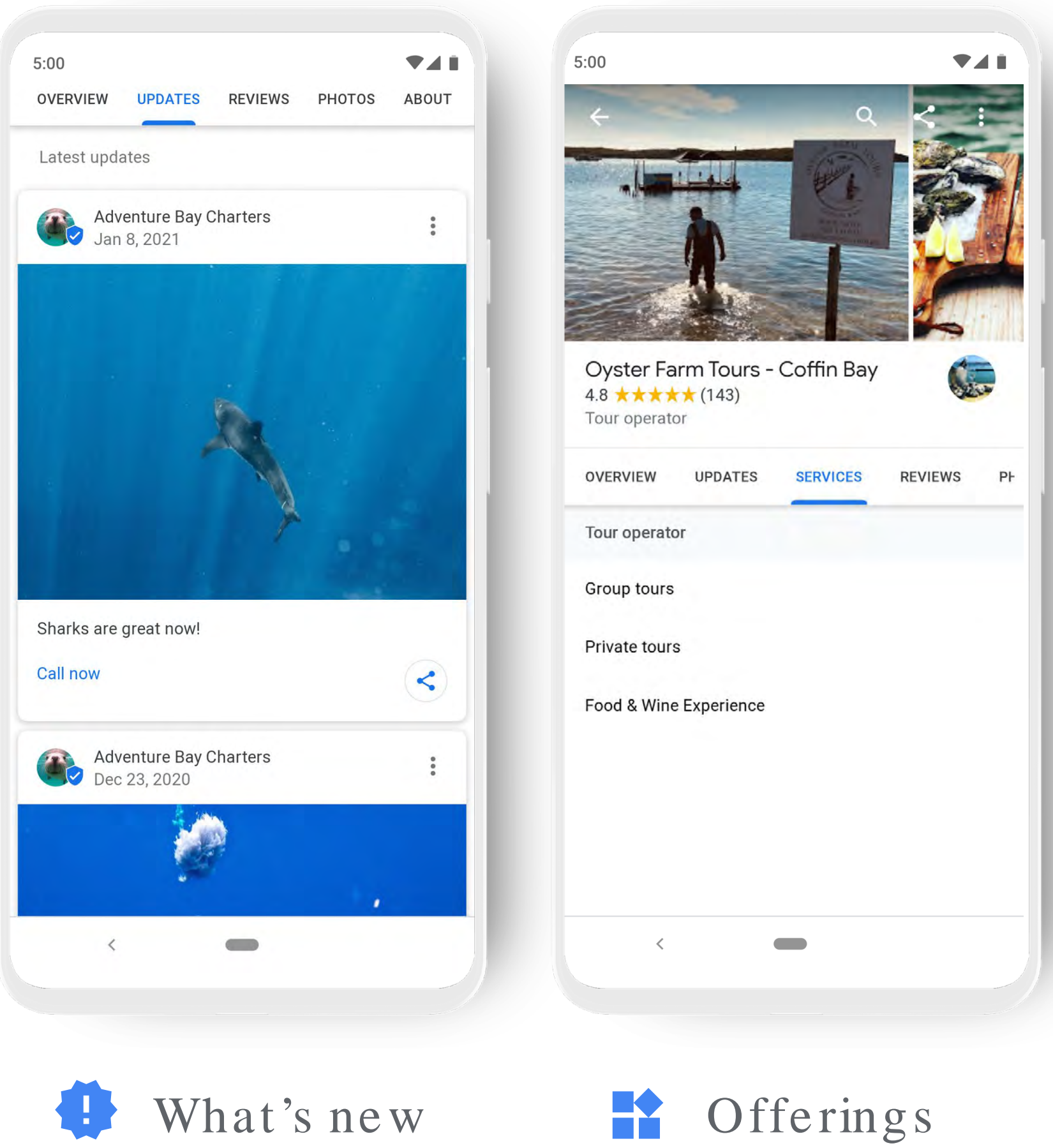

## Share a business update through posts

 $\overline{\mathbf{F}}$ 

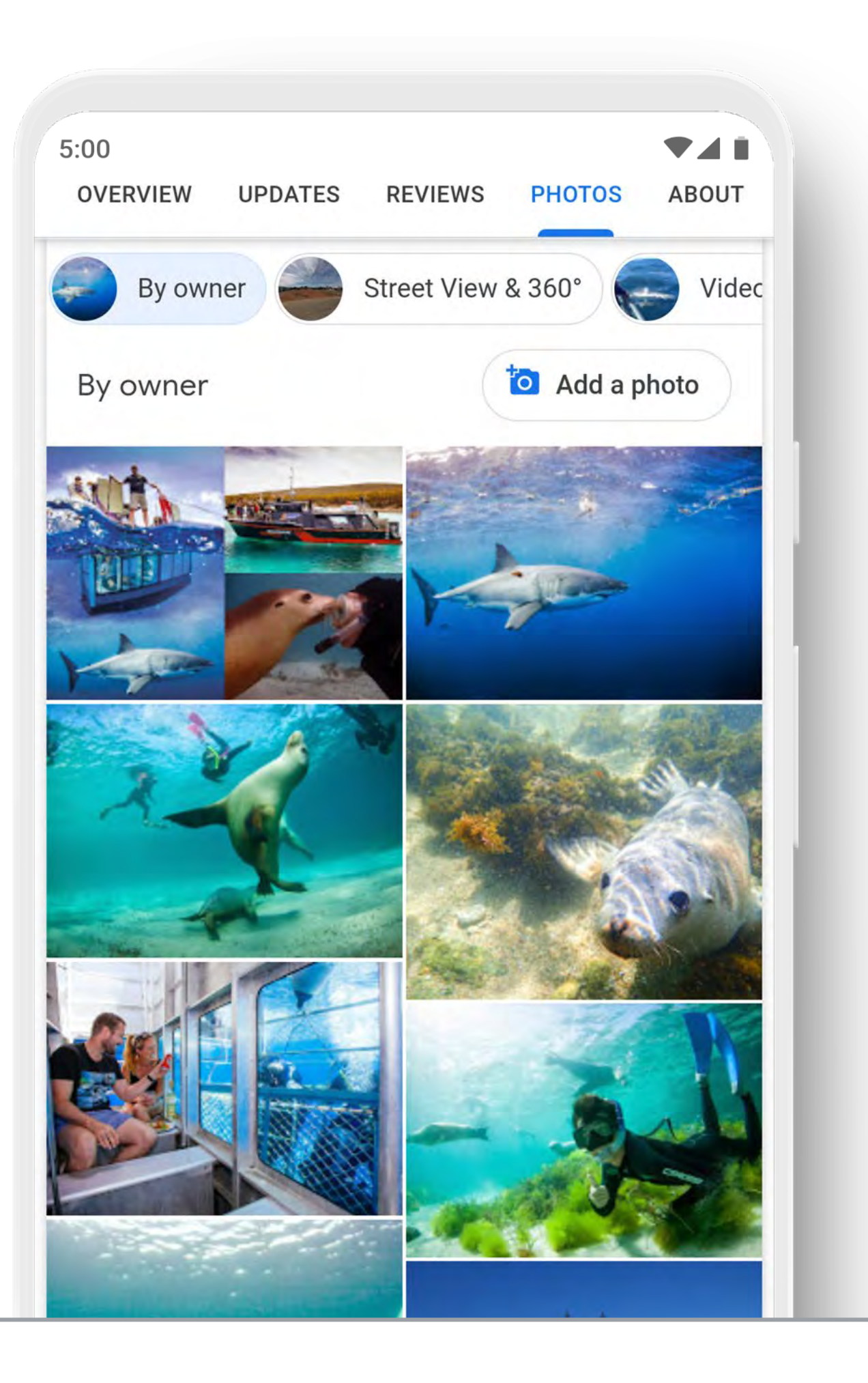

1 [Ipsos research: Benefits of a complete listing 2017](https://docs.google.com/spreadsheets/d/1QrjYB5vsjTmxgRlOgnq54-MXHi7ps-G1AMmZT-_h350/edit#gid=0)

Take photos and add filters directly from the app.

90 % of customers are more like ly to visit a business that has photos on a se arch re sults page.1

### Add photos to your profile

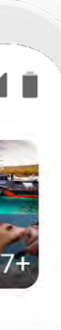

UT

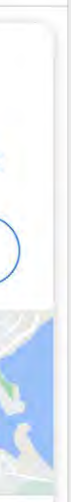

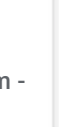

**741**  $5:00$  $\leftarrow$ **Adventure Bay Charters** Tour Operator **Schedule** Overview m Daily schedule  $S$  $M$ T W T  $\left(24\right)$  $\leq$  22 23  $26$   $27$   $28$   $>$ 25 **JAN** Half-Day Sea Lion Snorkeling Tour from Port Lincoln 4 hr 30 min · AUD \$228.49 Witnessing Australian Sea Lions in their natural habitat might be one of the most life-enhancing experiences you will have. The in... See more 08:00 **Ticket Options** Swim With Sea Lions + Transfer  $\odot$ This option includes cruise, snorkeling activities and hotel pickup and drop-off.  $\bigcap$  Swim With The Sea Lions  $\left\langle \right\rangle$  $\qquad \qquad$ 

Book an appointme nt in under a minute, directly through the profile .

## Help customers book appointme nts

 $\overline{\mathbf{E}}$ 

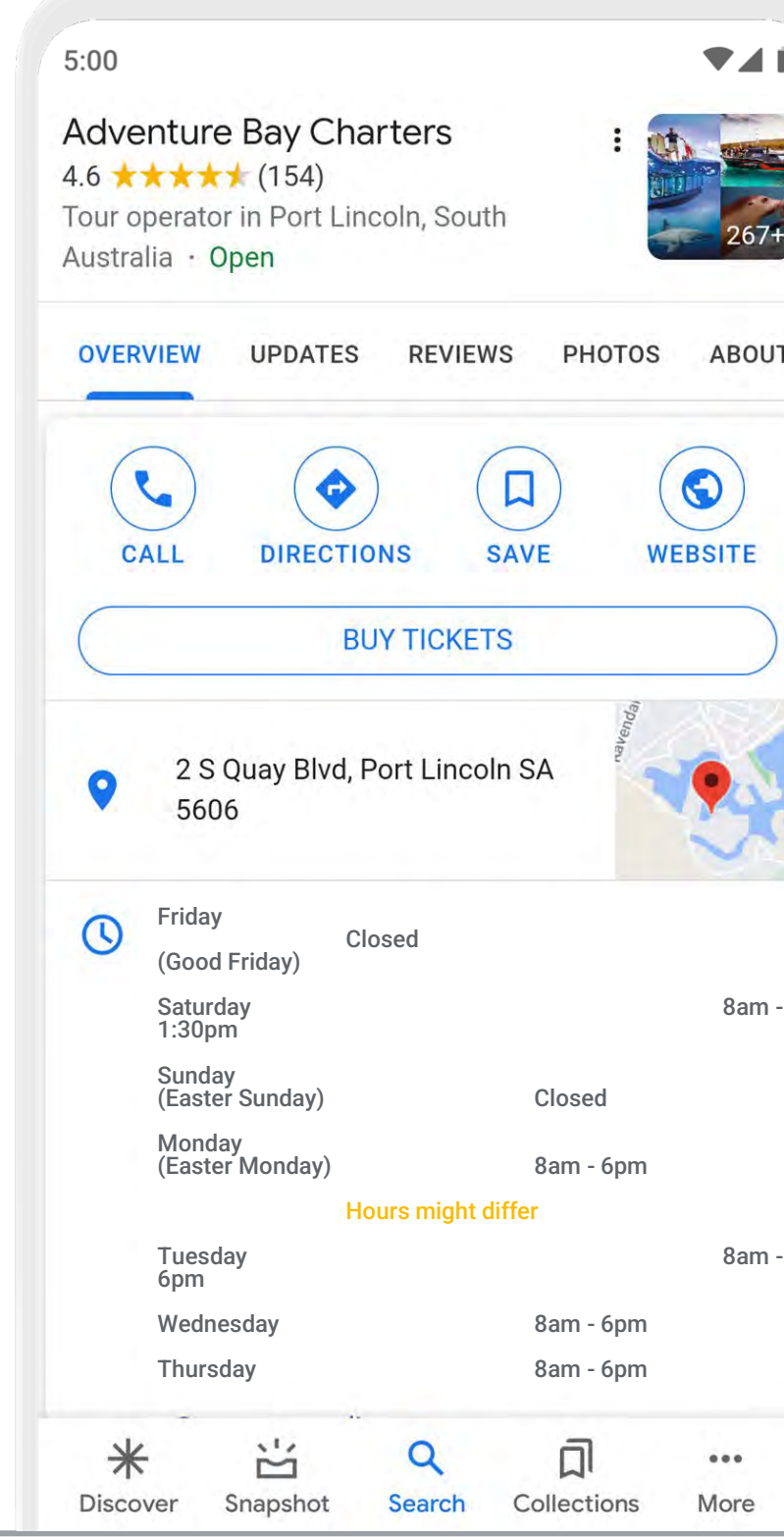

### Generate a free website Adventure Bay Charters

 $\overline{\mathbf{F}}$ 

Grow with Google Australia

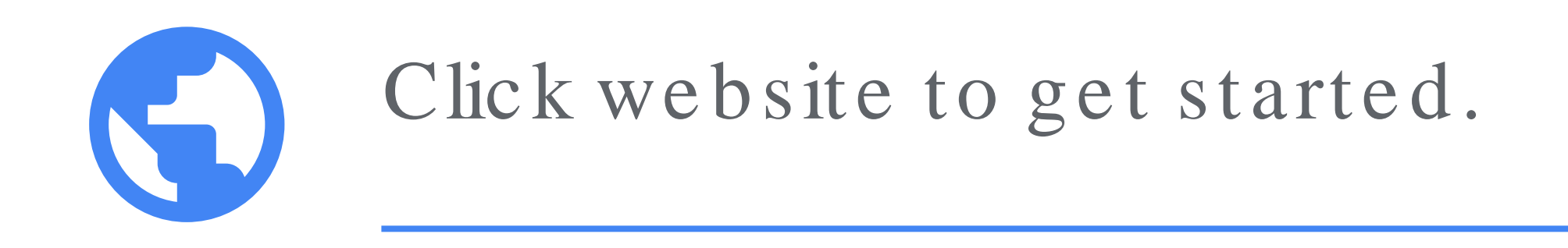

If you alre ady have a we bsite a busine ss profile comple me nts by adding more visibility of it on Google Se arch and Google Maps.

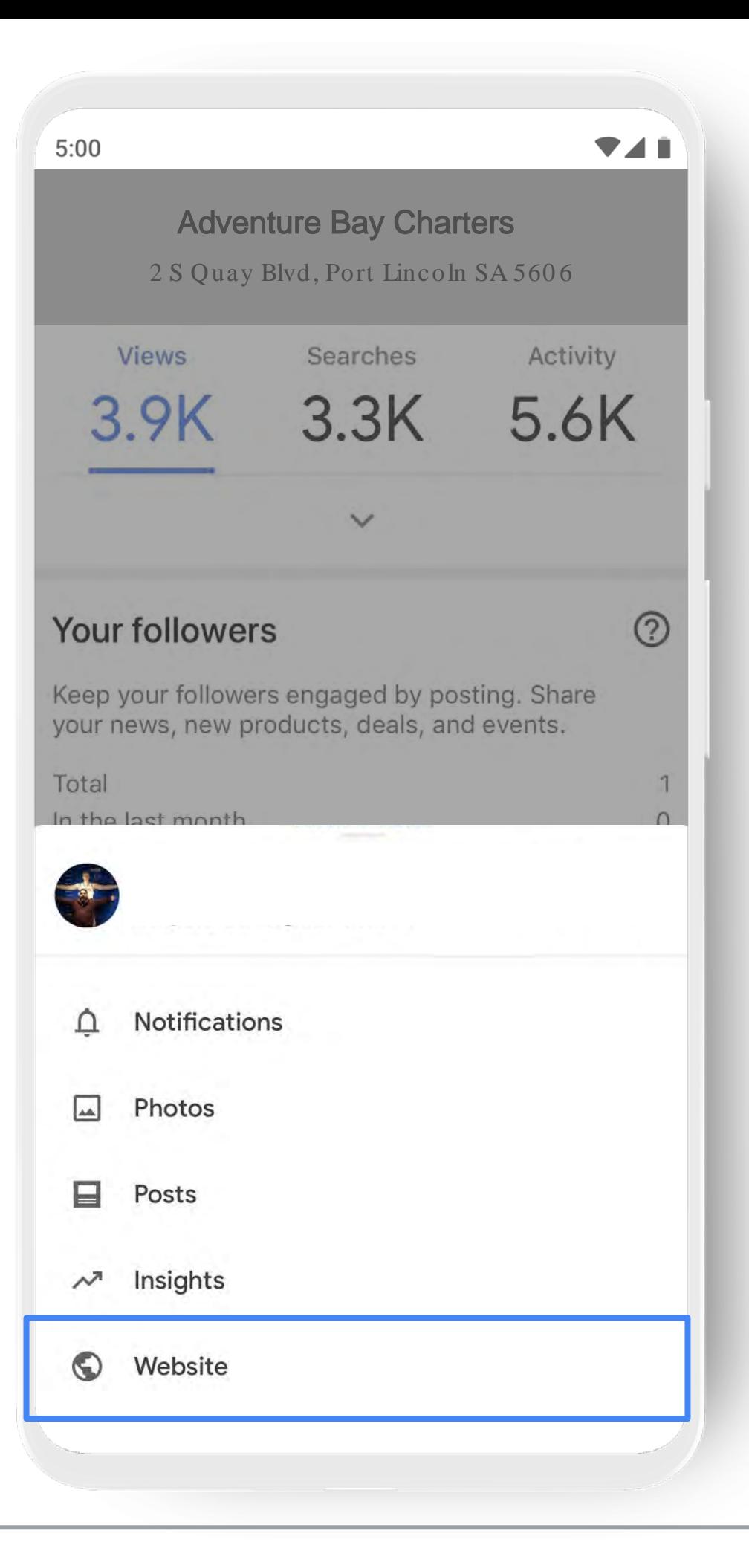

### See what's working with insights

How do people find you?

 $\overline{\mathbf{F}}$ 

Grow with Google Australia

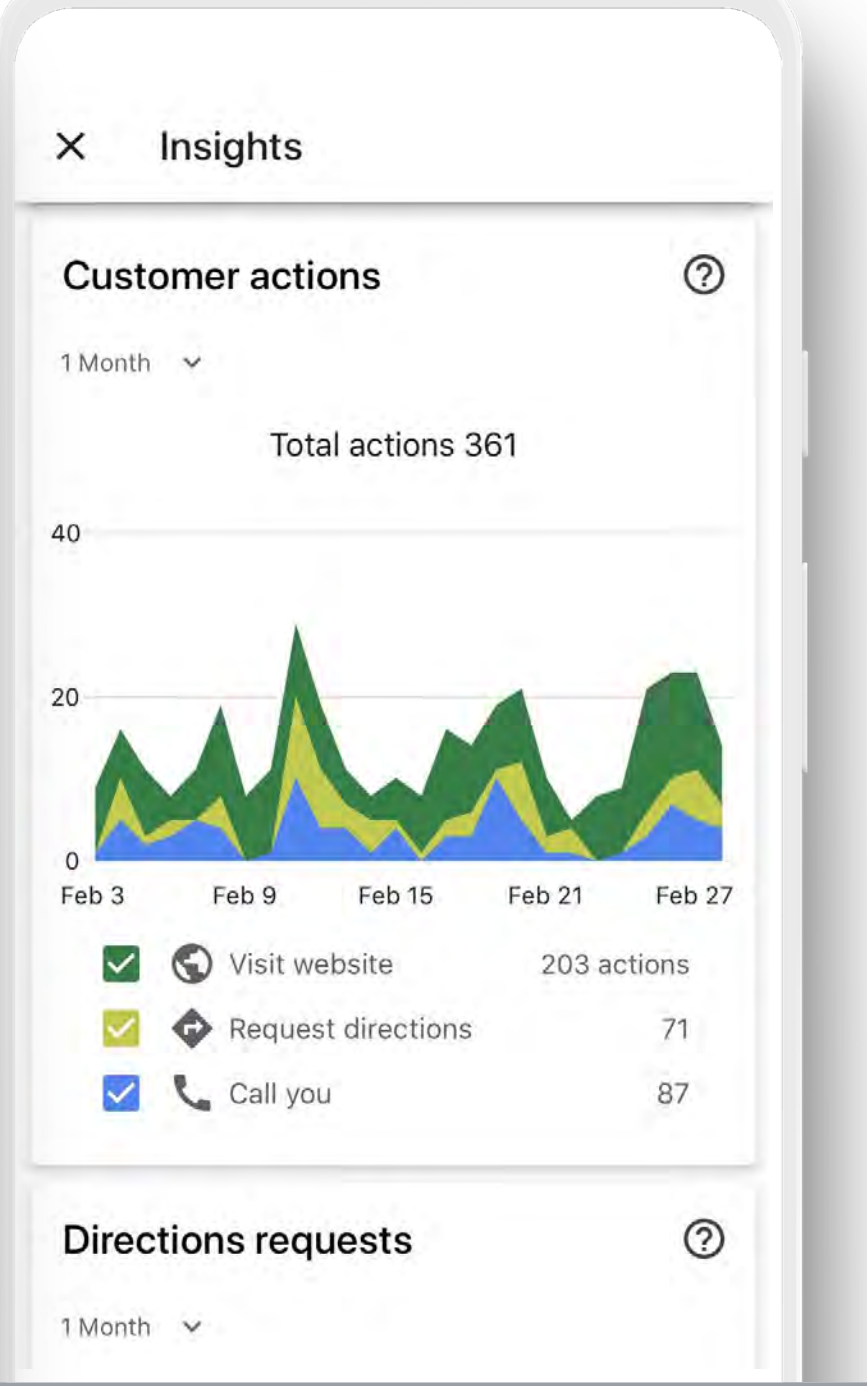

- How do the y inte ract with the profile ?
- Do the y call, re que st dire ctions, and visit your we bsite ?
- Where do customers come from?
- What days have the most activity?

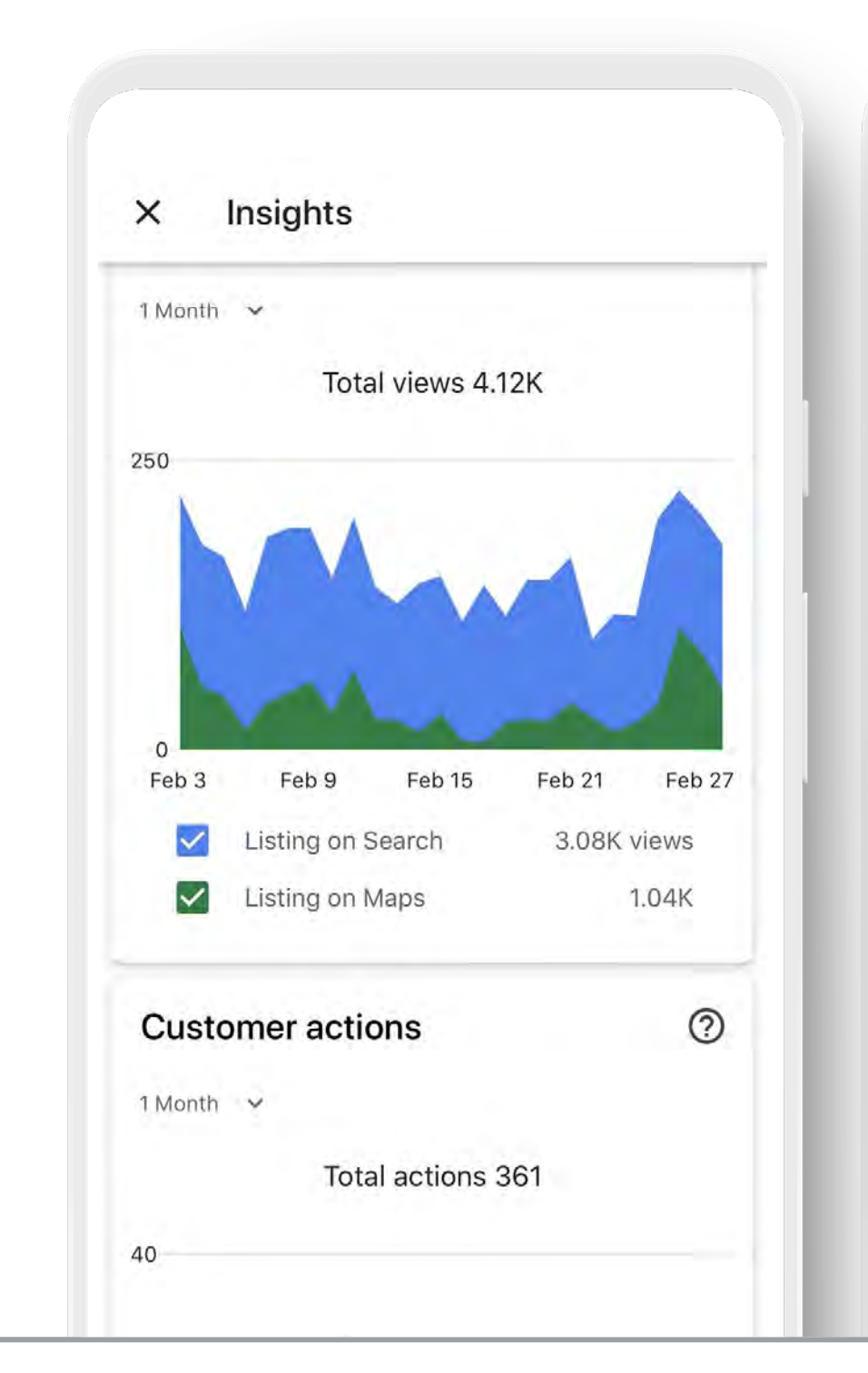

## So, why create a busine ss profile on Google?

- 1. Appear more credible online
- 2. Get found in local search results
- 3. Convert search into sales
- 4. Encourage past customers to return
- 5. Did I mention it's free?!

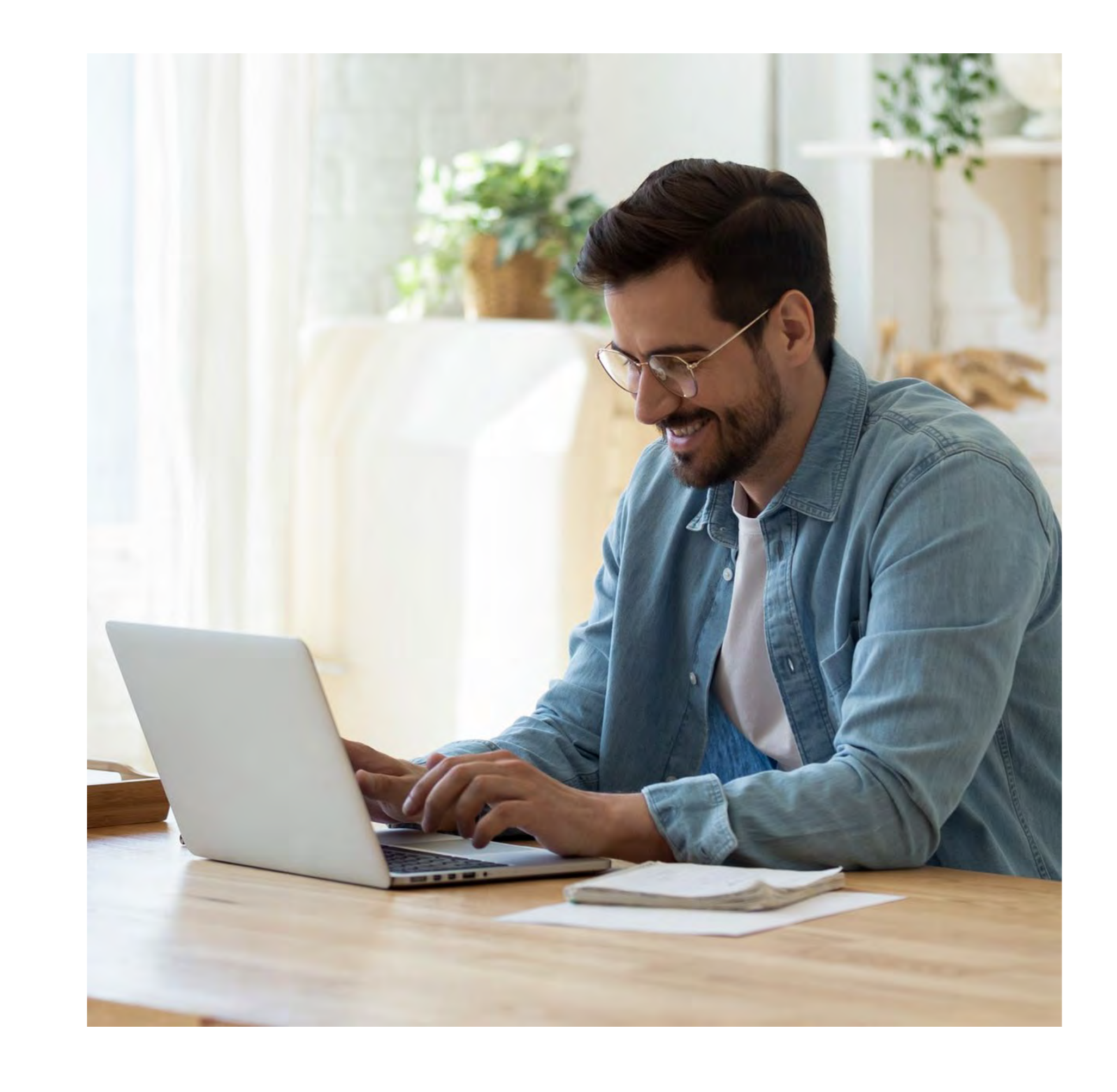

## Key tips when managing a business profile

- 1. Provide as much information as possible
- 2. Encourage existing customers to share reviews
- 3. Inspire people by posting regular content

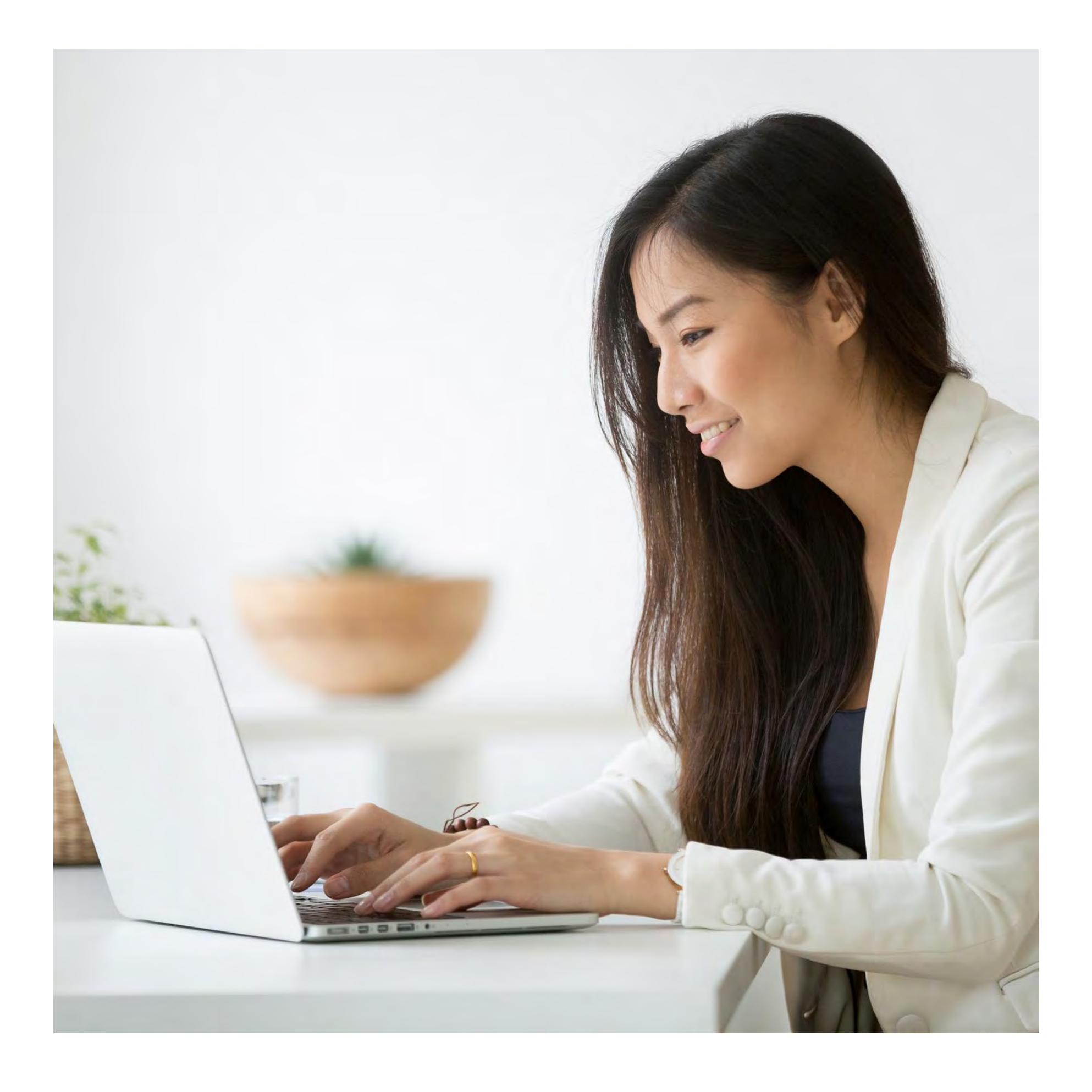

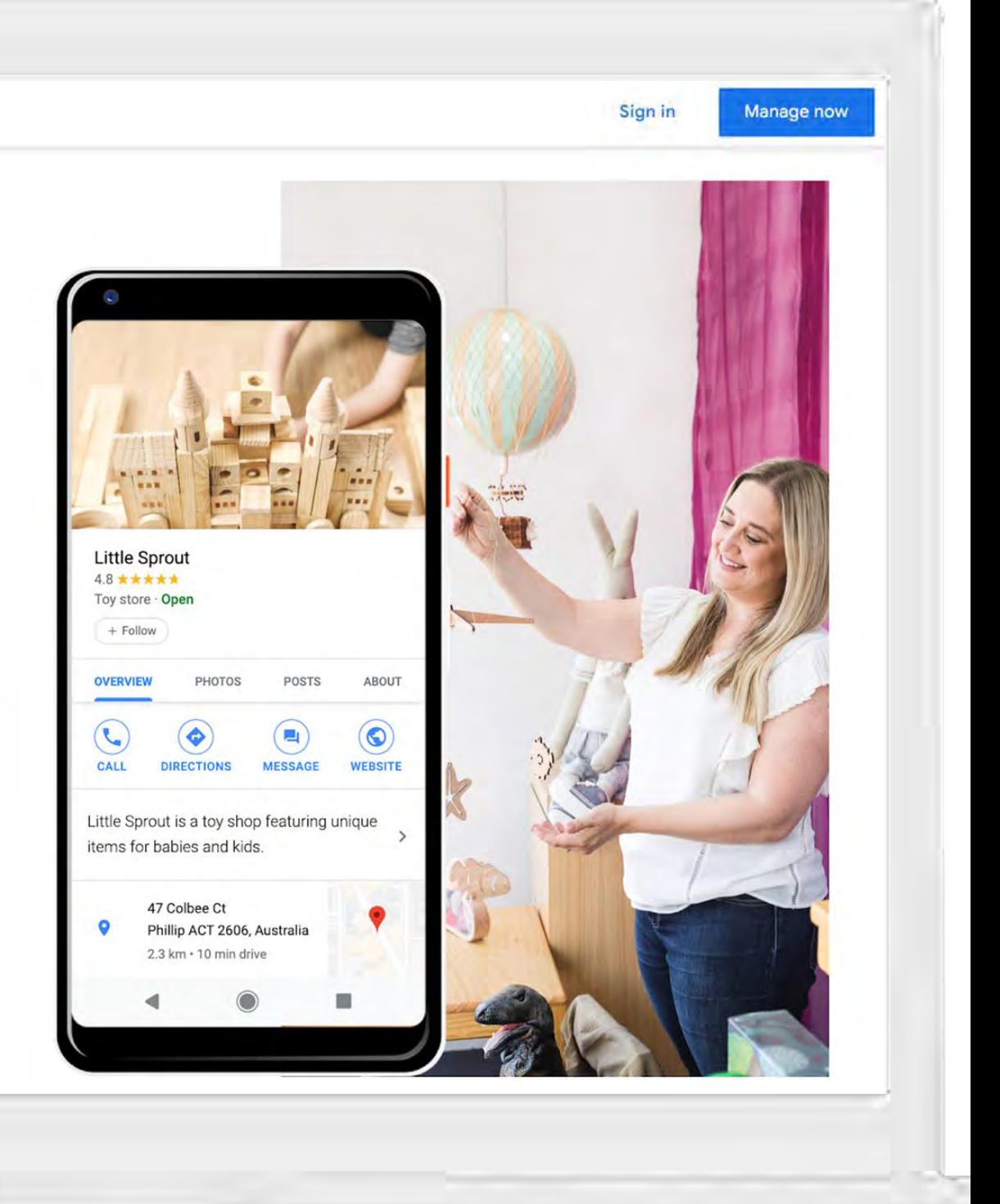

Visit: [g](http://g.co/drive/upload)oogle.com/business

Ę

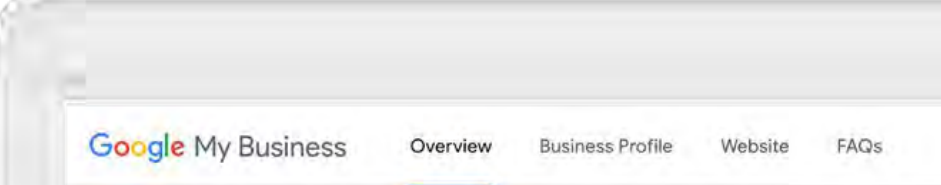

### **Engage with** customers on Google for free

With a Google My Business Account, you get more than a business listing. Your free Business Profile lets you easily connect with customers across Google Search and Maps.

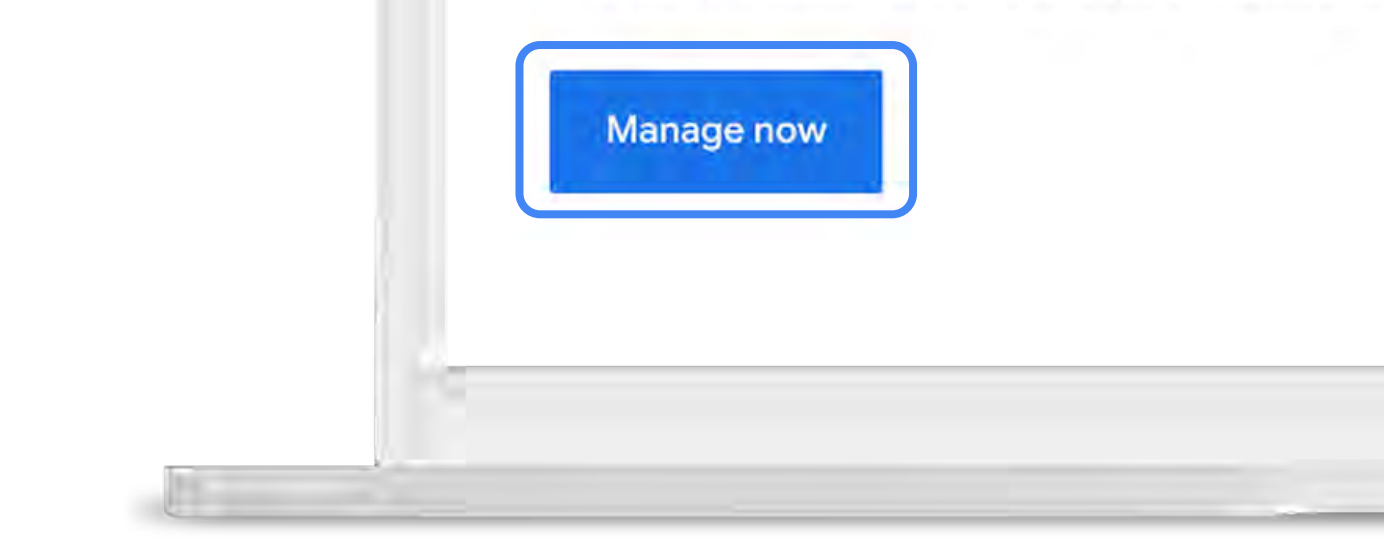

### If you don't alre ady have a Busine ss Profile on Google, let's get you started.

### Grow with Google for Travel

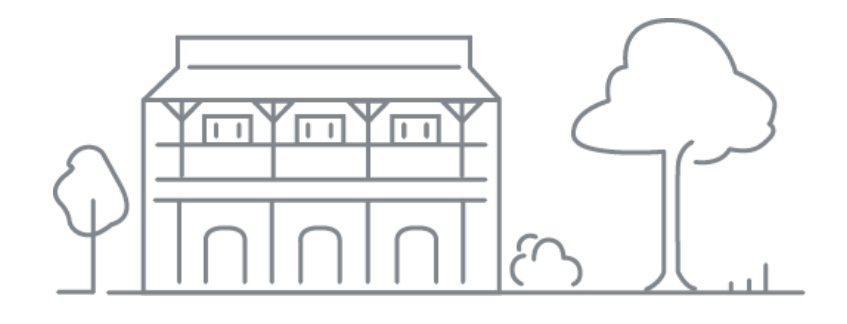

 $\boxed{7}$ 

### 01. Google my business

Grow with Google Australia

Make better business de cisions with Analytics

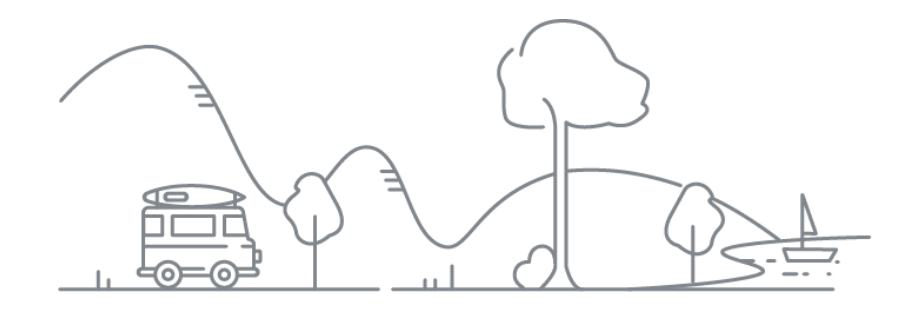

Get your tourism business on Google Se arch and Maps

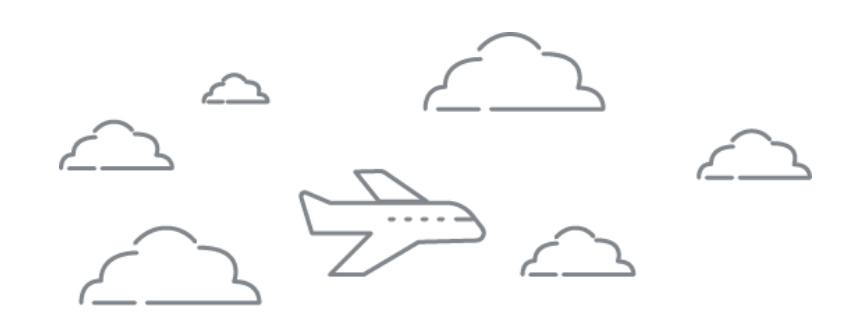

### 02. Google Analytics

### 03. Google Ads

Reach new customers with online advertising

Grow with Google

 $\overline{\mathbf{F}}$ 

# Make better business decisions with Analytics

### g.co/GrowAustralia

#GrowWithGoogleDownunder

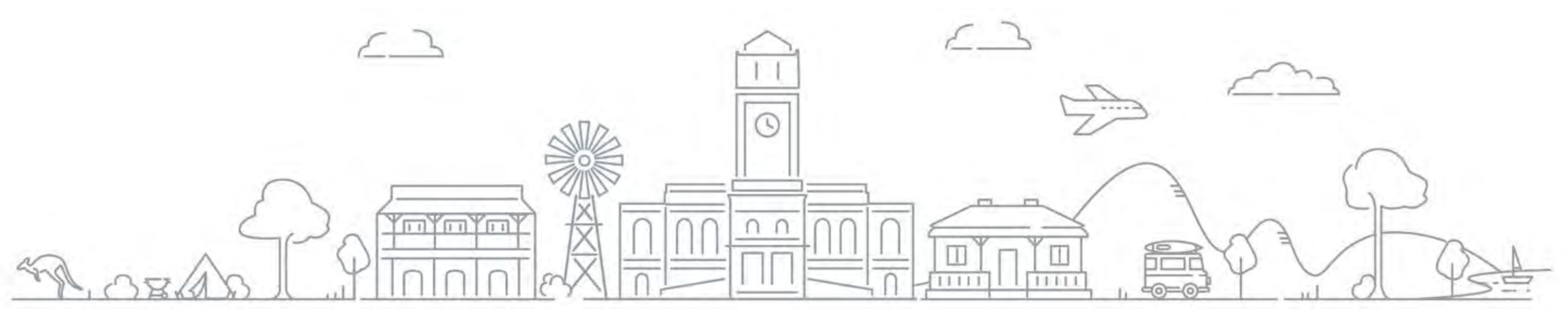

- Exploring data, analytics and insights  $\mathbf O$ 
	- What is Google Analytics
	- Types of insights Google Analytics can provide
- How to set up Google Analytics  $\bullet$

### Content

 $\mathbf O$ 

O

 $\boxed{7}$ 

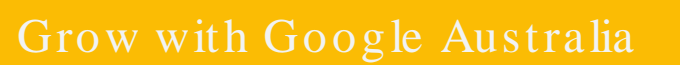

 $\mathcal{F}$ 

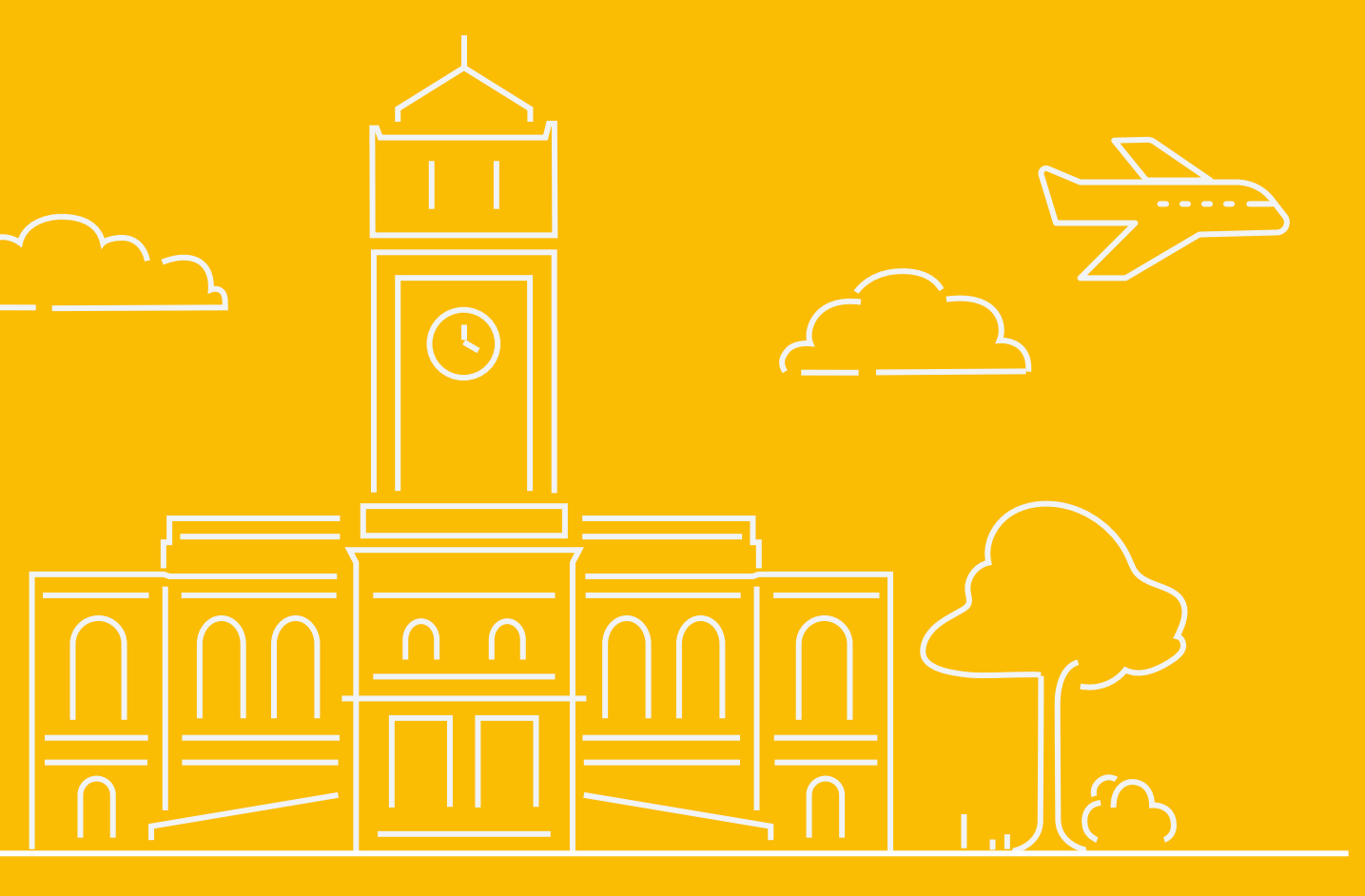

## Exploring data, analytics and insights

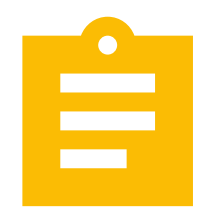

Analytics  $=$ patterns and trends.

Look at numbers to make business decisions, rather than opinion or gut instinct.

### $Insights =$ actionable value .

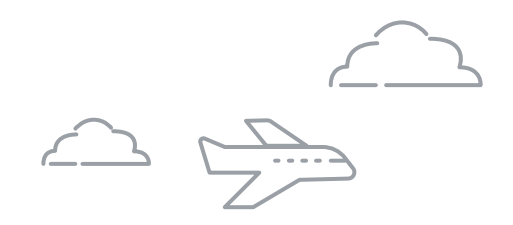

### Using data

 $\vert$  2

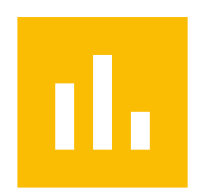

 $Data = facts$  or statistics to reference.

## How can Google Analytics help your business?

Ę

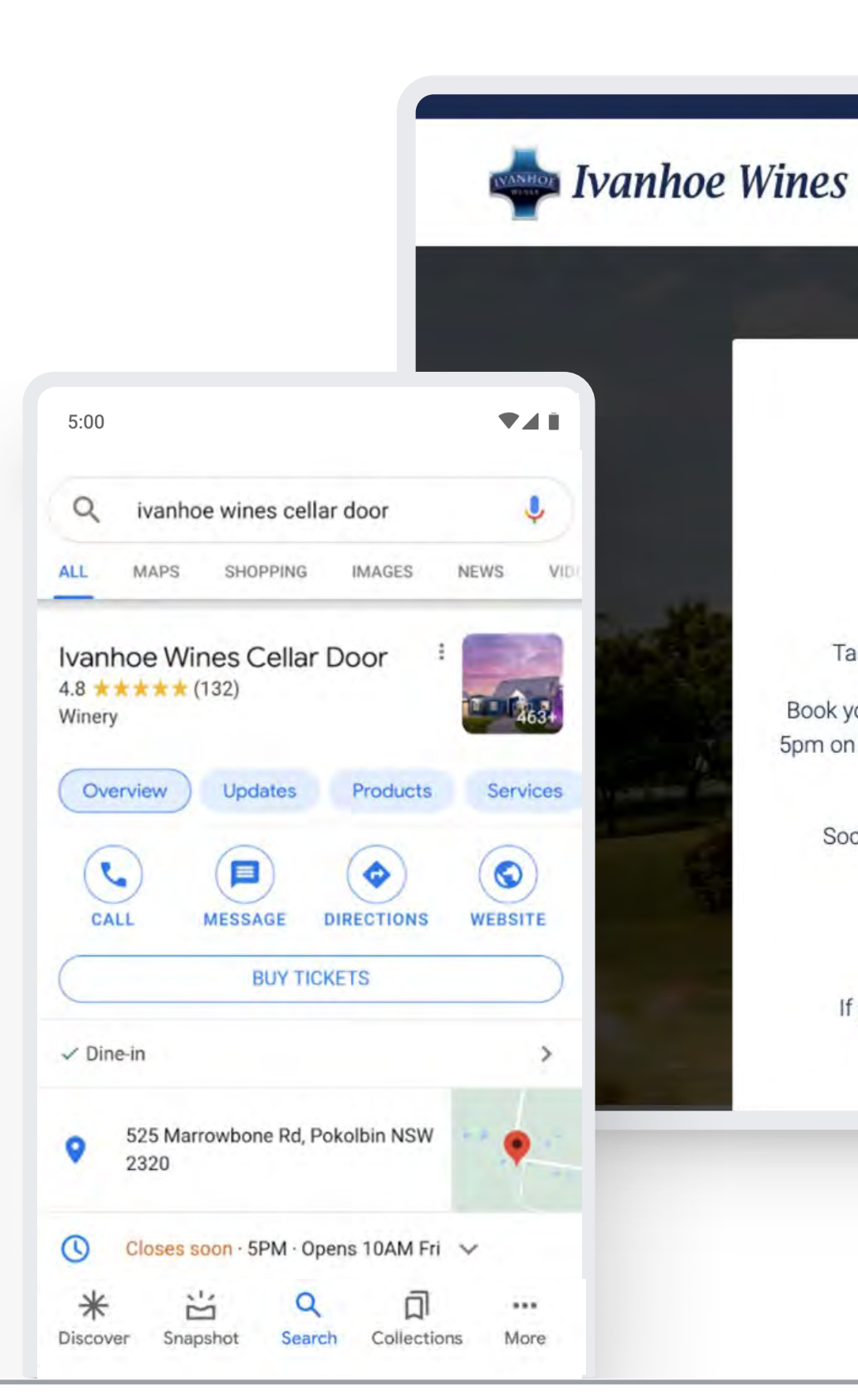

Grow with Google Australia

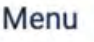

**BOOK A T** 

ఴ

#### **COVID-19 Coronavirus Update**

#### We are now open for cellar door tastings 7 days a week from 10am-5pm

We can't wait to welcome you back to Ivanhoe Wines!

Tastings are strictly limited to 1hr with a max. group of 4 people - bookings are essential.

Book your wine tasting experience now by phoning our team at the cellar door between 10am and 5pm on 02 4998 7325 or book online. Please note payment is required upon booking to secure your table.

Social distancing measures will be in effect and hand sanitiser will be available at the door.

Our delivered-to-your-door wine service via Australia Post is still available.

If you would like to organise a delivery please get in touch via the contact details above.

Delivery orders can also be made from our online store.

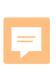

#### **Activity**

### What are your goals?

#### Ideas

- $-$  Leads
- Appointments
- Online sales  $\frac{1}{2}$
- Phone calls
- Foot traffic
- Downloads, etc  $\leftarrow$

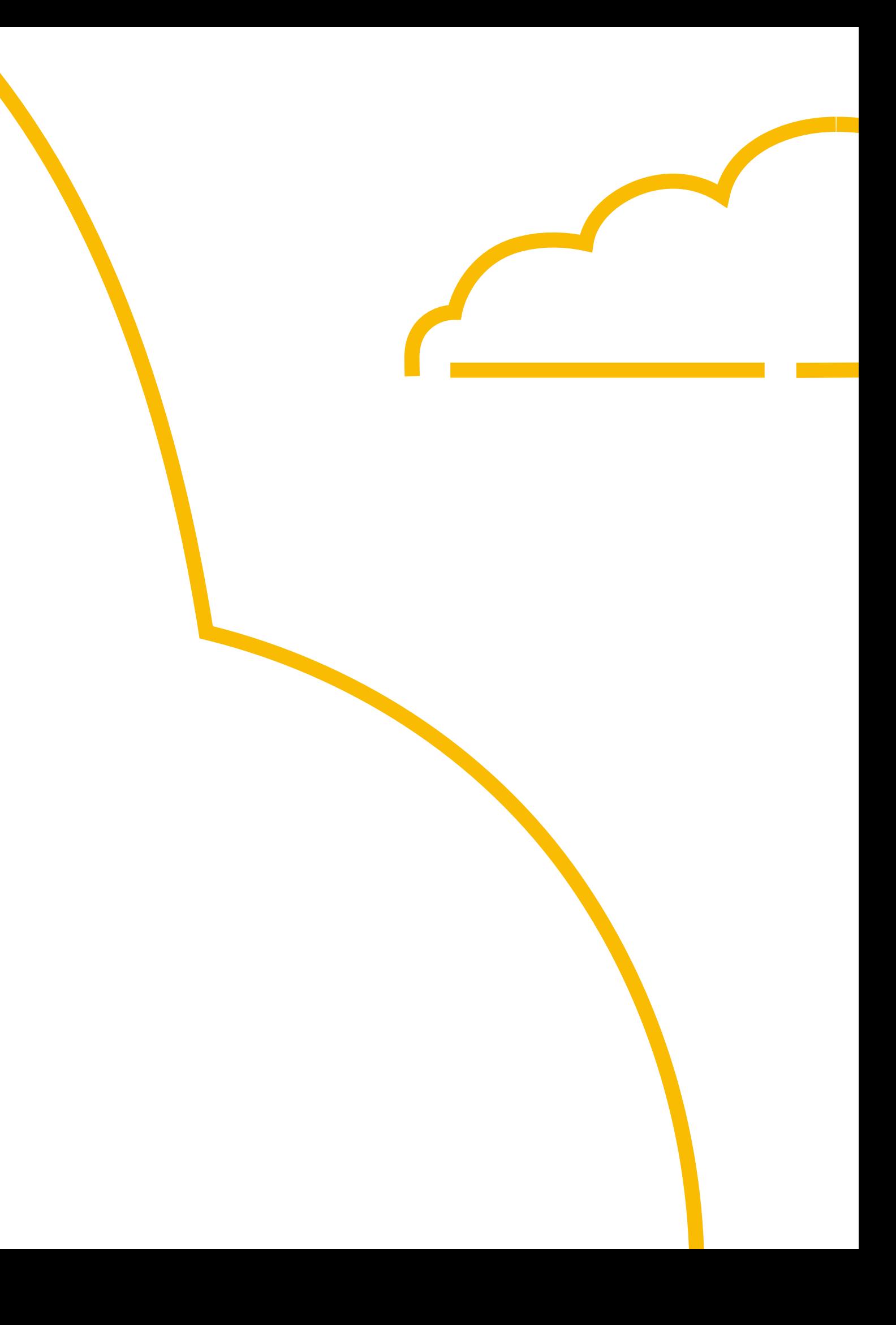

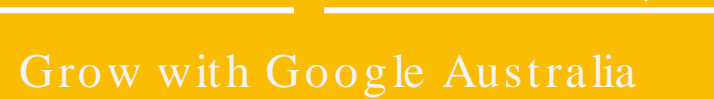

 $\sqrt{2}$ 

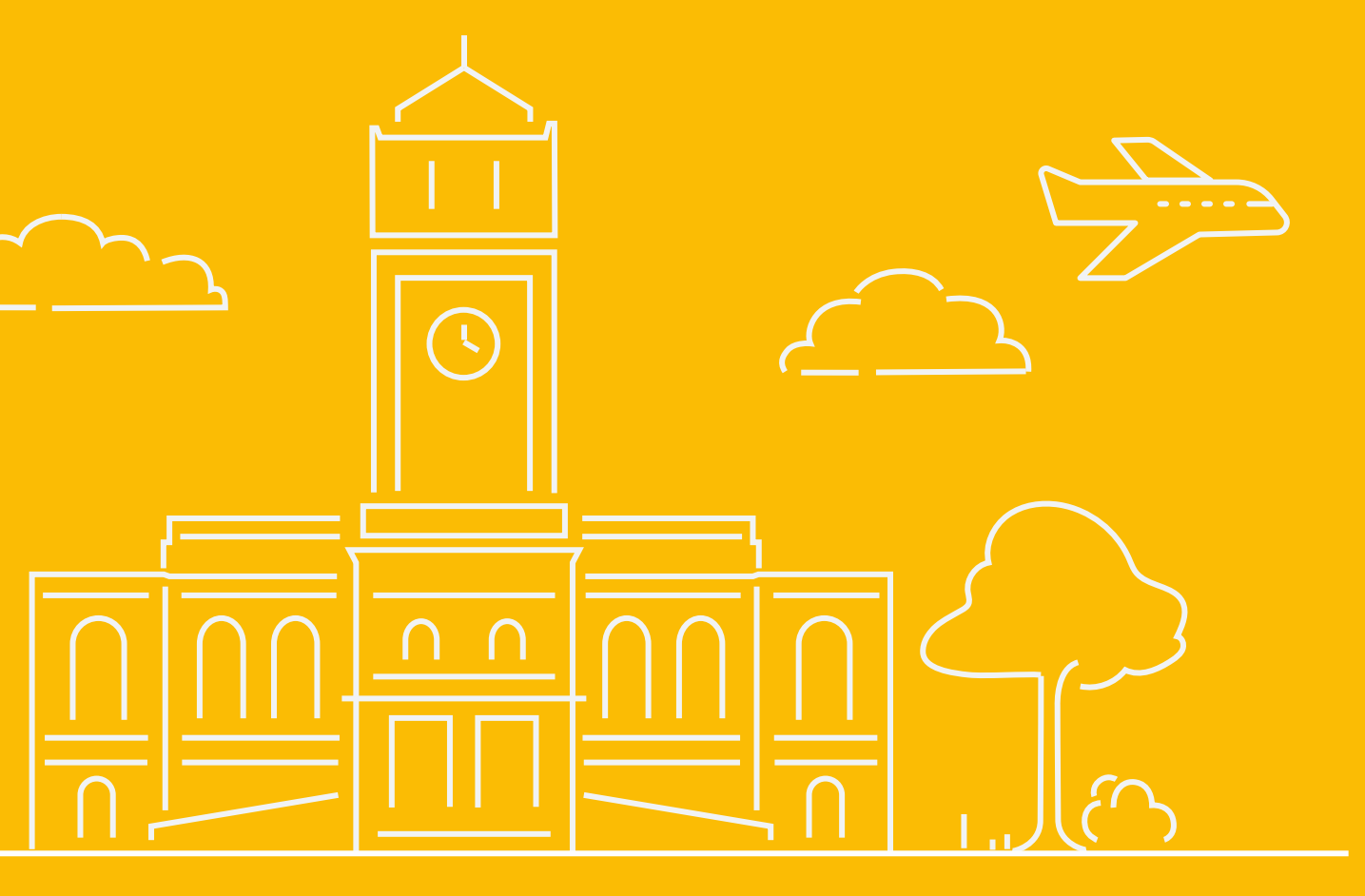

## What is Google Analytics

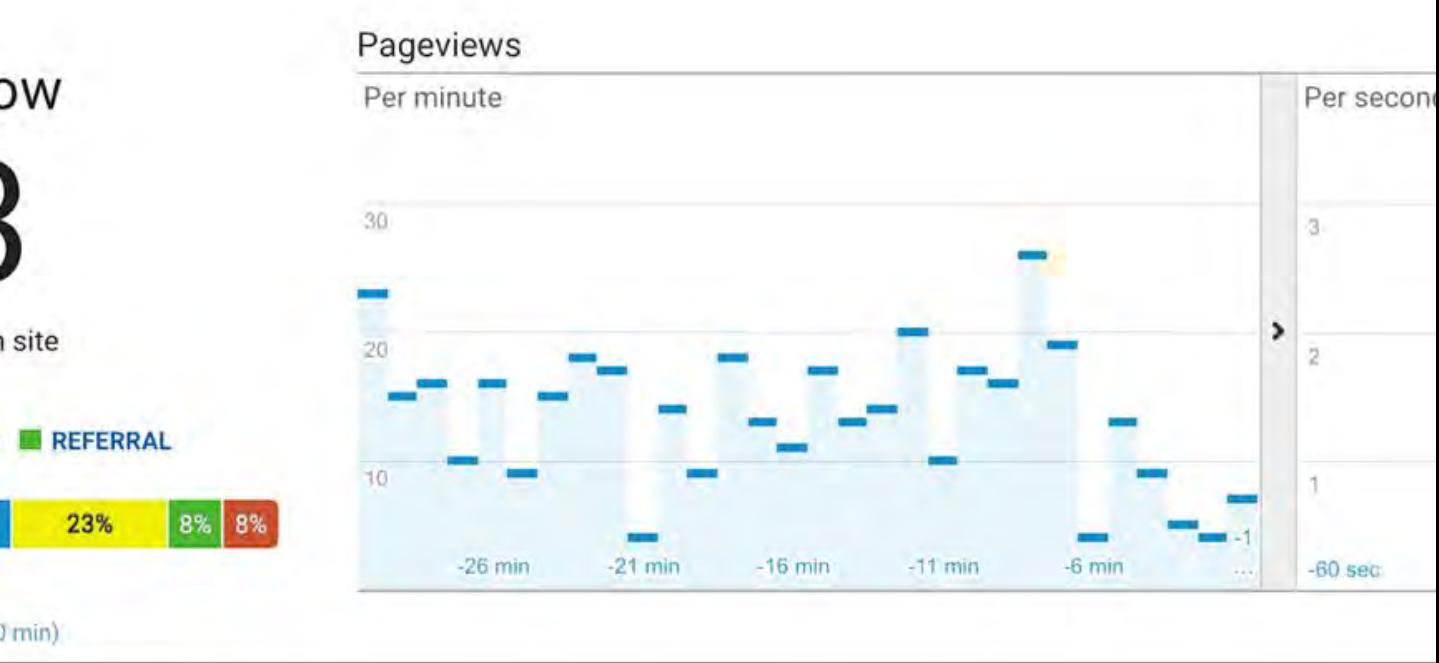

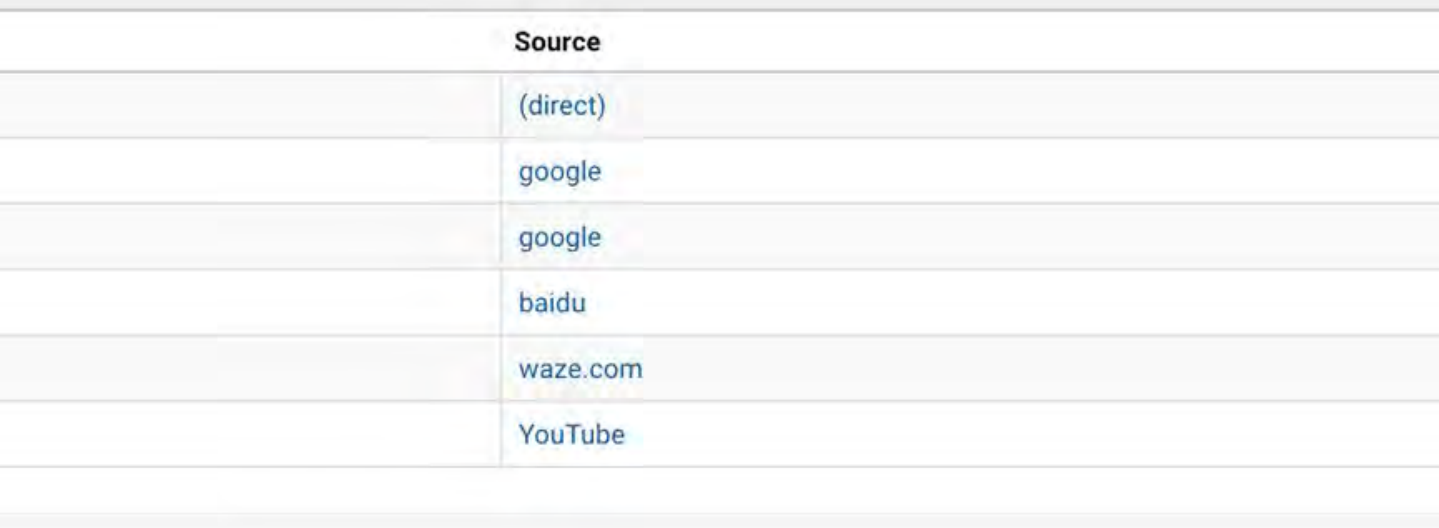

## Google Analytics

 $\boxed{\blacksquare}$ 

#### google .com/analytics

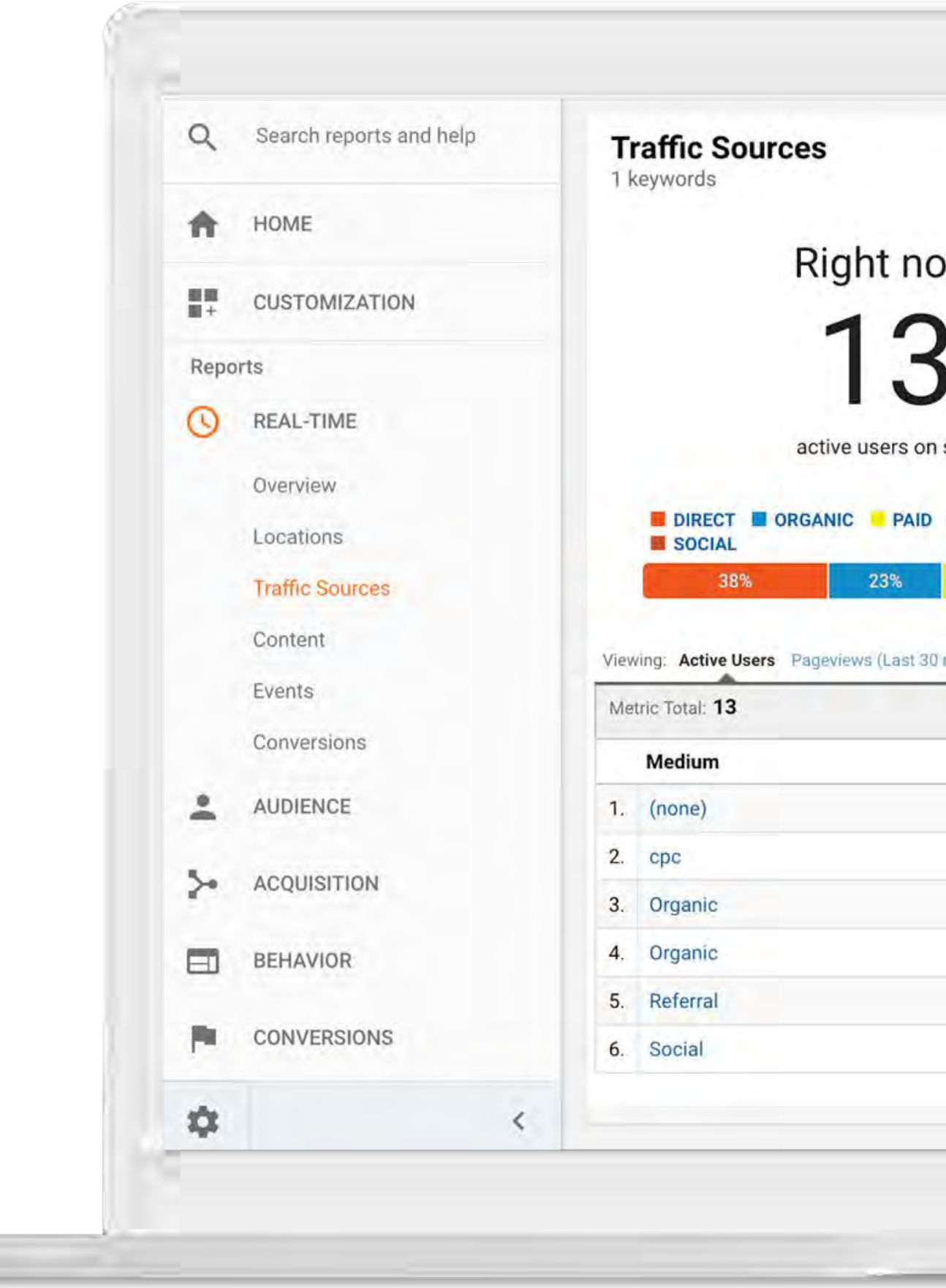

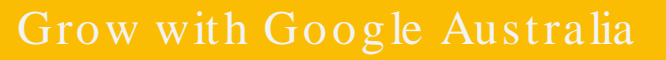

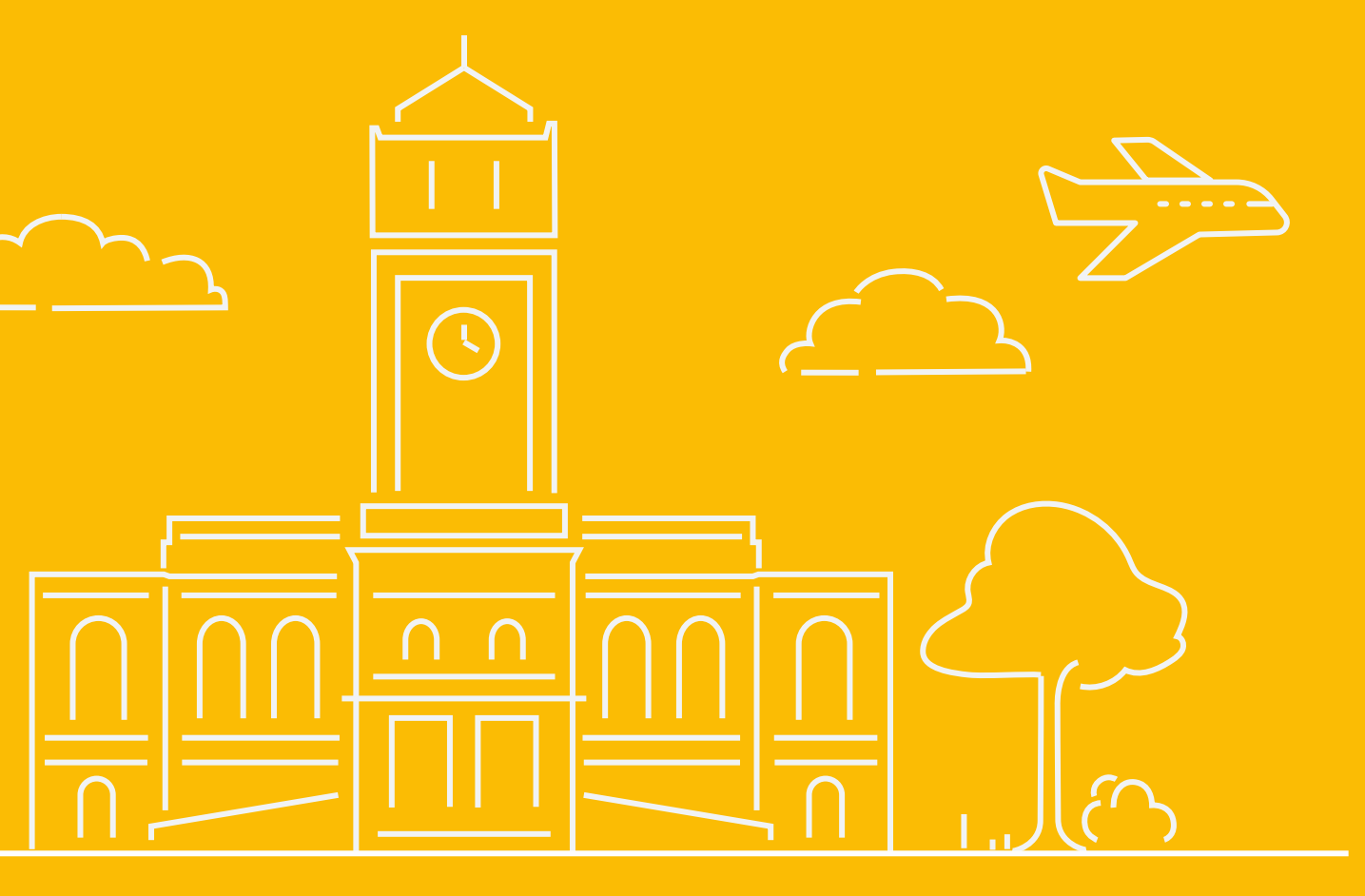

## Types of insights Google Analytics can provide

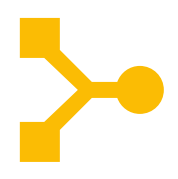

Is the we bsite successful?

Audie nce Who visits the we bsite?

#### Acquisition

What's happening right now?

Conversions

Where do they come from?

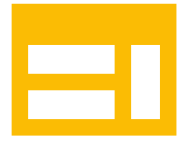

Be haviour What do pe ople do on the site ?

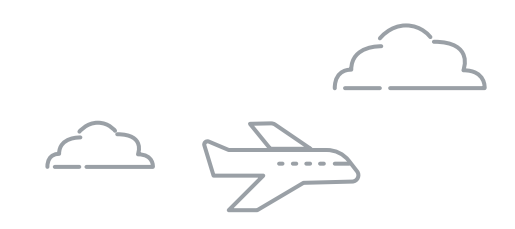

### Types of insights Google Analytics can provide

Re al time

 $\boxed{7}$ 

## Re al time : What's happe ning right now?

 $\overline{\mathbf{F}}$ 

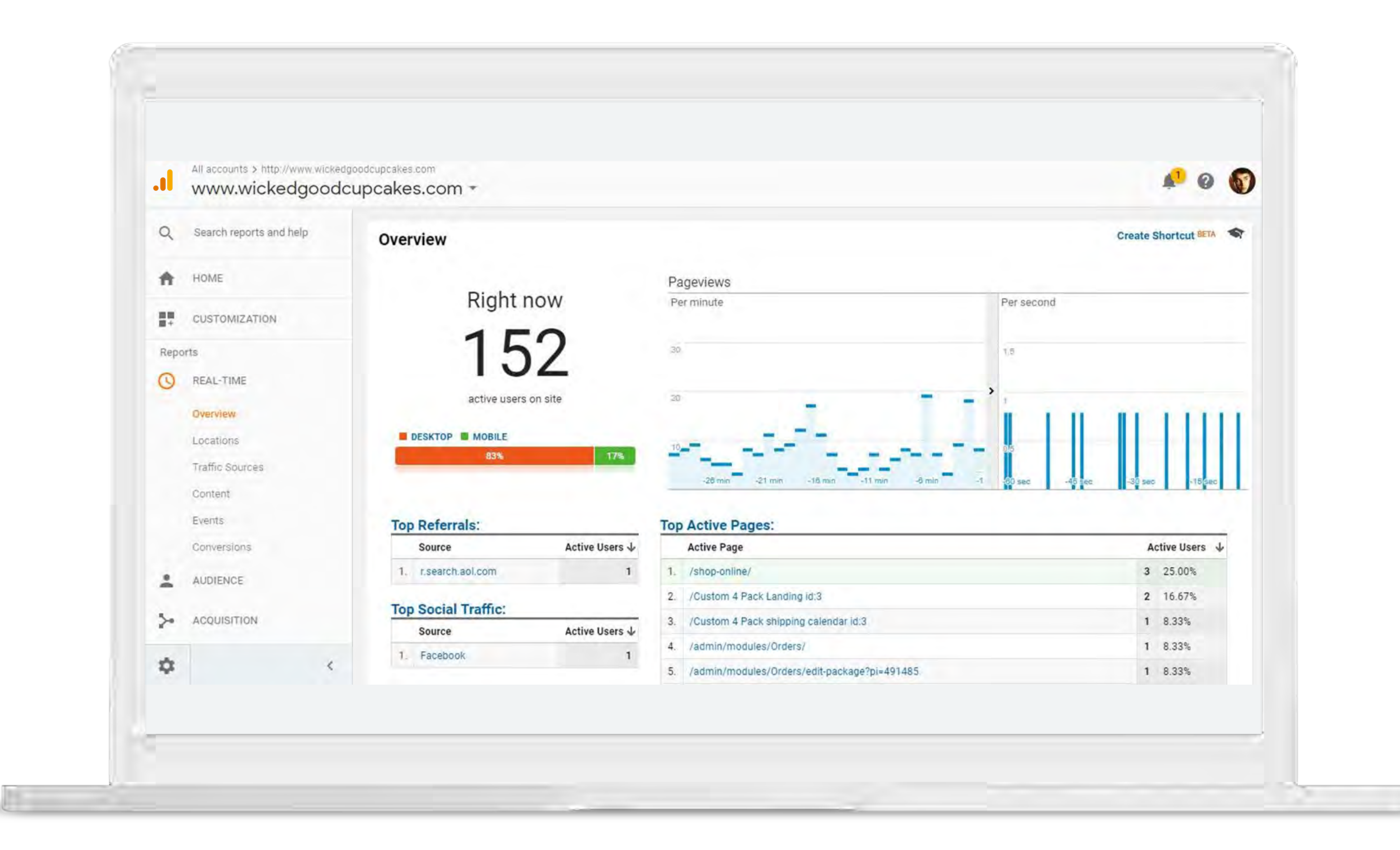

### Acquisition: Where do customers come from?

**Bounce rate** 

44.54%

% of Total:

51.81%

45.64%

23,75%

36,19%

51.70%

57.54%

100% (37,102)

Pages/session

Avg for View

4.41 (0.00%)

4.41

3.62

 $4.21$ 

6.88

5.10

 $3.10$ 

 $2.93$ 

Av

All accounts > http://www.wickedgoodcupcakes.com

.ll www.wickedgoodcupcakes.com -

≗ AUDIENCE

Search reports and help

 $\alpha$ 

 $\overline{\mathbf{F}}$ 

- ACQUISITION
- Overview
- All Traffic.
- \* AdWords
- Campaigns
- Treemaps
- Sitelinks NEW
- Bid Adjustments
- Keywords
- **Search Queries**
- Hour of Day
- Final URLs

٠

Display Targeting

K.

New users Sessions 37,102 26,342 47,566 % of Total % of Total: % of Total: 100% (37,102) 100% (26,342) 100% (47,566) 1. Organic search 20,024 (53.97%) 14,348 (54.47%) 23,735 (49.90%) 8,923 (24.05%) 6,514 (24.73%) 10,779 (22.66%) 2. Direct 3. Referral 5,042 (13.59%) 3,417 (12.97%) 8,980 (18.88%) 4. Paid search 1,410 (3,80%) 938 (3.56%) 1,879 (3.95%)

983 (2.65%)

720 (1.94%)

5. Social

6. Affiliates

Secondary dimension = Son Type: Default =

Grow with Google Australia

635 (2.41%) 1,313 (2.76%)

490 (1.86%)

880 (1.85%)

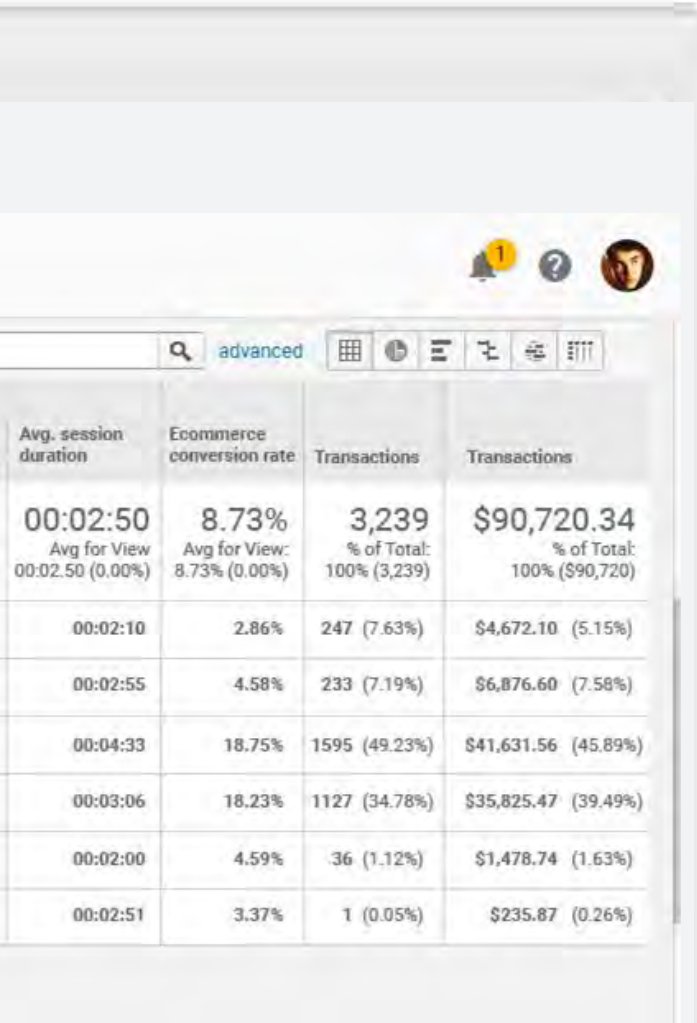

## Audience: Who visits your website?

 $\overline{\mathbf{F}}$ 

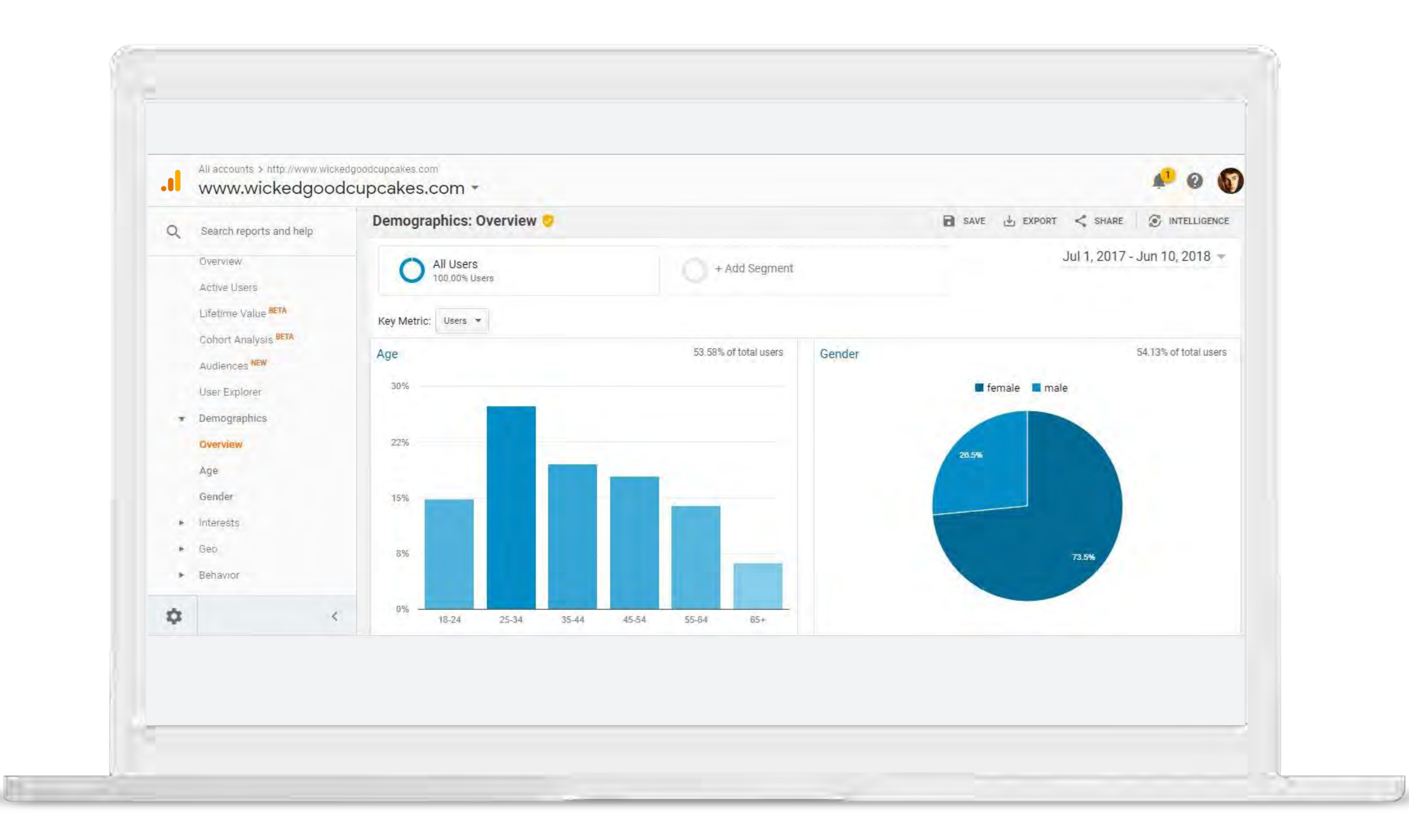

Grow with Google Australia

#### Behaviour: What do people do on the site? EI.

 $\overline{\mathbf{F}}$ 

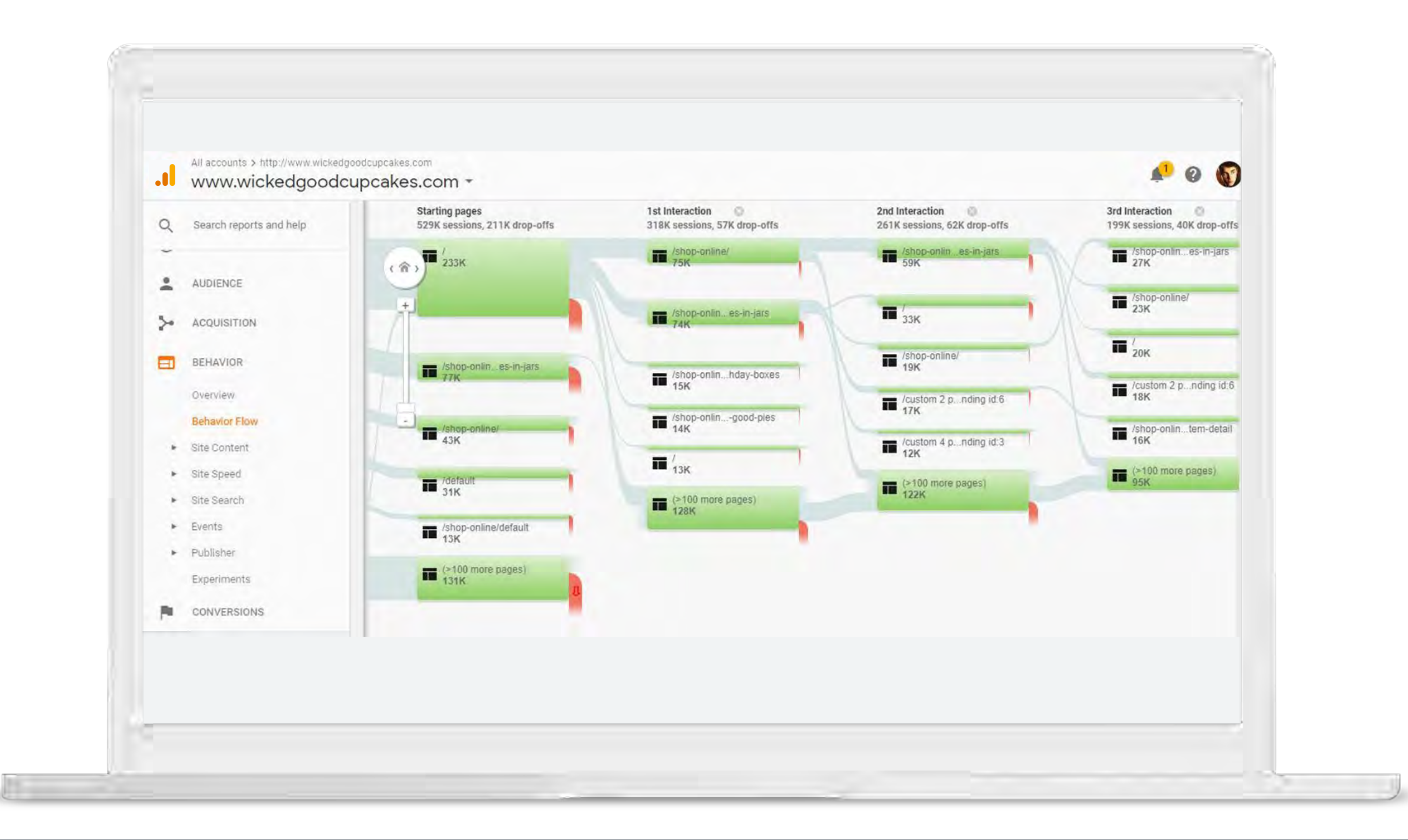

Grow with Google Australia

## Conversions: Is the website successful?

 $\boxed{\blacksquare}$ 

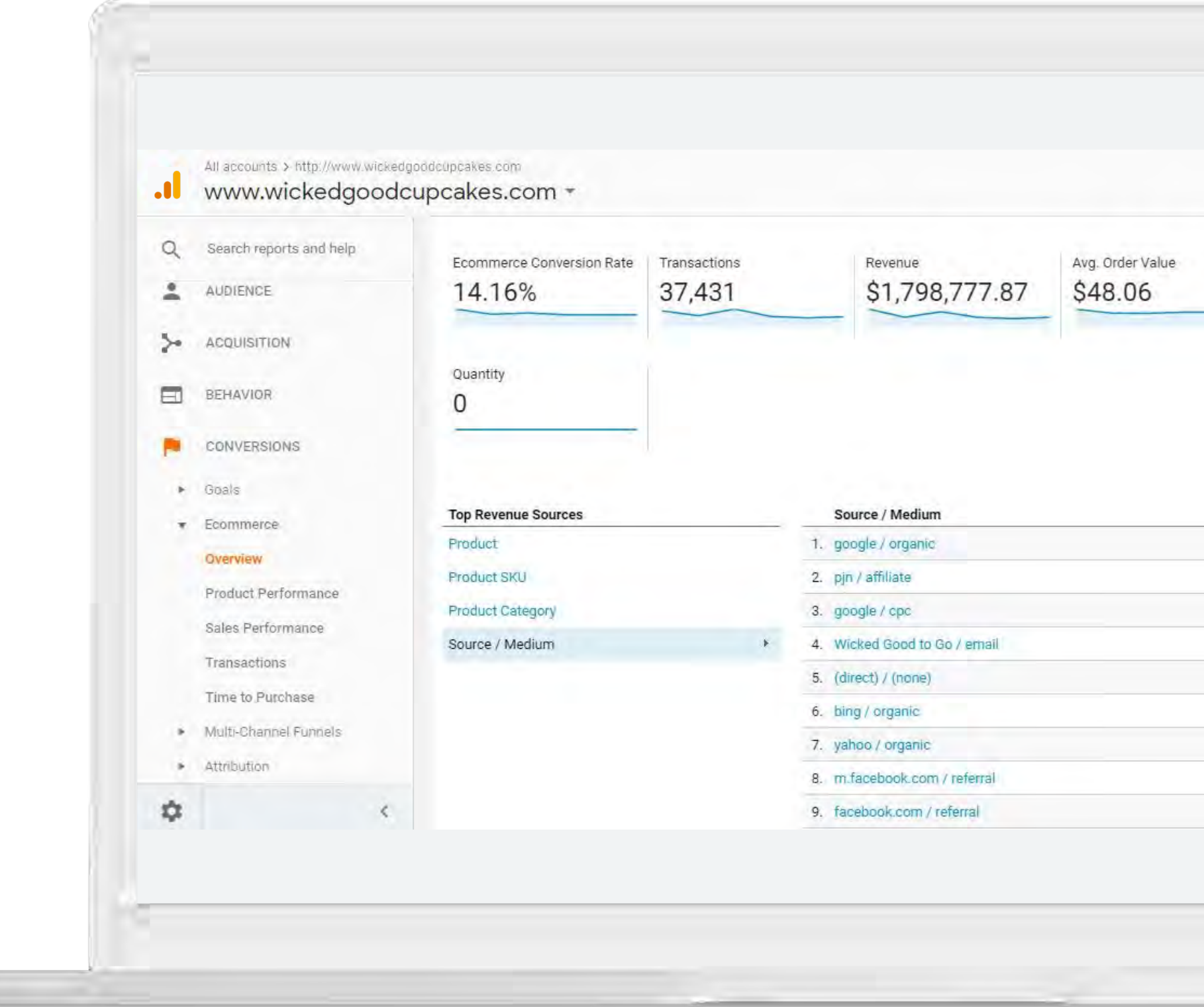

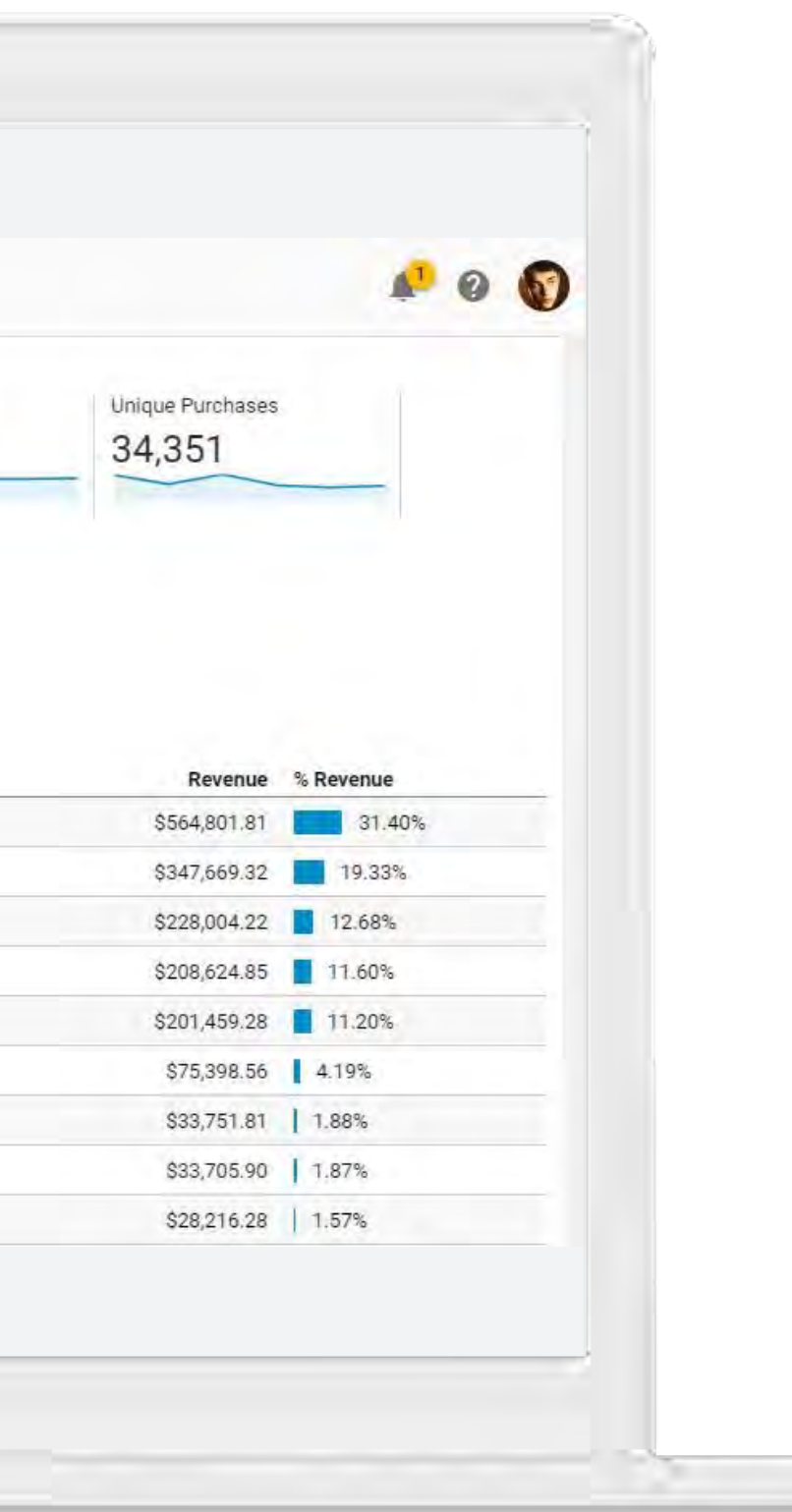

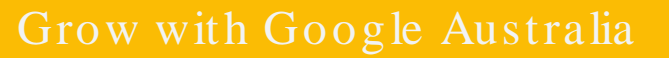

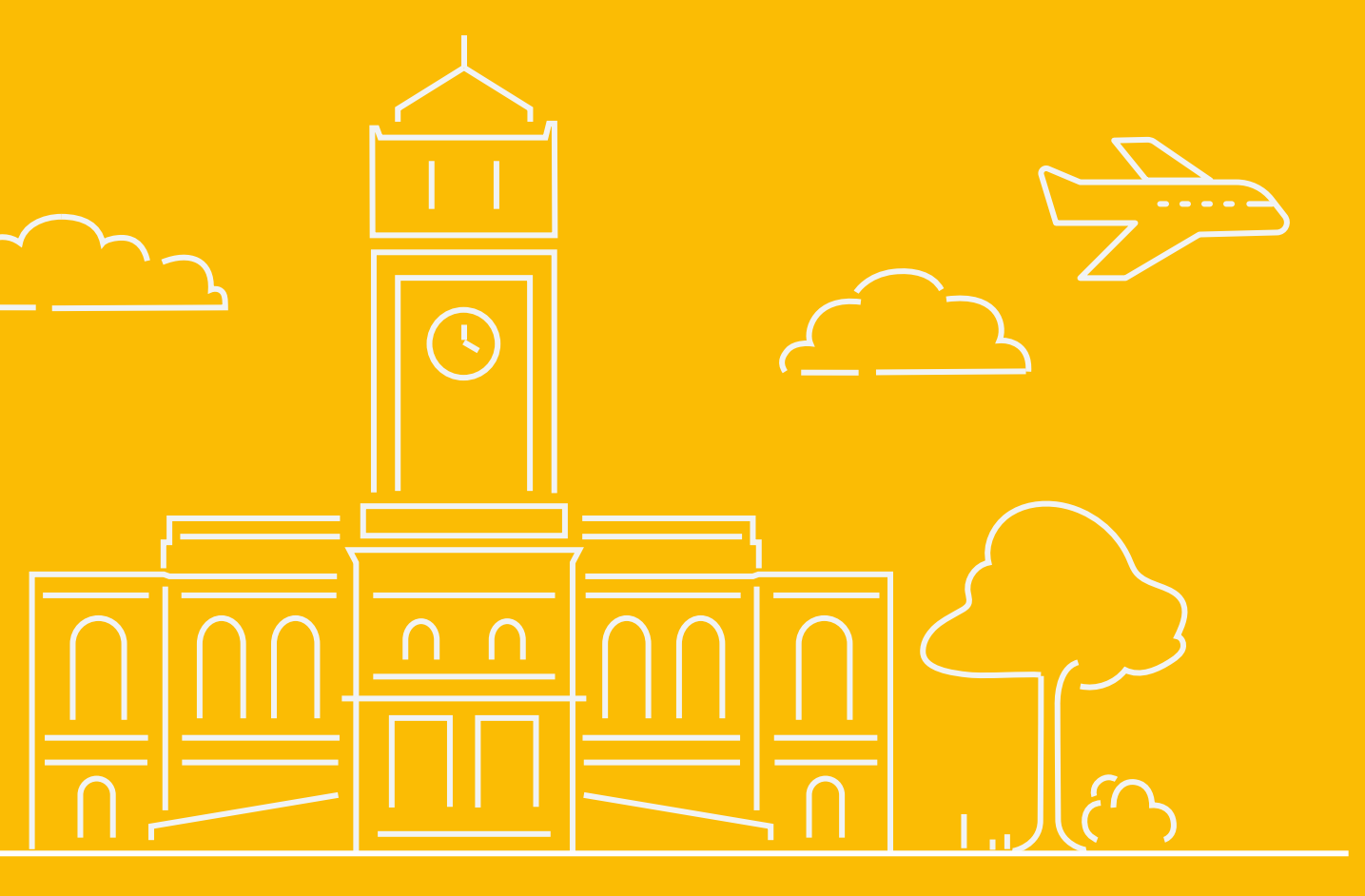

## How do I set up Google Analytics for my busine ss?

### Setting up your Google Analytics account

 $\boxed{7}$ 

Grow with Google Australia

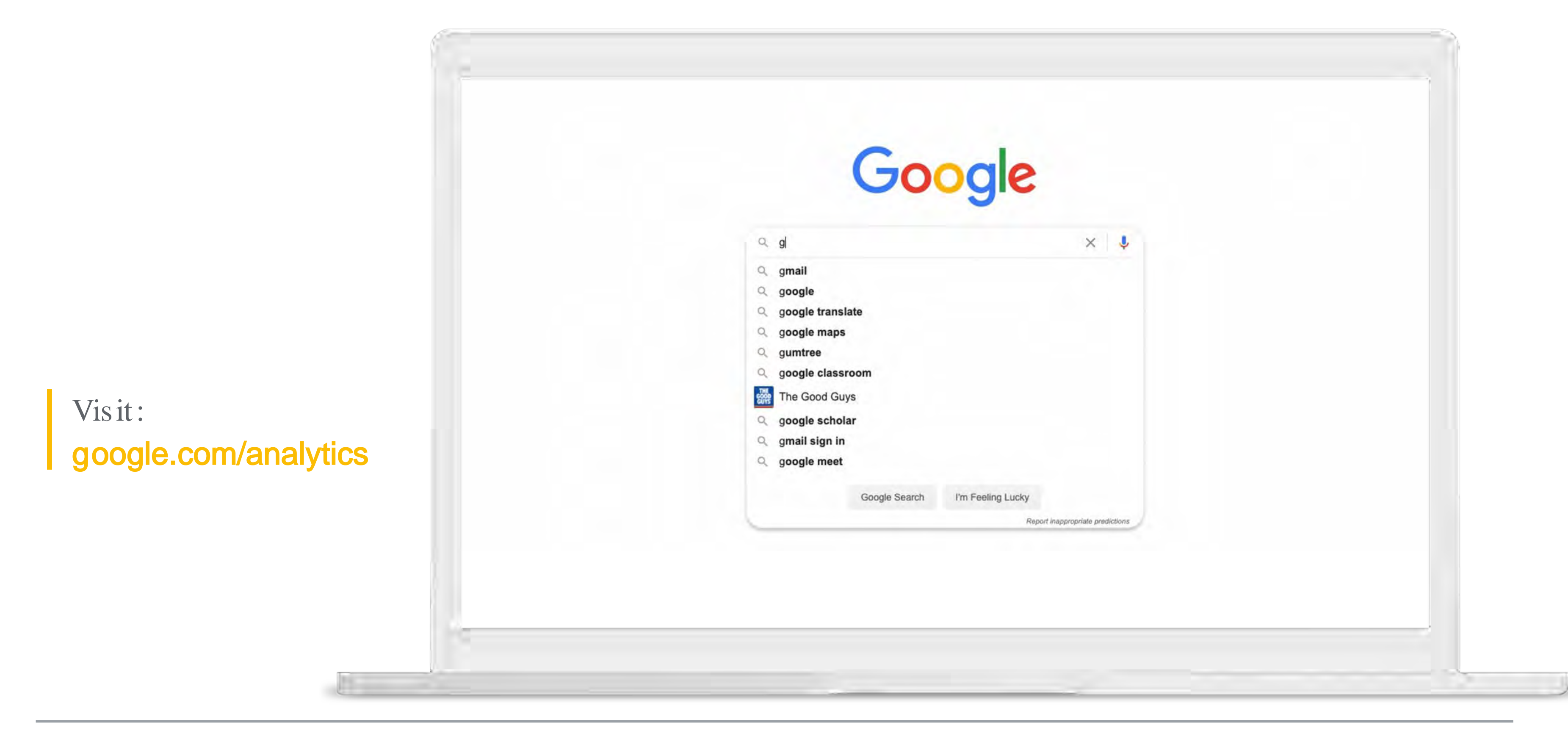

### Grow with Google for Travel

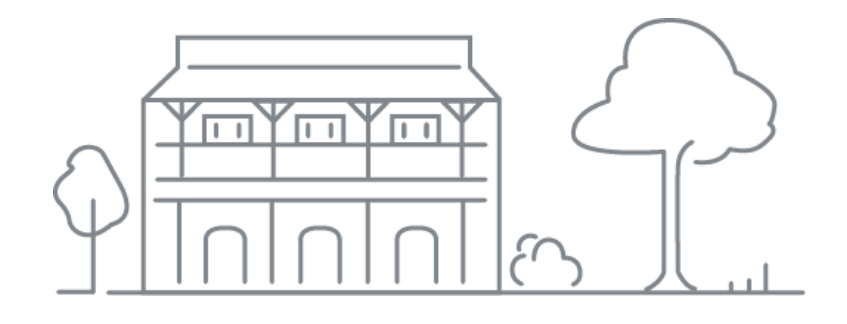

 $\boxed{7}$ 

### 01. Google my business

Grow with Google Australia

Make better business de cisions with Analytics

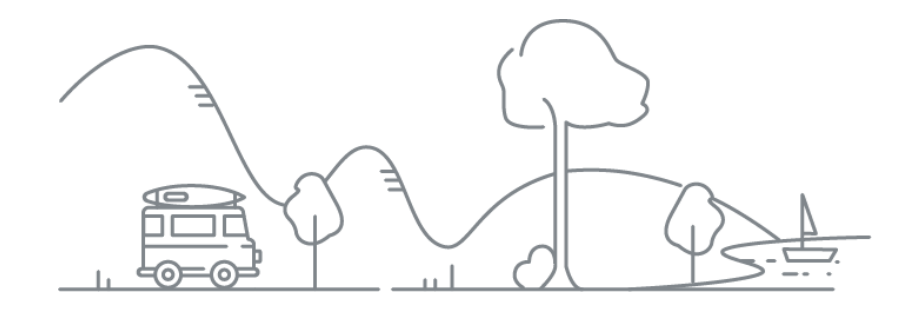

Get your tourism business on Google Se arch and Maps

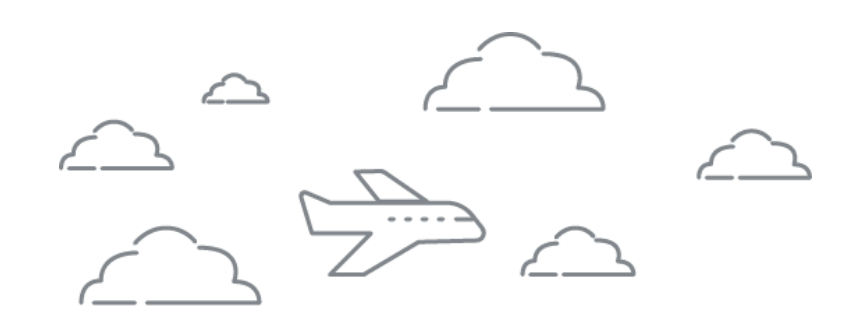

### 02. Google Analytics

### 03. Google Ads

Reach new customers with online advertising

Grow with Google

 $\overline{\mathbf{F}}$ 

# Reach new customers with online advertising

#### g.co/GrowAustralia

#GrowWithGoogleDownunder

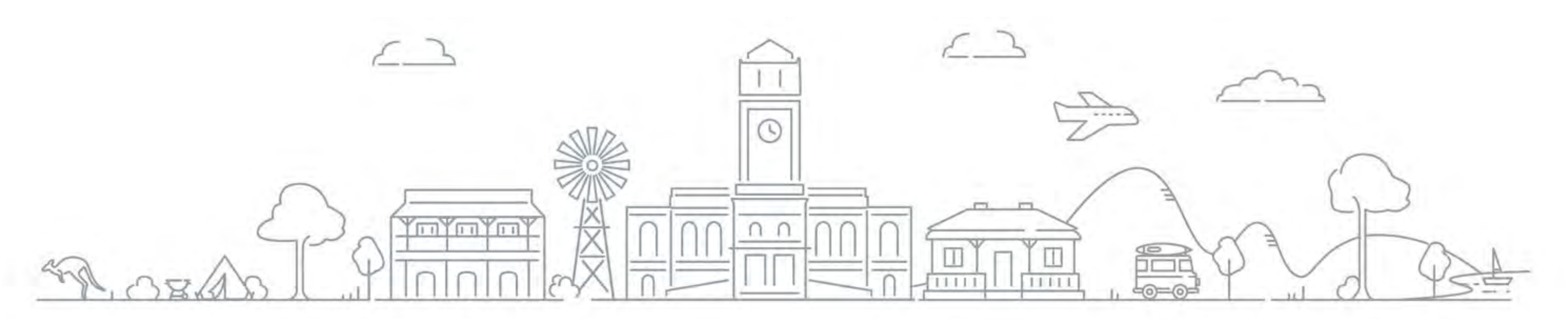

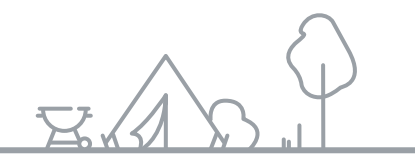

### Age nda

 $\bullet$ 

 $\overline{\mathbf{F}}$ 

### Moments that matter

Embracing digital to connect customers with key moments

### Google Ads explained

Le arn about the types of Google Ads

### Intro to Google Smart Campaigns

A simple option for time pressured businesses

### Advantages of Google Ads

Re cap on how Google Ads can he lp your busine ss

## It's time to e mbrace digital

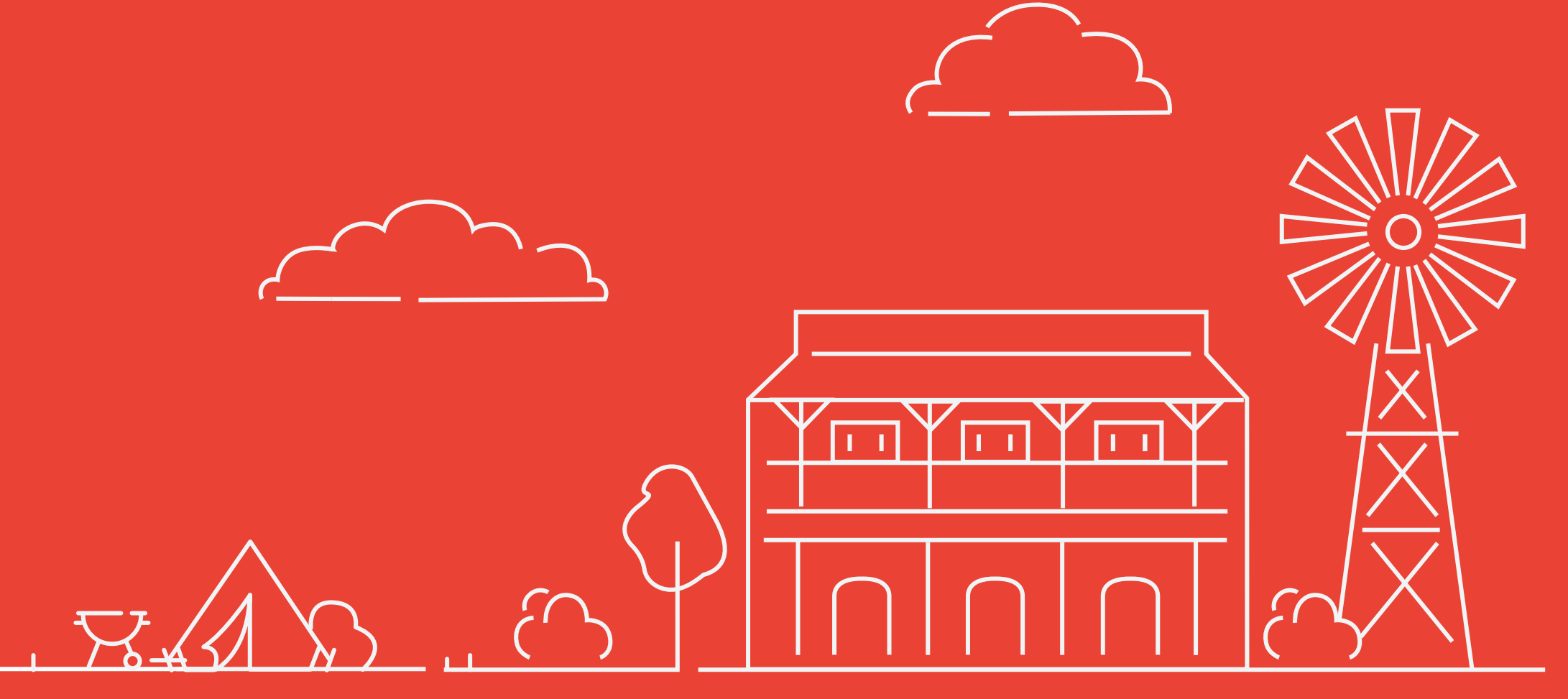

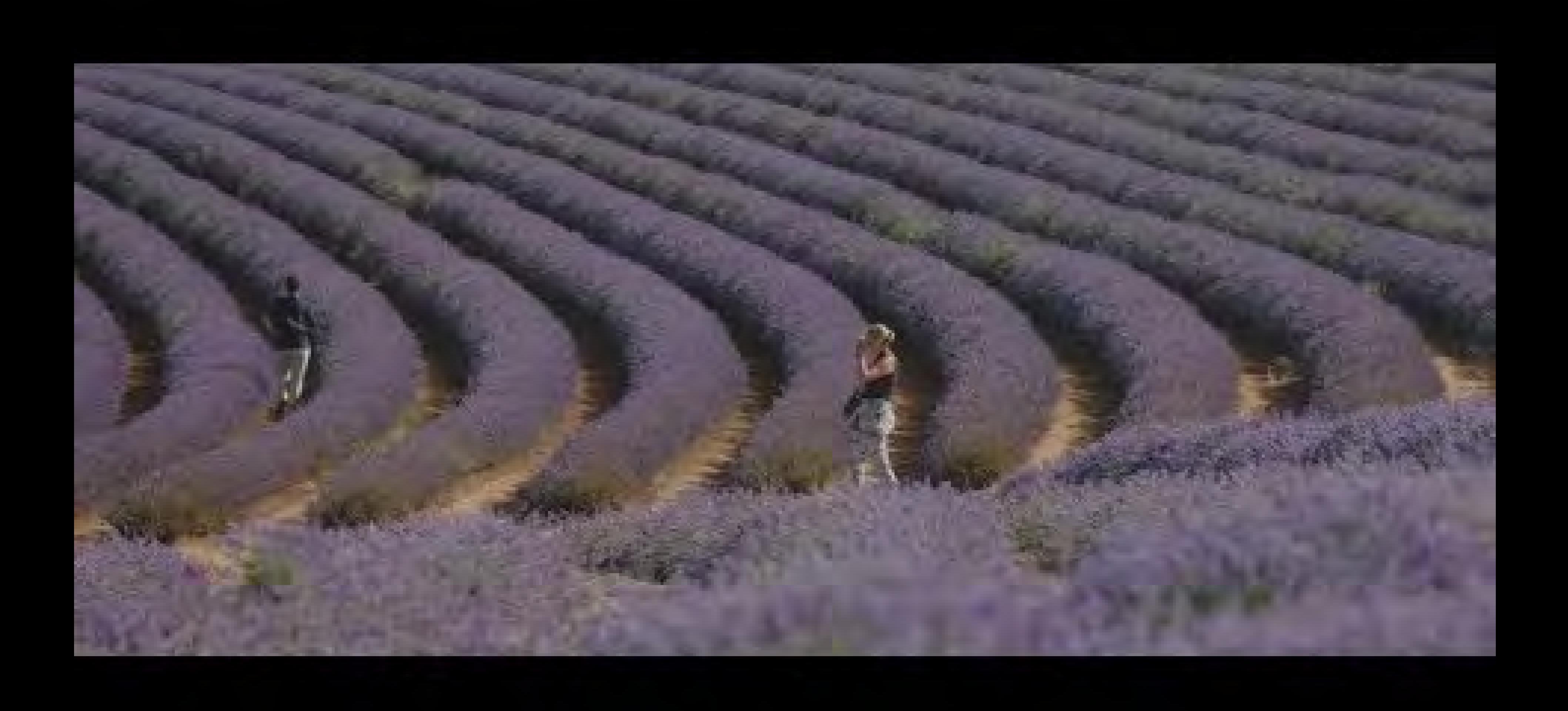

## What is 'Google Ads'?

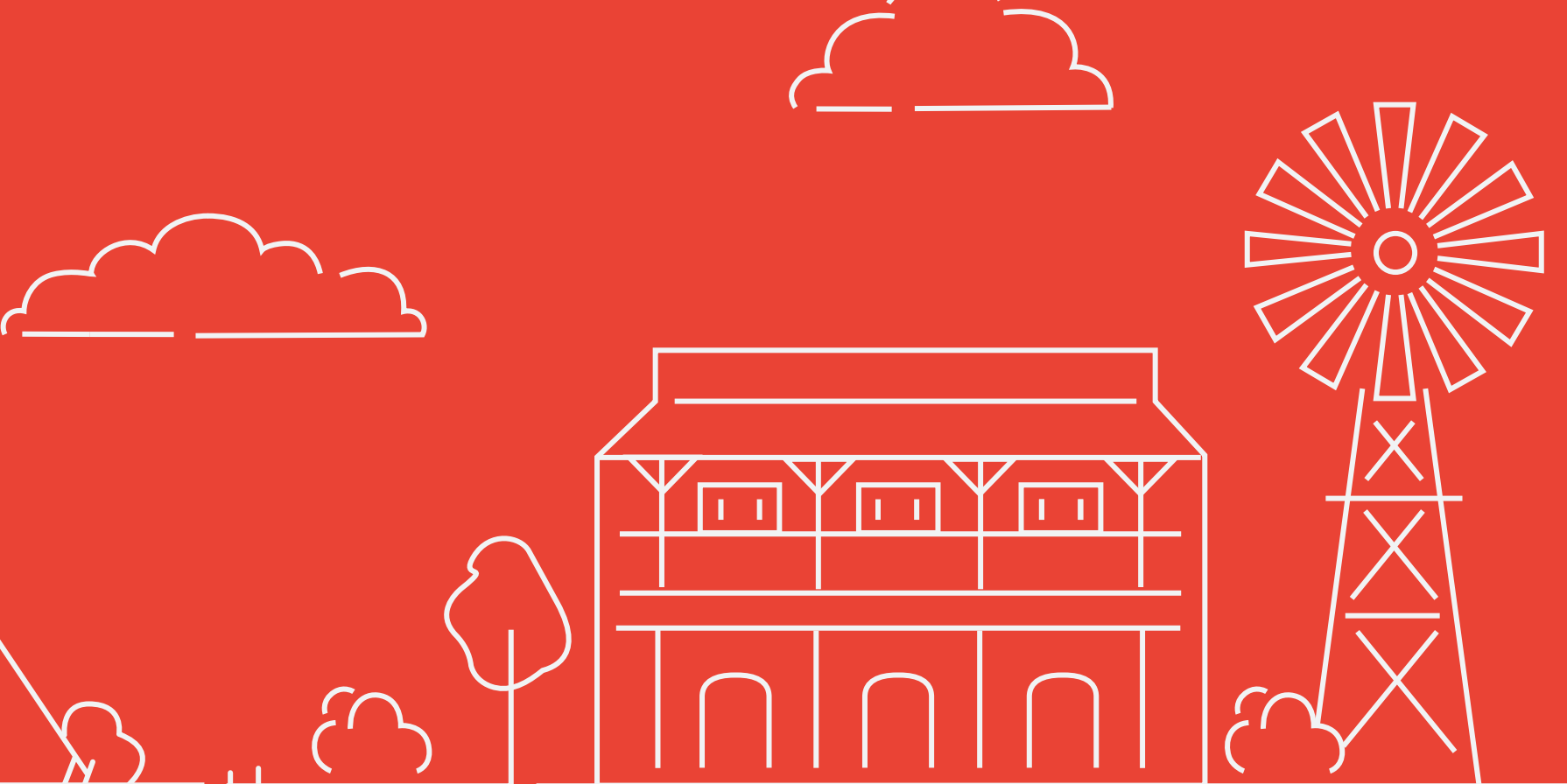

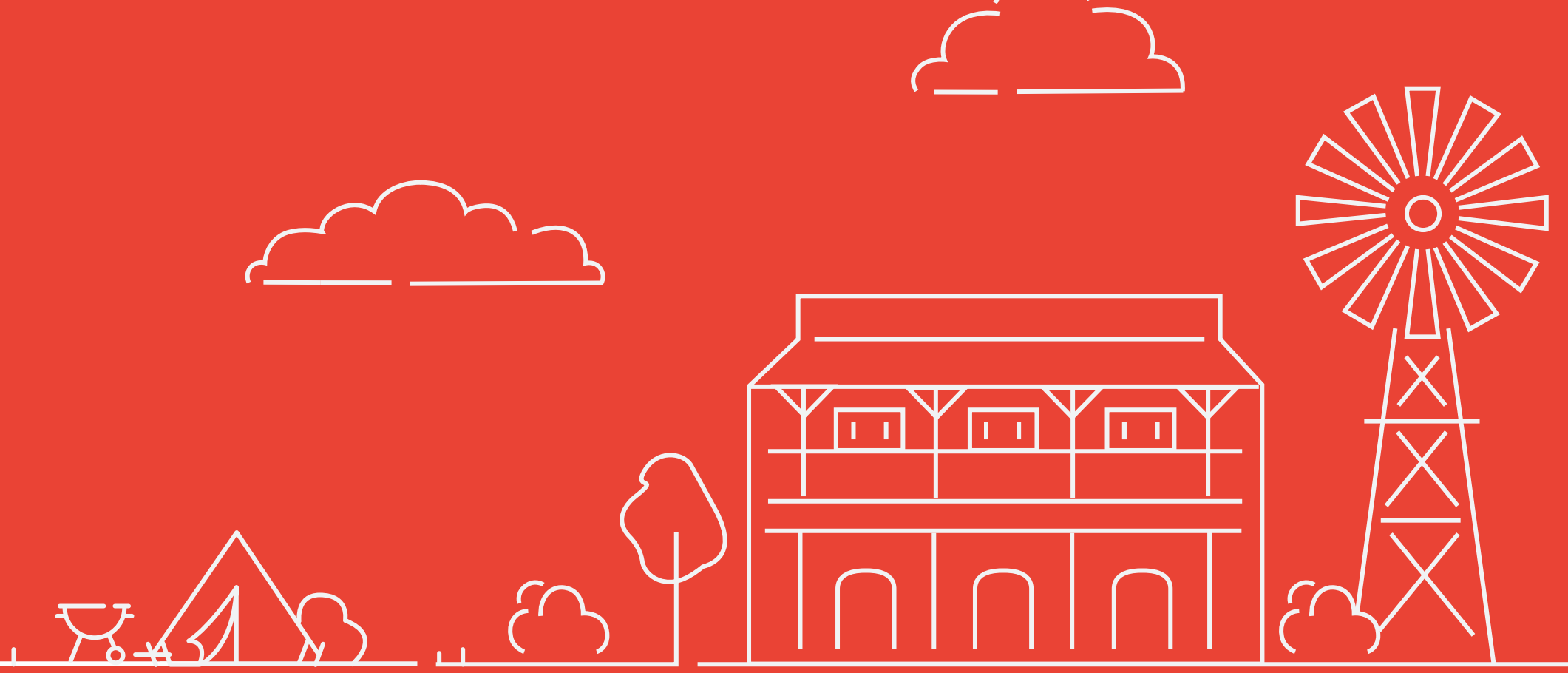

## What is Google Ads?

Google Ads is an online advertising solution that businesses use to promote the ir products and services on Google Search, YouTube, and other sites across the web.

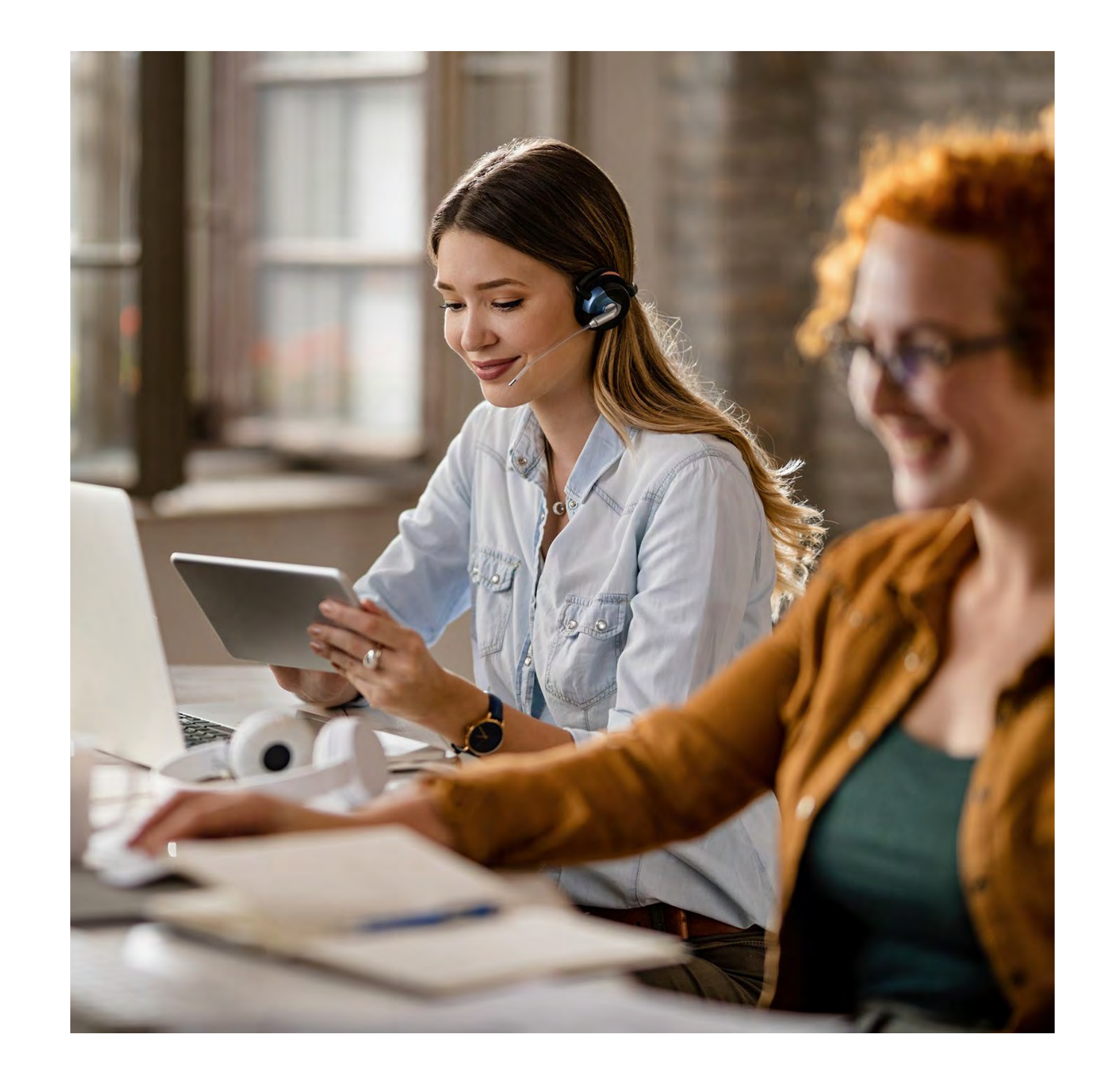

## Where do Google Ads appear?

 $\boxed{7}$ 

Google Ads appear on the Google Se arch Network and the Google Display Network.

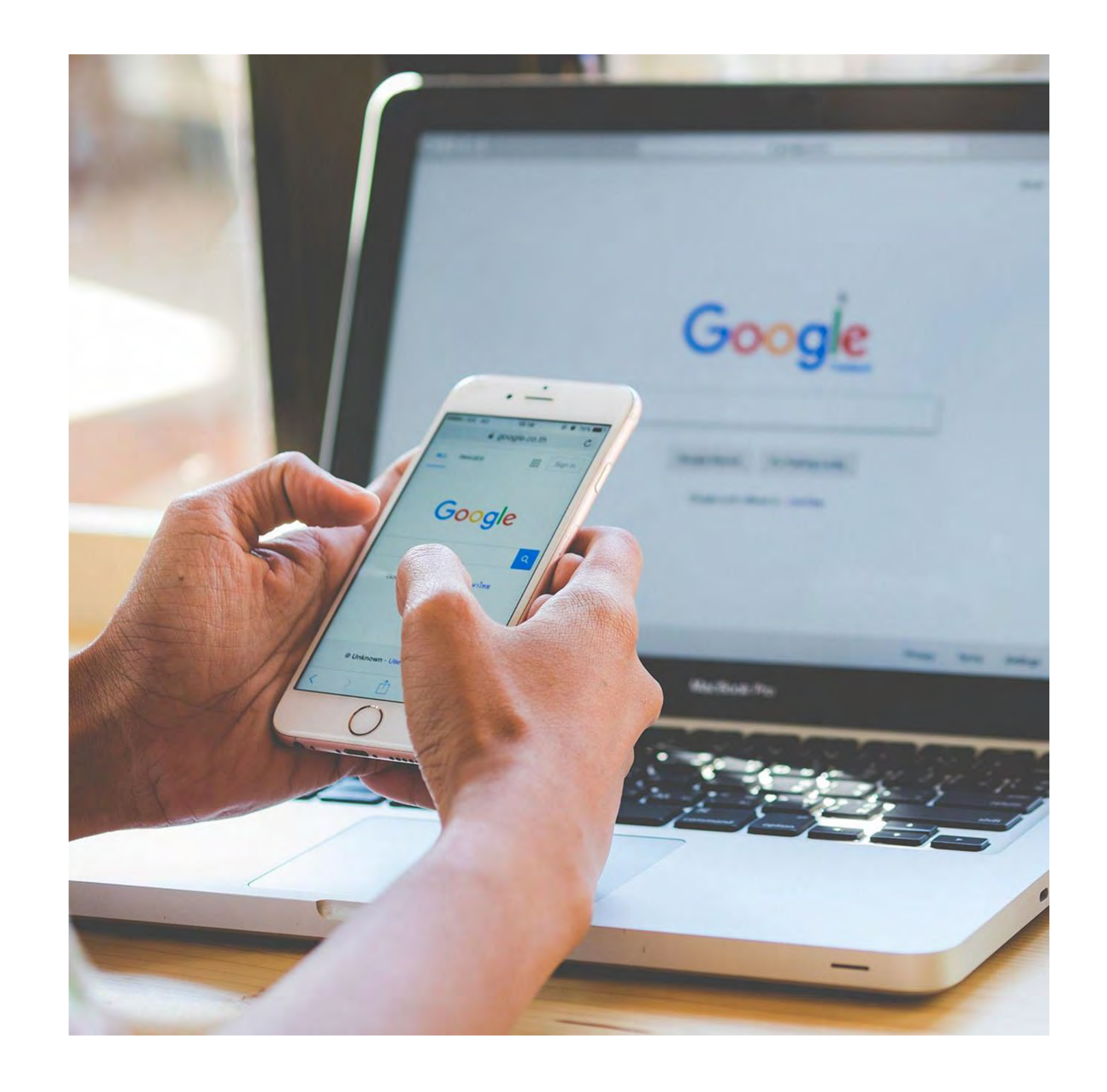

Grow with Google Australia

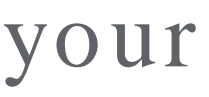

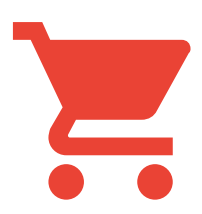

## What are the different types of ad campaigns?

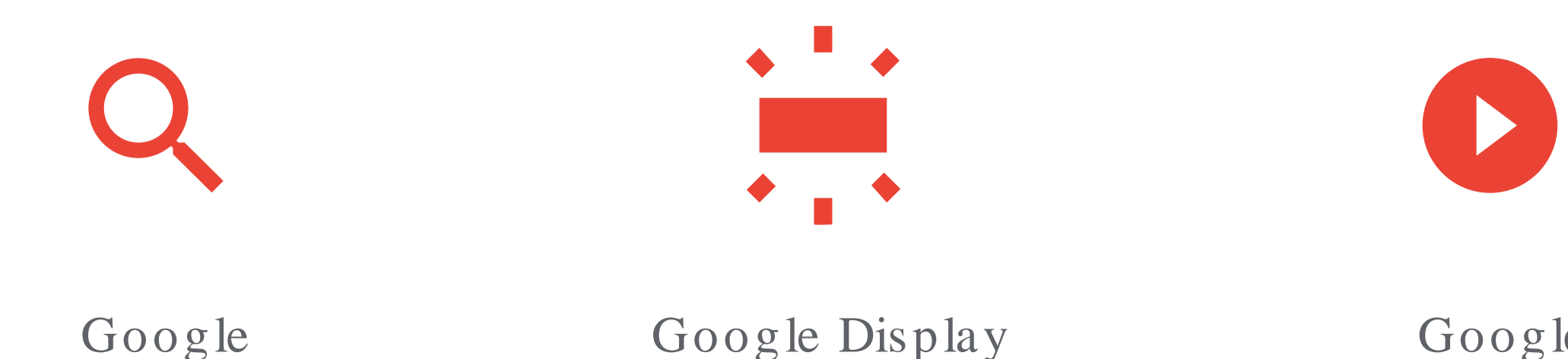

There are a few options for how you can advertise your busine ss with Google :

> Google Display Network Ads

Se arch Ads

 $\overline{E}$ 

Google Vide o Ads

Google Shopping Ads

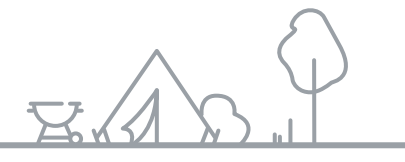

### Google Search Network

 $\overline{\mathbf{F}}$ 

Grow with Google Australia

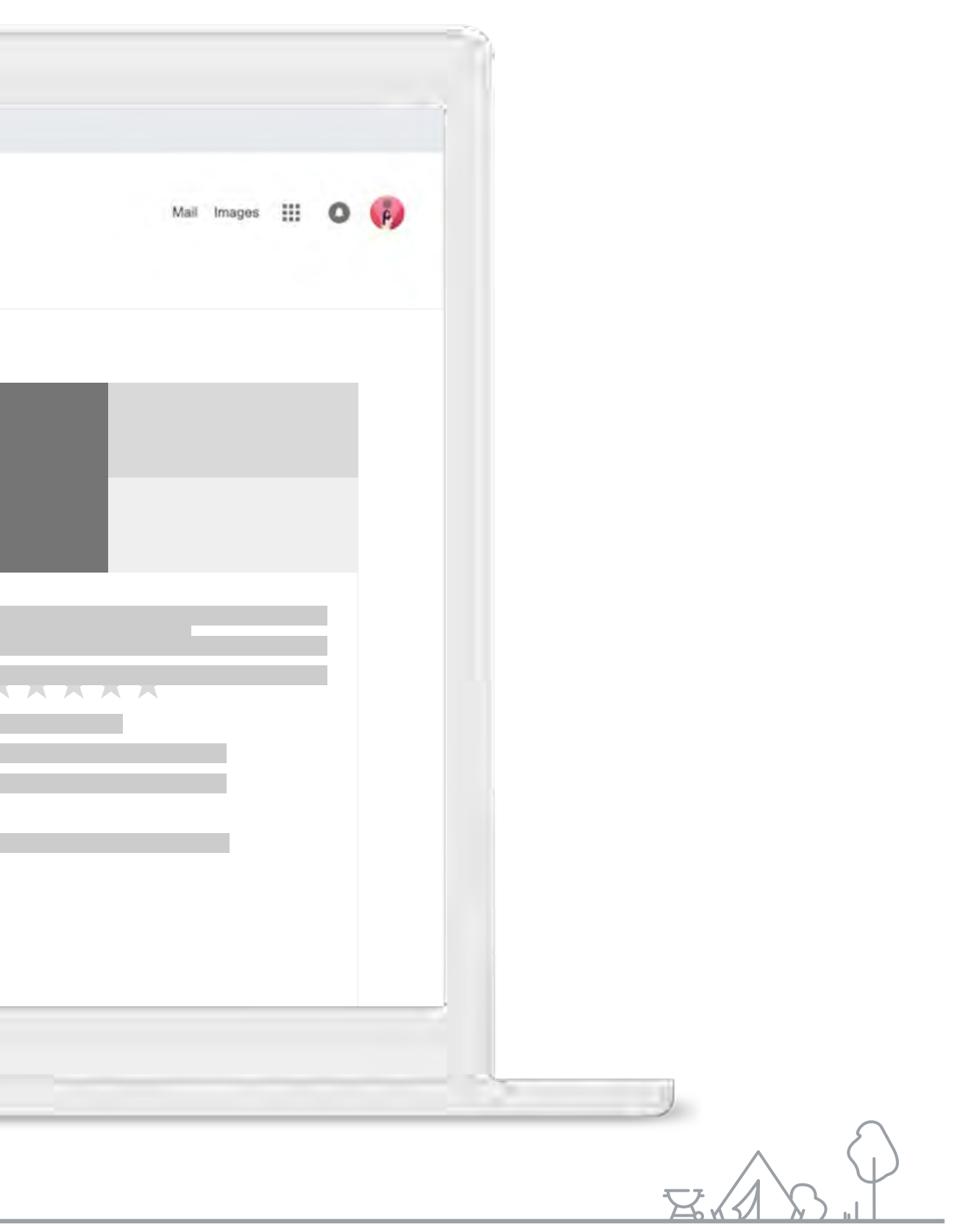

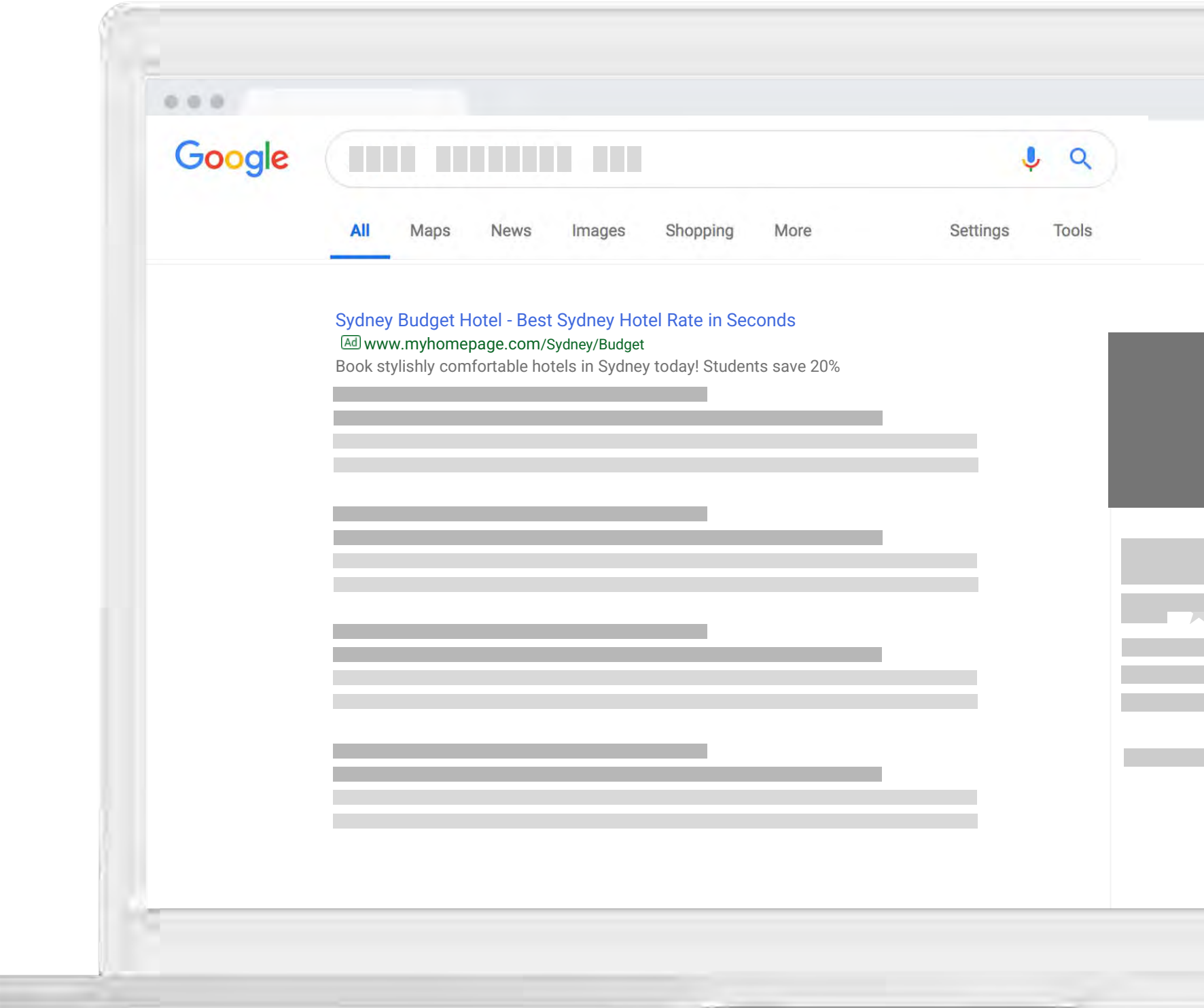

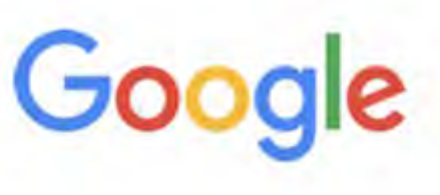

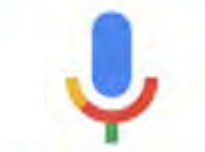

staycation near me

Ad · example-business.com

### example.com Official Site | Sydney Budget Hotel | Starting at \$50/night

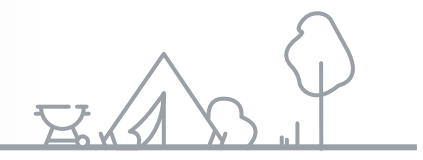

Through Google Se arch Ads your ad can appe ar on Google at the ve ry mome nt some one is looking for products or services like yours.

Sydney Hotel Options For All Occasions Staycation, Business Travel & More.

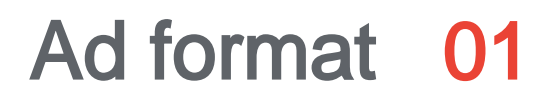

## Google Search Campaigns

### Google Display Network

 $\overline{\mathbf{E}}$ 

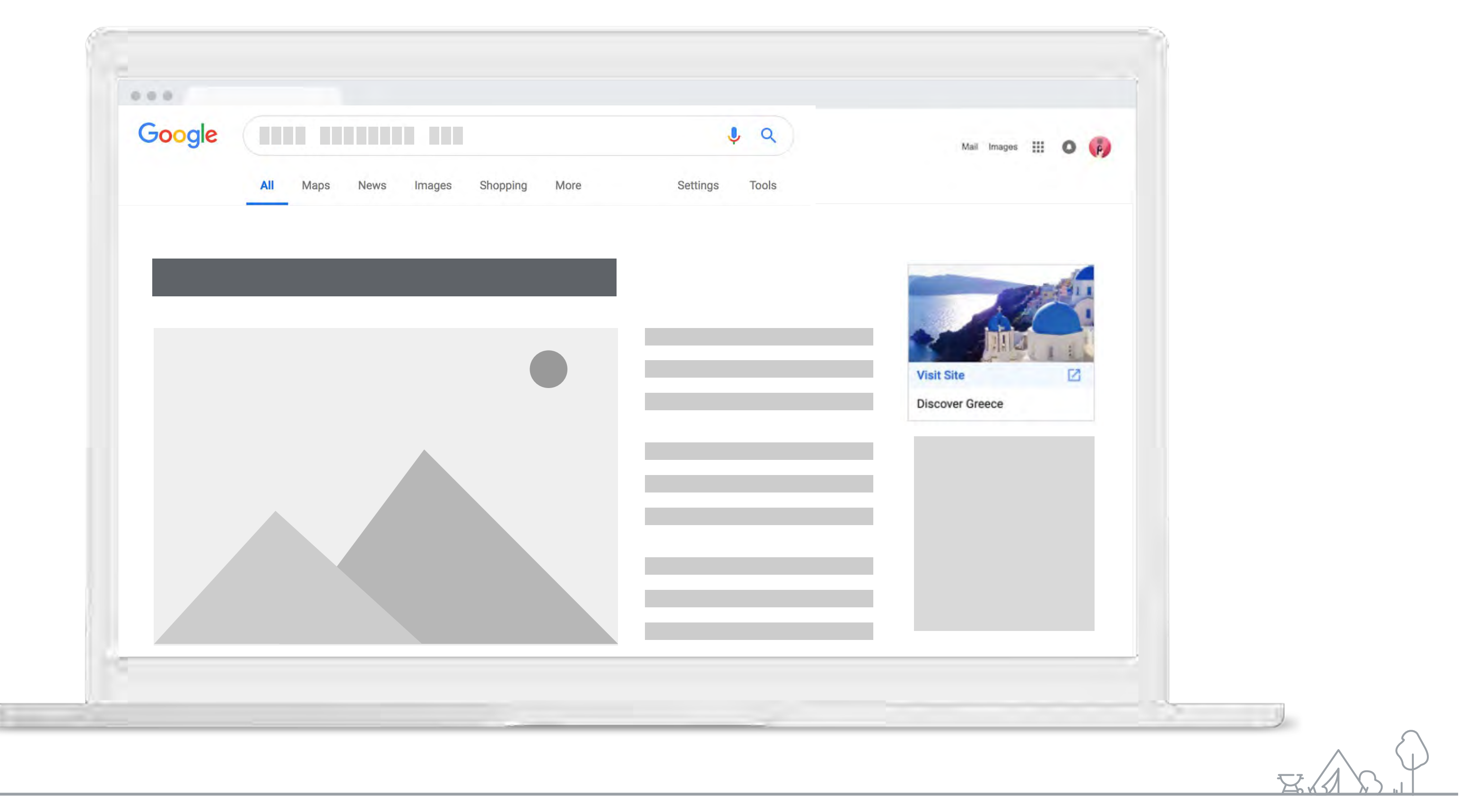

Grow with Google Australia

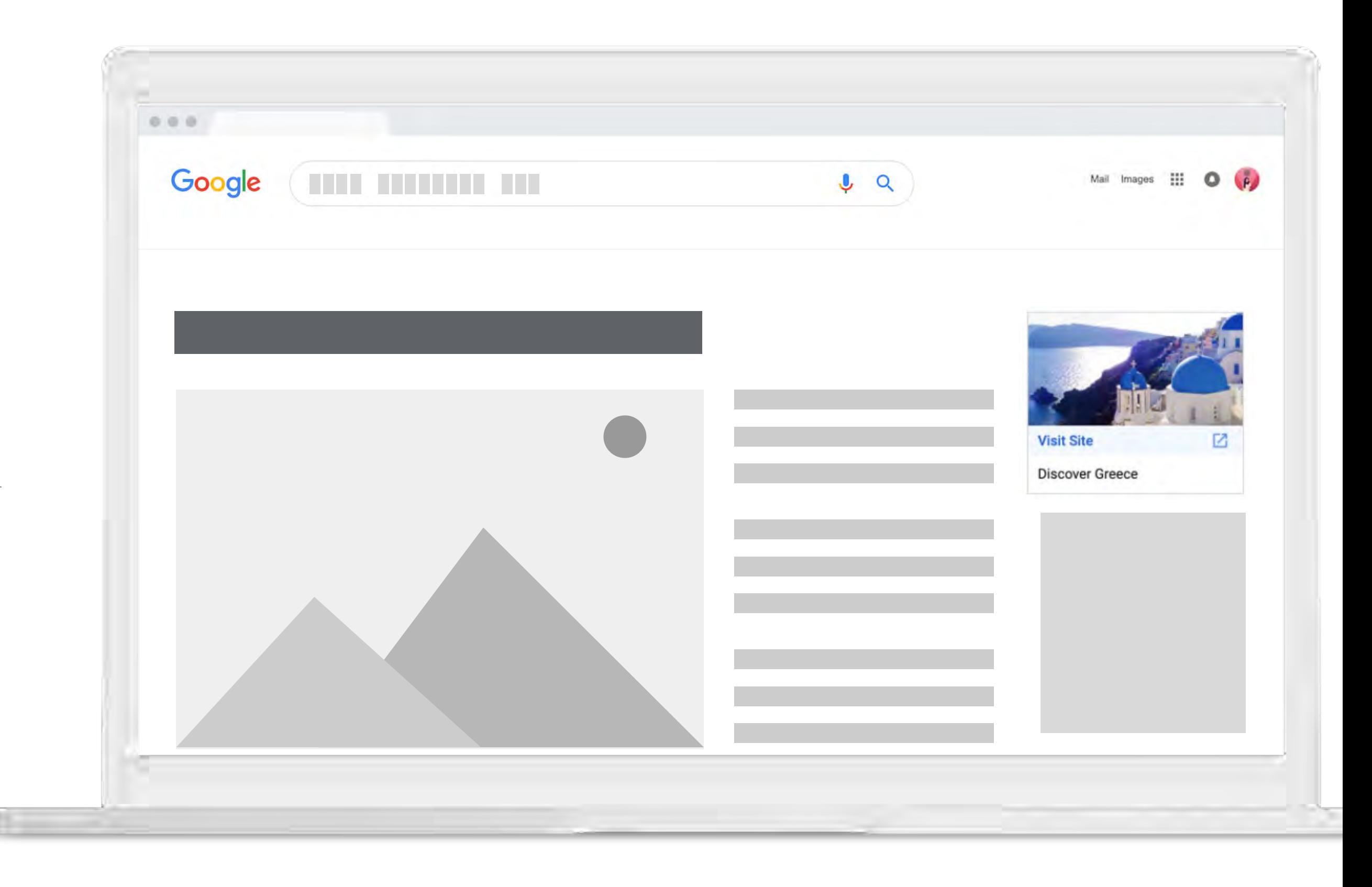

Display ads can appear when pe ople browse the we b, watch YouTube, check Gmail or use mobile de vice s and apps.

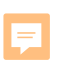

Ad format 03

## Google Display Campaigns

With YouTube ads, you can re ach pote ntial custome rs and have them take action when they watch or search for vide os on YouTube – and only pay when they show inte re st.

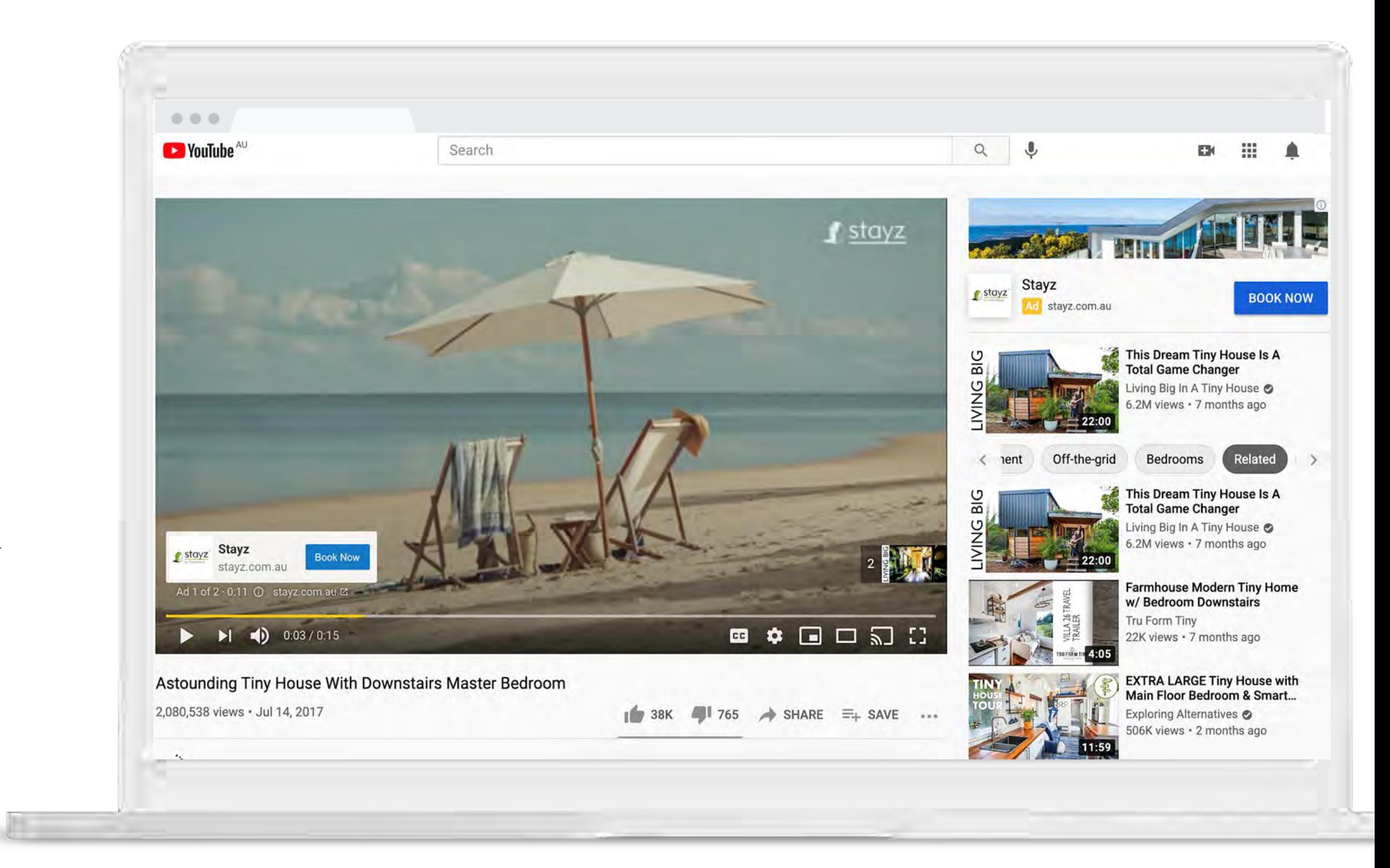

## Google Video Campaigns

 $\overline{\mathbf{E}}$ 

## Intro to Google Smart Campaigns

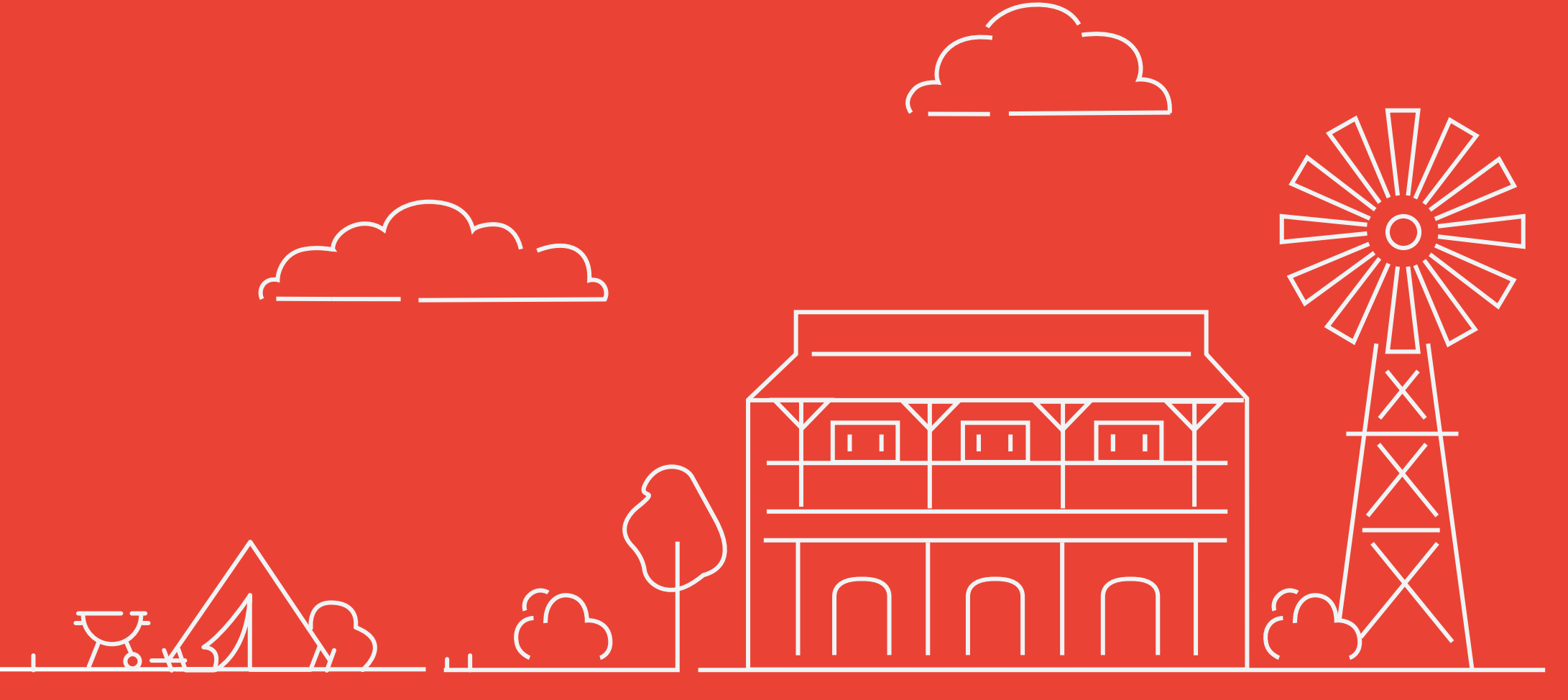

### Intro to Smart Campaigns

- Smart Campaigns are Google 's adve rtising solution for small businesses.
- Powered by the best of Google's adve rtising te chnology, Smart Campaigns do the work for you and bring you re sults base d on your campaign goal, whether that be customer calls, visits to your location or actions on your we bsite .

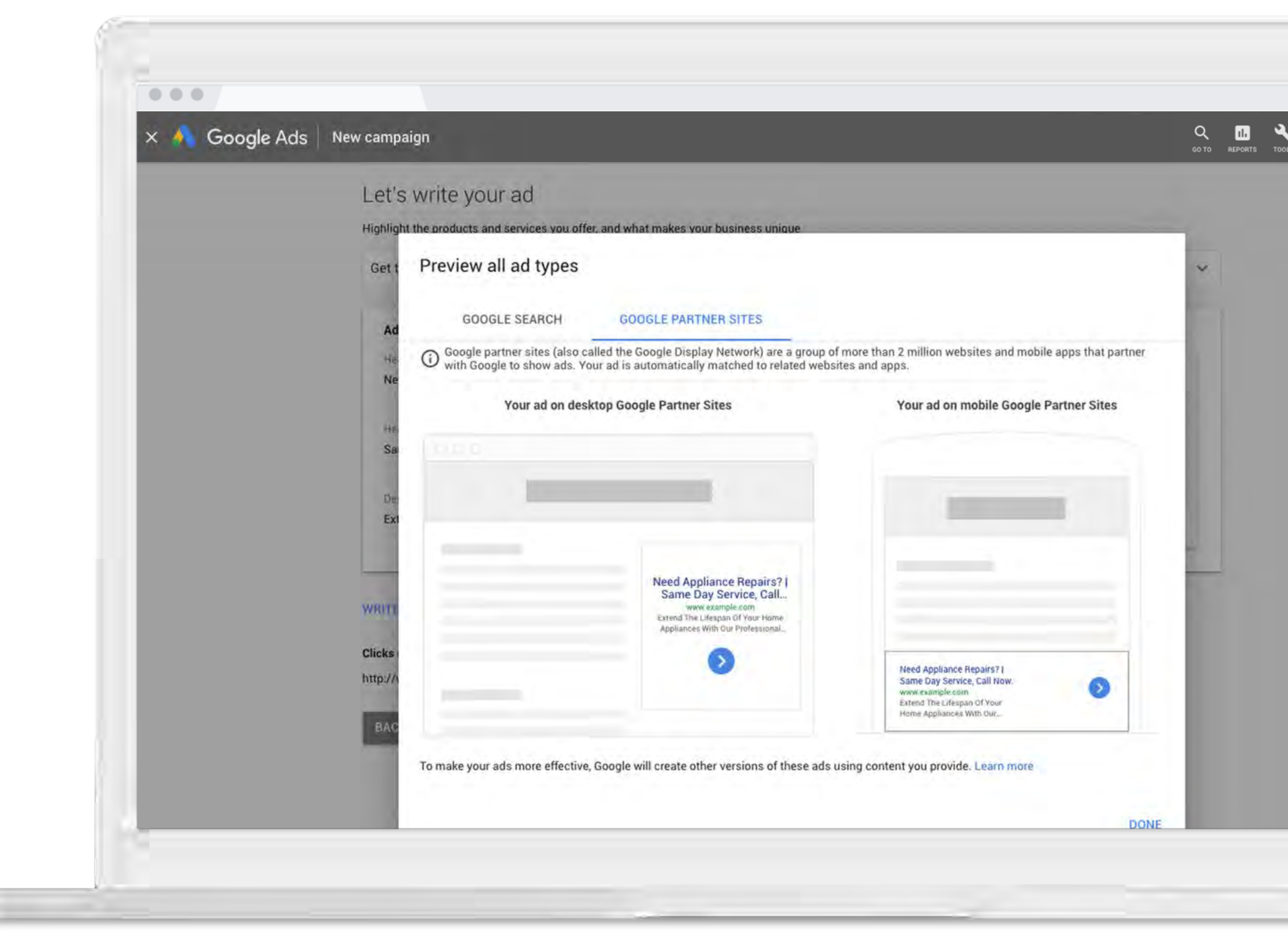

## Getting started with Smart Campaigns

- Smart Campaigns can be set up in just 15 minutes and then work to constantly improve your ad around your goal, me asure its pe rformance and show you clear, understandable results.
- Smart adve rtising can he lp SMBs use time effectively, bring in new custome rs, stay compe titive , and ultimately grow their businesses.

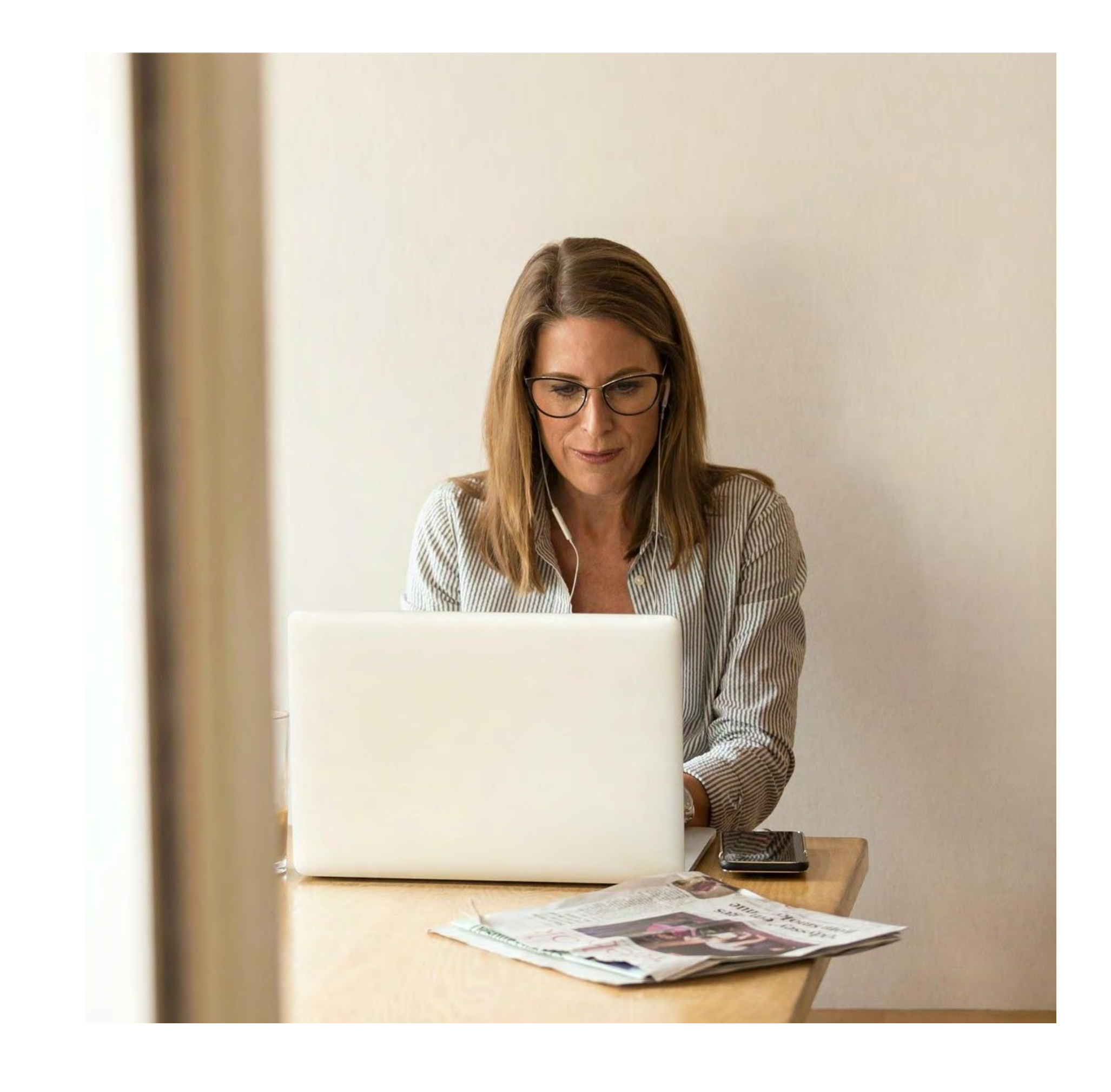

## Be ne fits of Smart Campaigns

- 1. Cre ate an online ad quickly and e asily.
- 2. Pay only when people click your ad.
- 3. Attract more customers to your website or Google Maps listing.
- 4. Minimal ongoing manage me nt ne ce ssary, Google Ads runs your ads for you.
- 5. Reach customers on desktop computers and mobile devices.
- 6. Re vie w the e ffe ctive ne ss of your ads in your dashboard.

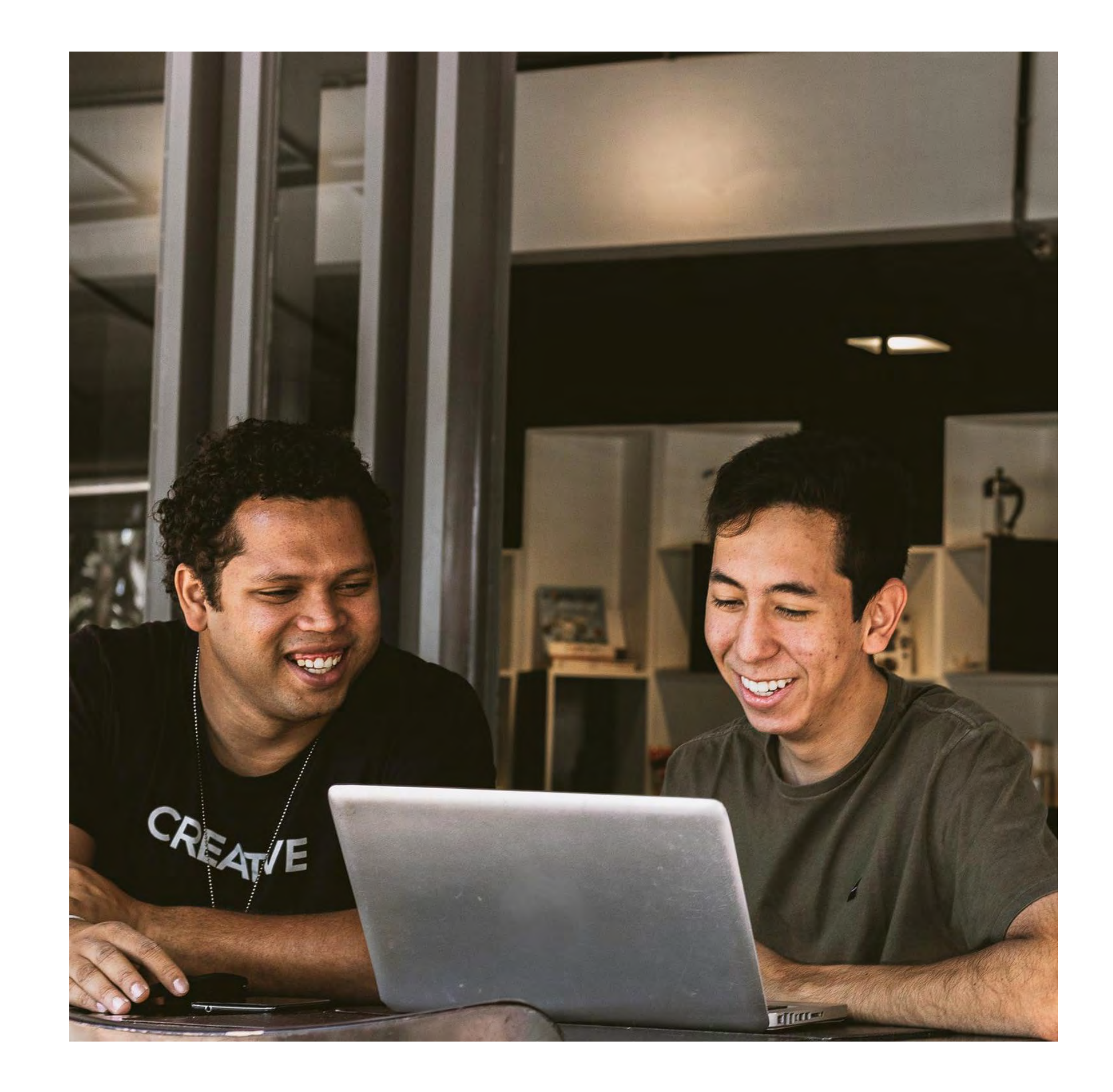

## Cre ating a Smart Campaign

1. Se le ct a goal

 $\boxed{7}$ 

- 2. Decide target location
- 3. De scribe your product or service
- 4. Write your ad
- 5. Set a budget

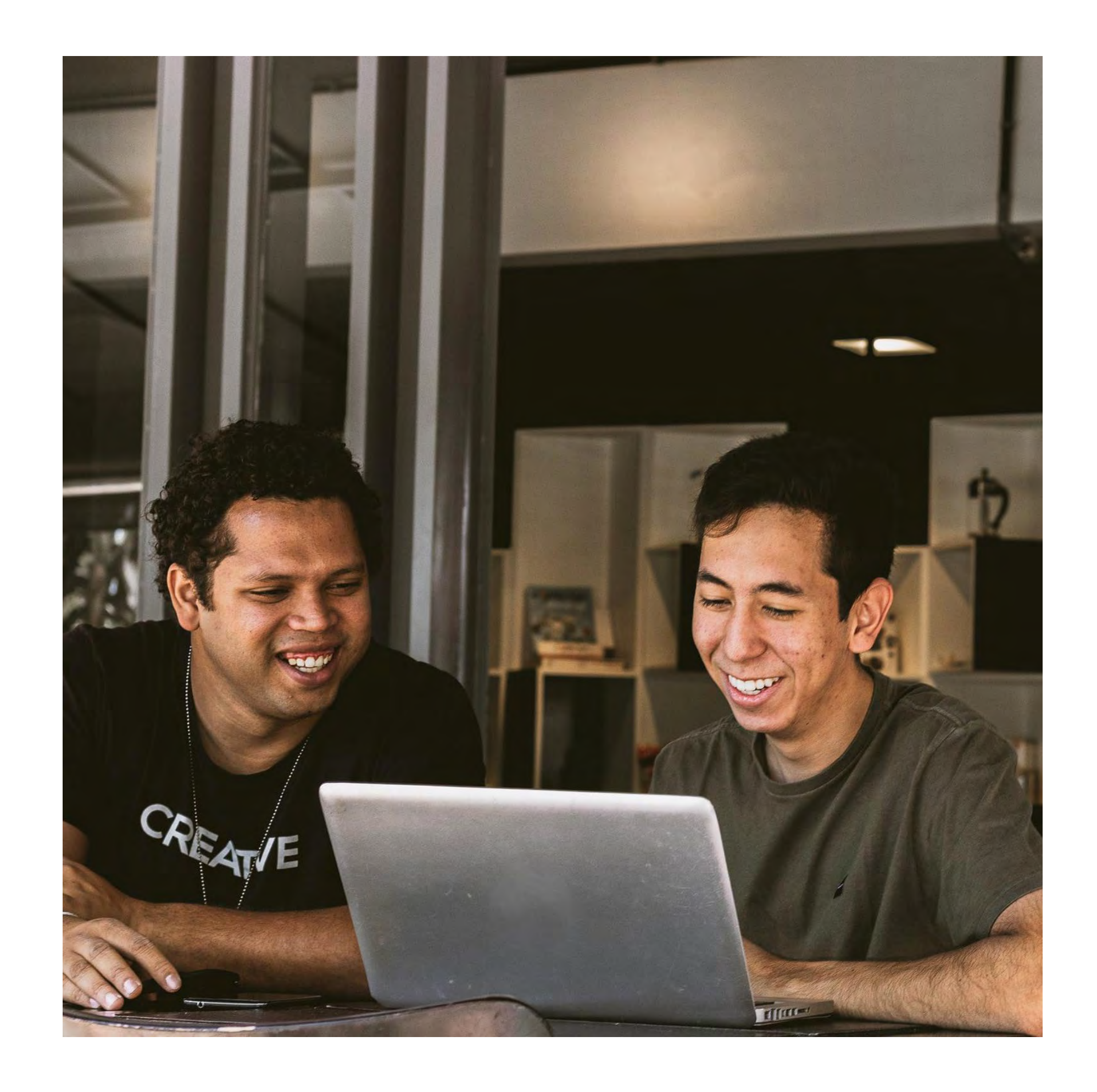

Ne e d he lp? He ad to the Google Ads help center to seek support. g.co/AdsSupport

- 1. Google Ads offers you the chance to advertise across Search as well as other formats such as Display, Shopping and Video Networks.
- 1. De fine the busine ss goals that are re le vant to your business, and get started with your first ad campaign with Smart Campaigns.
- 1. Get started with Google Ads and Smart Campaigns in order to reach new customers at ads.google .com.

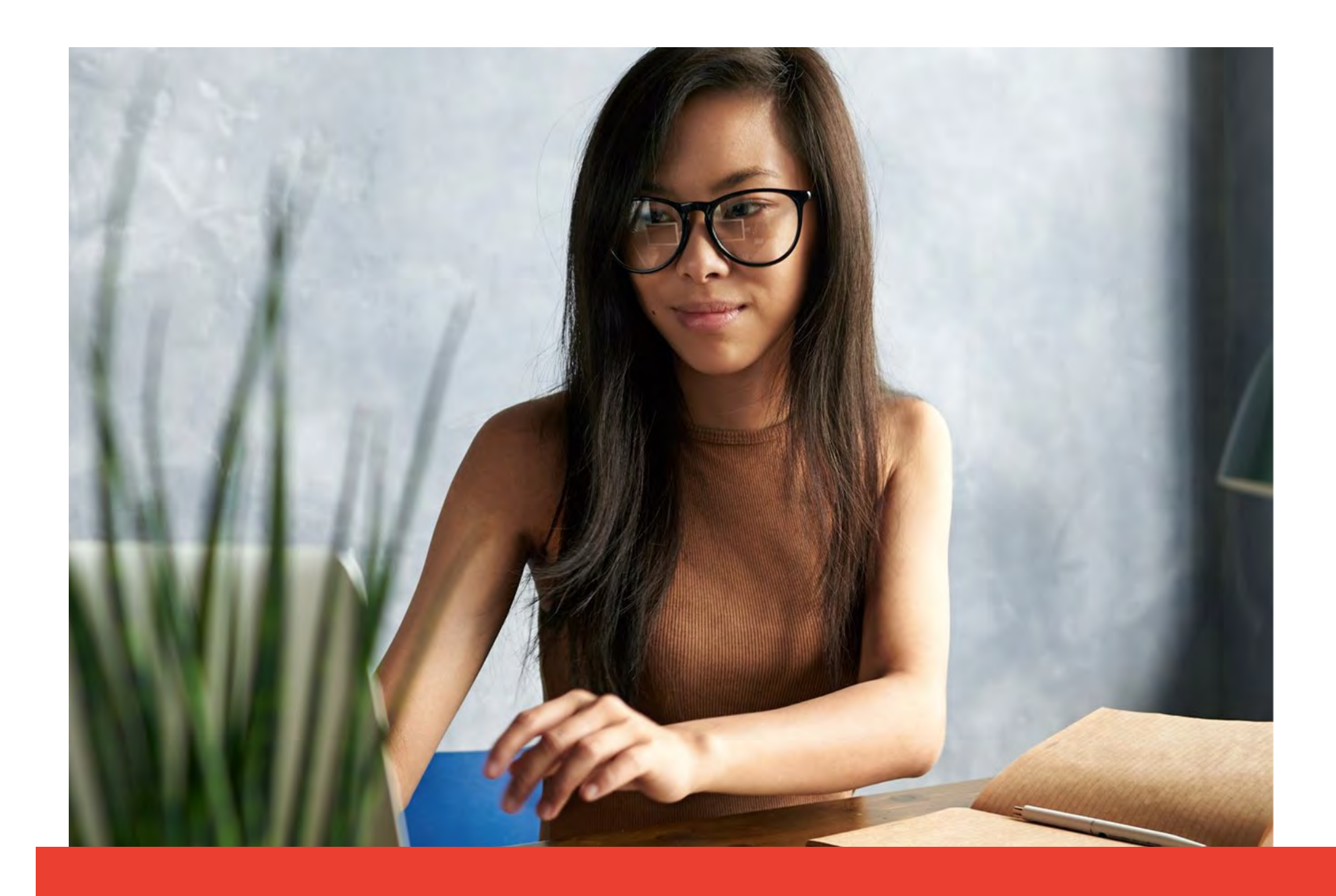

### Re cap

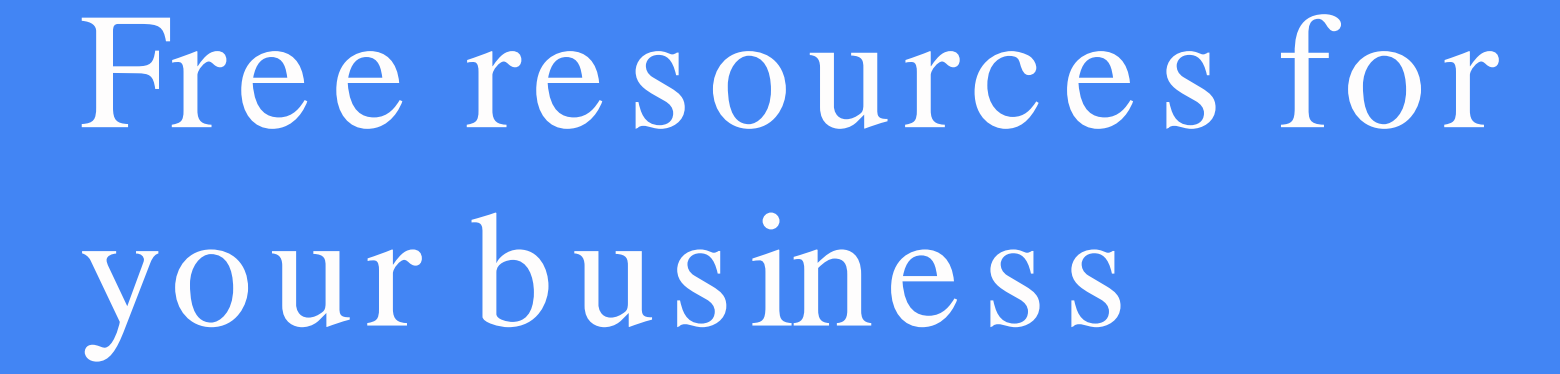

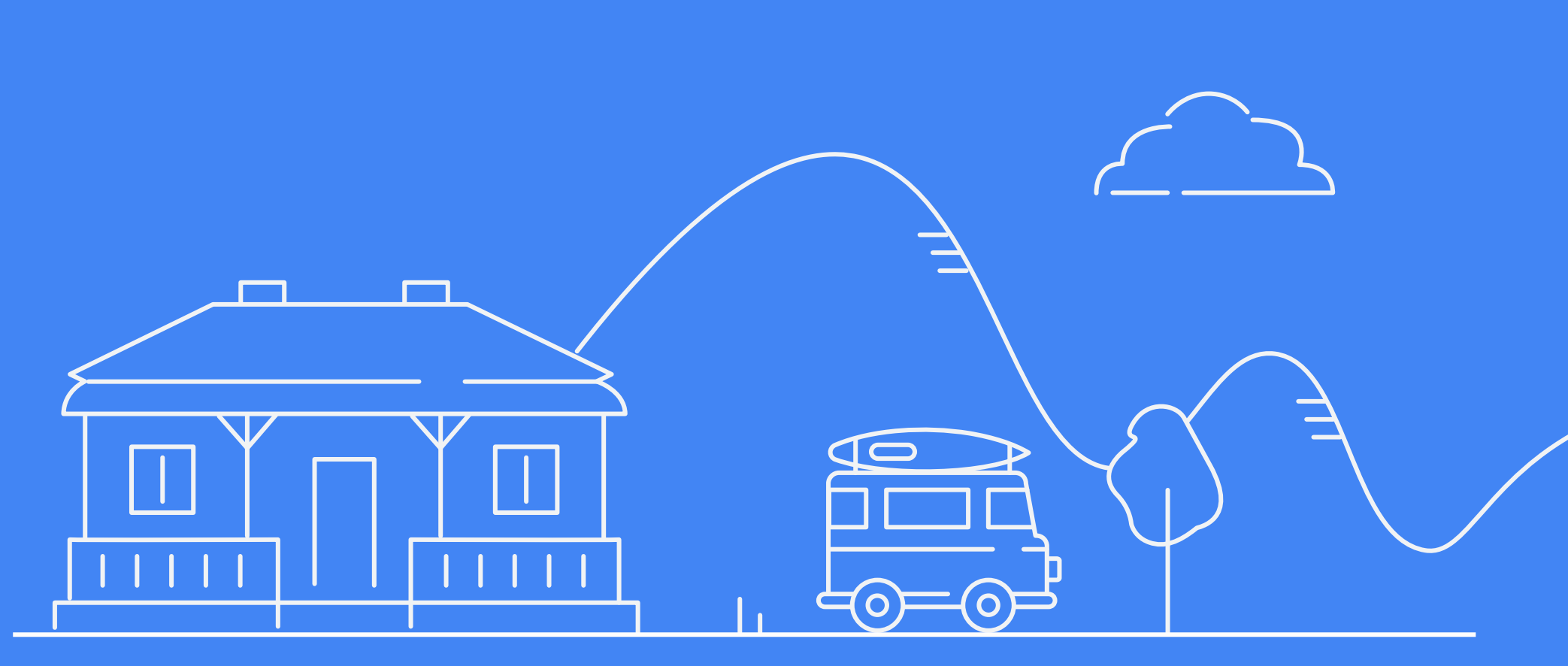

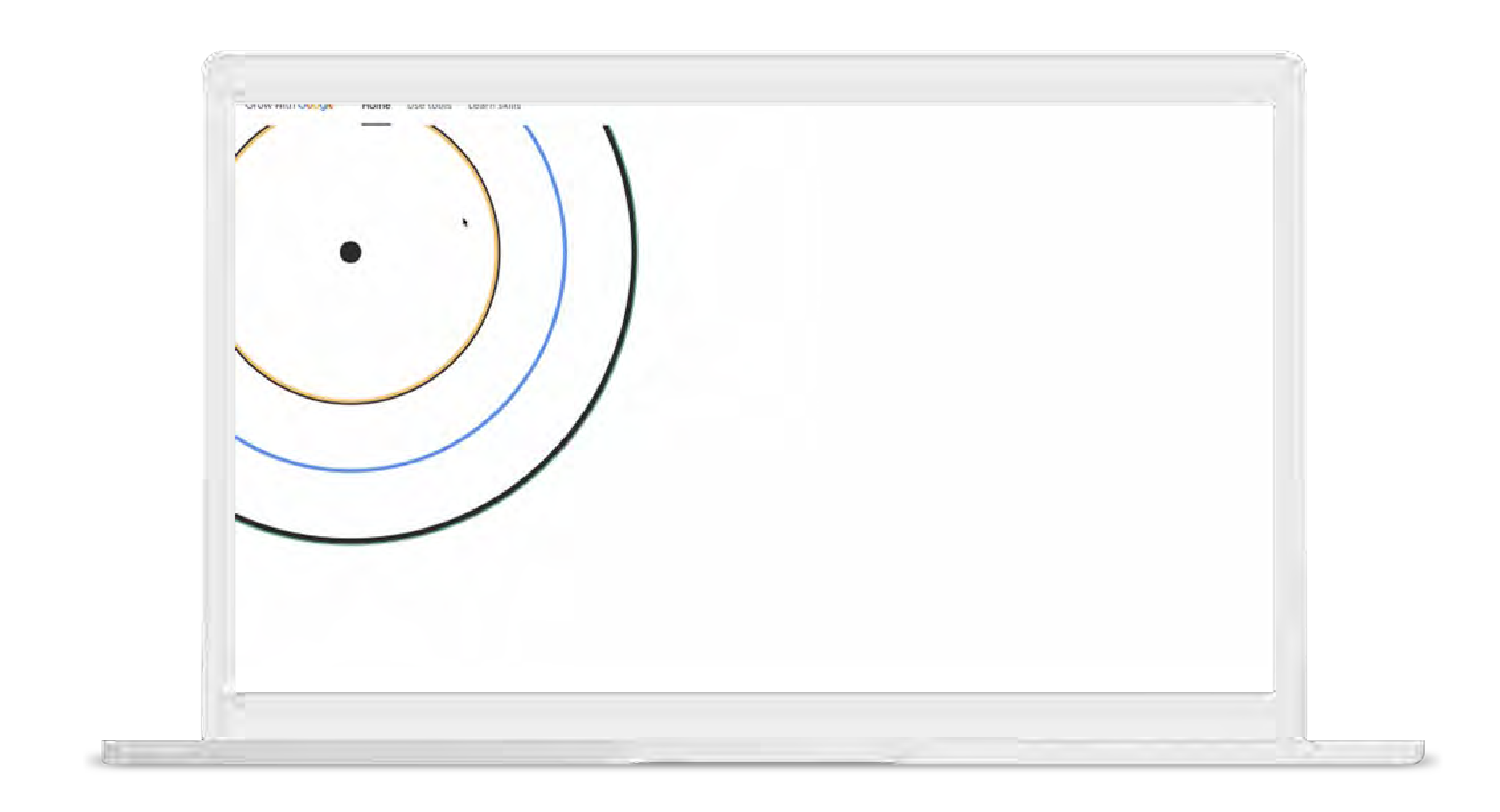

 $\boxed{\blacksquare}$ 

#### $\boxed{7}$

#### Travel Insights with Google

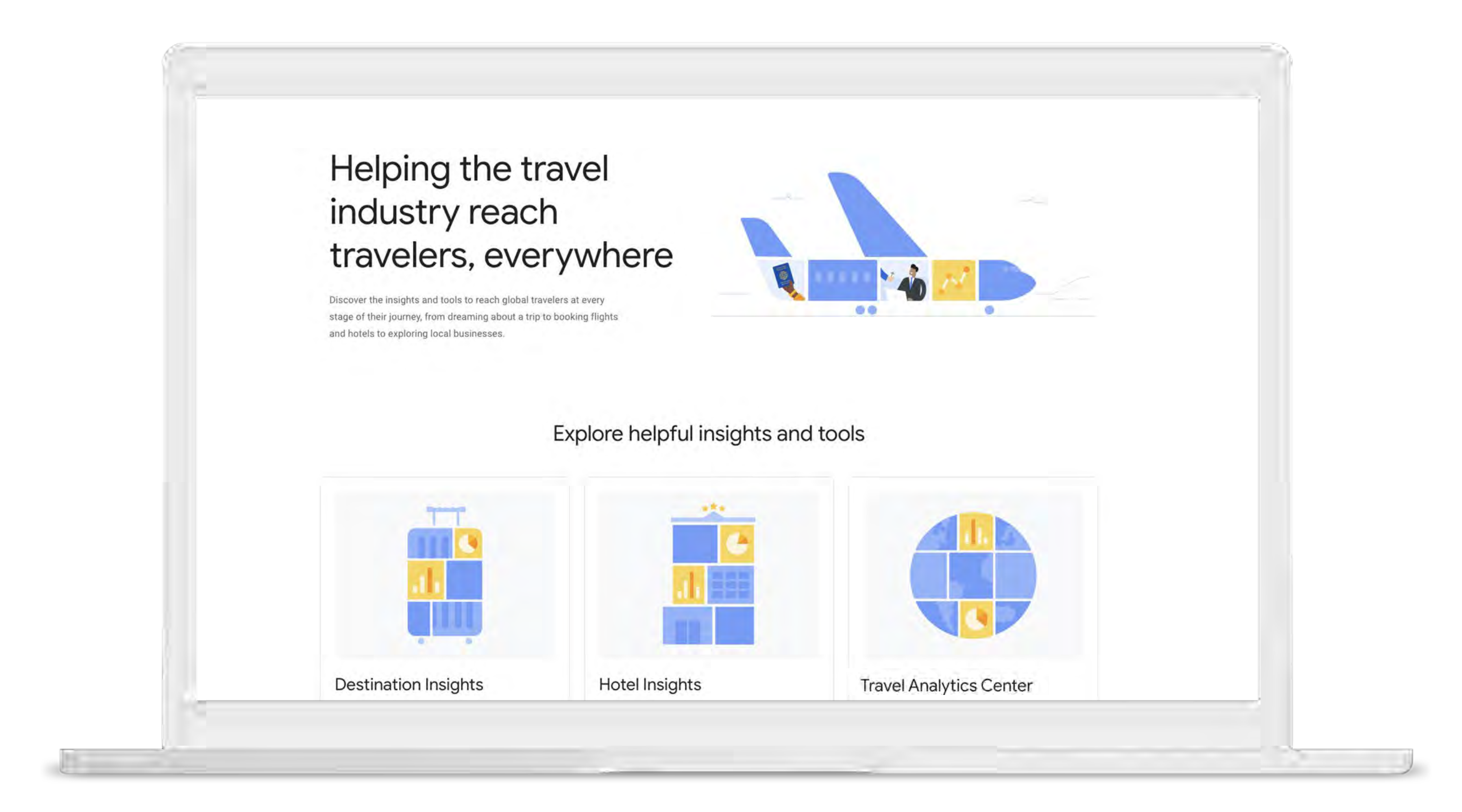